# **Marcelo Barbosa**

# **Fontes de Informação Bibliográficas na Área de Saúde: conteúdo, funcionalidade e recuperação da informação**

Dissertação apresentada ao Programa de Pós-Graduação em Ciências da Coordenadoria de Controle de Doenças da Secretaria de Estado da Saúde de São Paulo, para obtenção do título de Mestre em Ciências.

**Área de concentração**: Infectologia em Saúde Pública

**Orientadora**:Profa. Dra. Maria de Fátima Costa Pires

**São Paulo 2017**

#### FICHA CATALOGRÁFICA

Preparada pelo Centro de Documentação - Coordenadoria de Controle de Doenças/SES-SP

©reprodução autorizada pelo autor, desde que citada a fonte

Barbosa, Marcelo. Fontes de informação bibliográficas na área de saúde: conteúdo, funcionalidade e recuperação da informação. / Marcelo Barbosa. - 2017. Dissertação (Mestrado em Ciências) - Secretaria de Estado da Saúde de São Paulo, Programa de Pós-Graduação em Ciências da Coordenadoria de Controle de Doenças, São Paulo, 2017. Área de concentração: Infectologia em Saúde Pública. Orientação: Profa. Dra. Maria de Fátima Costa Pires. 1. Bases de dados bibliográficas. 3. Armazenamento e recuperação da informação. 4. Saúde pública. SES/CCD/CD-350/2017

### **AGRADECIMENTOS**

Primeiramente, agradeço ao Deus supremo, vivo e verdadeiro, que me deu forças para chegar a este lugar e me mostrou que com fé e determinação eu posso ir onde quiser, basta estar debaixo de Sua proteção. A Ele toda honra, toda glória e todo louvor para sempre, amém!

À minha esposa Andréia e a meu filho João Pedro, que diante das dificuldades não desistiram de mim, mesmo quando eu os deixava sozinhos, permanecendo sempre ao meu lado não me deixando desanimar. Vocês são meu alicerce, meu lugar de descanso e o meu maior motivo de viver. Amo vocês demais, presentes de Deus pra mim!

Aos meus amados pais, Dirce e Benedito, que me trouxeram ao mundo, me transformaram no homem que sou hoje, por meio dos princípios que me ensinaram a formar o caráter que tenho.

Aos meus irmãos Alexandre e Juliana, simplismente por serem meus irmãos e eu os amar muito.

À minha orientadora Profa. Dra. Maria de Fátima Costa Pires que acreditou na minha capacidade e, com muito carinho, me acolheu quando me senti sozinho sem saber por onde ir, puxou minha orelha quando foi preciso, mas teve muita paciência para me ensinar a ser uma pessoa melhor me "dando armas para lutar e vencer", quando eu achava que não conseguiria chegar ao fim dessa batalha.

À Tirces Francine, pelo apoio, pela simpatia, pela irreverência, pela alegria e pelas palhaçadas muito divertidas. Me fez chorar de tanto rir, muitas vez e me ajudou mais do que podia. Você é uma amiga fantástica!

À minha sogra, Maria Aparecida e suas amigas e irmãs em Cristo, principalmente, Marinalva, que me ajudaram em oração para que eu

iii

pudesse chegar até este momento. Que Deus abençoe a vida de cada uma de vocês.

Ao Prof. Dr. Nilton José Fernandes Cavalcante que me auxiliou em muitos momentos do trabalho e também acreditou que posso ir além.

À minha amiga Myuki Hirai, por seu apoio e pela ajuda na revisão e nas muitas orientações durante o desenvolvimento do trabalho. Chegamos ao final. My, valeu!

À Dra. Tuba Milstein Kuschnaroff (*in memoriam*), que sempre ao me visitar me ensinava como deveria fazer uma pesquisa e se propôs até me ajudar a elaborar este trabalho, mas a grande lição que aprendi foi: "um vencedor acredita no seu potencial de realizar coisas". Mesmo com seus 80 e poucos anos, nunca deixou de acreditar no trabalho e na disposição em servir aos outros. Dra. Tuba, a senhora sempre será meu exemplo!

Às minhas amigas Katia Ferreira dos Santos, Monica Americano Leite, Virgínia de Fátima Novelli que me ajudaram, me apoiaram e me incentivaram a seguir em frente.

Aos meus colegas de trabalho e amigos da Biblioteca do Instituto de Infectologia Emílio Ribas (IIER): Mônica, Marcos, Ana Maria, Elisabete, Adilson, Dora, Júlia, Nelmo, Rosalvo, Rose que sempre me ajudaram quando precisava me ausentar ou fazer outros serviços, mas, principalmente, por serem pessoas que me fizeram acreditar que ainda existe gente boa neste mundo. Amo vocês!

Aos muitos amigos do IIER que sempre me incentivaram e até hoje acreditam no meu trabalho, principalmente, Enf. Andréia Schunk, Enf. Luciana Lima, Cátia (nutricionista), Graziela (fisio), Gislene (fisio), Dra. Margarete da Eira, Dr. José Angelo L. Lindoso e Prof. Dr. Marcos Vinicius da Silva. Vocês são especiais!

iv

Às amigas Profa. Dra. Maria Isabel Santoro, Ivone H. O. Carvalho, Célia Regina Antonio, Vilma Moreno Noia Agunso e demais amigos da Universidade Cruzeiro do Sul, aos amigos da Faculdade de Saúde Pública da USP, à Miti, Rosa N. Marcusso (IIER) e Ivaldo (FMUSP) pelo apoio.

Para que eu não seja injusto com diversas pessoas que estiveram ao meu lado e que, de alguma forma, me ajudaram a acreditar que sou capaz e que nunca devo desanimar: MEU MUITO OBRIGADO!

*"O temor do Senhor é o princípio da sabedoria [...]"* Provérbios 1:7 (Bíblia Sagrada).

### **RESUMO**

O Objetivo desse trabalho foi identificar e analisar as fontes de informação bibliográficas para pesquisa na área de saúde. Foram selecionadas cinco fontes de informação, sendo três de acesso livre: PubMed, LILACS e SciELO e duas de acesso controlado: Scopus e *Web of Science* identificadas e caracterizadas observando-se aspectos como número de revistas indexadas, conteúdo, frequência de atualizações entre outros. Em seguida, foram convidados 48 participantes, sendo 15 bibliotecários de e 33 usuários de duas instituições de pesquisa e duas universidades, todos profissionais da área da saúde que, após concordarem em participar da pesquisa e assinarem o termo de consentimento livre e esclarecido (TCLE), receberam um *link*, por e-mail, para preenchimento do questionário *online* onde avaliaram o grau de satisfação referente às cinco fontes de informação acima relacionadas. As palavras-chave para esta pesquisa foram AIDS, *Acquired Immunodeficiency Syndrome*, SIDA ou Síndrome da Imunodeficiência Adquirida e o período de pesquisa foi de 30 anos (1984 a 2014). A análise realizada mostrou que, a *Web of Science*, em comparação com as demais fontes de informação possui maior quantidade de citações disponíveis, a periodicidade de avaliação dos periódicos a serem incluídos é contínuo e apresentam ferramentas de análise de citações. Este recurso também está presente na Scopus e SciELO. PubMed/MEDLINE e LILACS foram as fontes de informação de acesso livre que possuem acesso a vocabulários controlados com descritores em ciência da saúde (*Medical Subject Headings* [MeSH] e Descritores em Ciências da Saúde [DeCS], respectivamente). As fontes de acesso controlado não possuem acesso direto a vocabulários controlados, pois seus conteúdos já são indexados com descritores. Quanto ao grau de satisfação cinco fontes de informação foram avaliadas por oito bibliotecários e sete usuários que consideraram a Scopus a melhor fonte de informação seguida da Web of Science, PubMed, LILACS e SciELO.

**Palavras-chave:** Bases de dados bibliográficas. Armazenamento e recuperação da informação. Saúde pública.

### **ABSTRACT**

The objective of this work was to identify and analyze the bibliographic information sources for research in the health area. Five information sources were selected, three of which were free access: PubMed, LILACS and SciELO, and two of controlled access: Scopus and Web of Science identified and characterized by aspects such as number of journals indexed, content, frequency of updates and others. Next, 48 participants were invited, 15 librarians and 33 users from two research institutions and two universities, all health professionals who, after agreeing to participate in the study and signing the informed consent term (TCLE) , received a link, by e-mail, to complete the online questionnaire where they assessed the degree of satisfaction regarding the five information sources listed above. The keywords for this research were AIDS, Acquired Immunodeficiency Syndrome, SIDA or *Síndrome da Imunodeficiência Adquirida*, and the research period was 30 years (1984 to 2014). The analysis showed that the Web of Science, in comparison to the other information sources, has a greater number of citations available, the periodicity of evaluation of the periodicals to be included is continuous and they present citation analysis tools. This feature is also present in Scopus and SciELO. PubMed / MEDLINE and LILACS were the free access information sources that have access to controlled vocabularies with descriptors in health science (Medical Subject Headings [MeSH] and *Descritores em Ciências da Saúde* [DeCS], respectively). Controlled access sources do not have direct access to controlled vocabularies, since their contents are already indexed with descriptors. Regarding to degree of satisfaction, five information sources were evaluated by eight librarians and seven users who considered Scopus the best information source followed by Web of Science, PubMed, LILACS and SciELO.

**Keywords:** Bibliographic databases. Information storage and retrieval. Public health.

# **LISTA DE TABELAS**

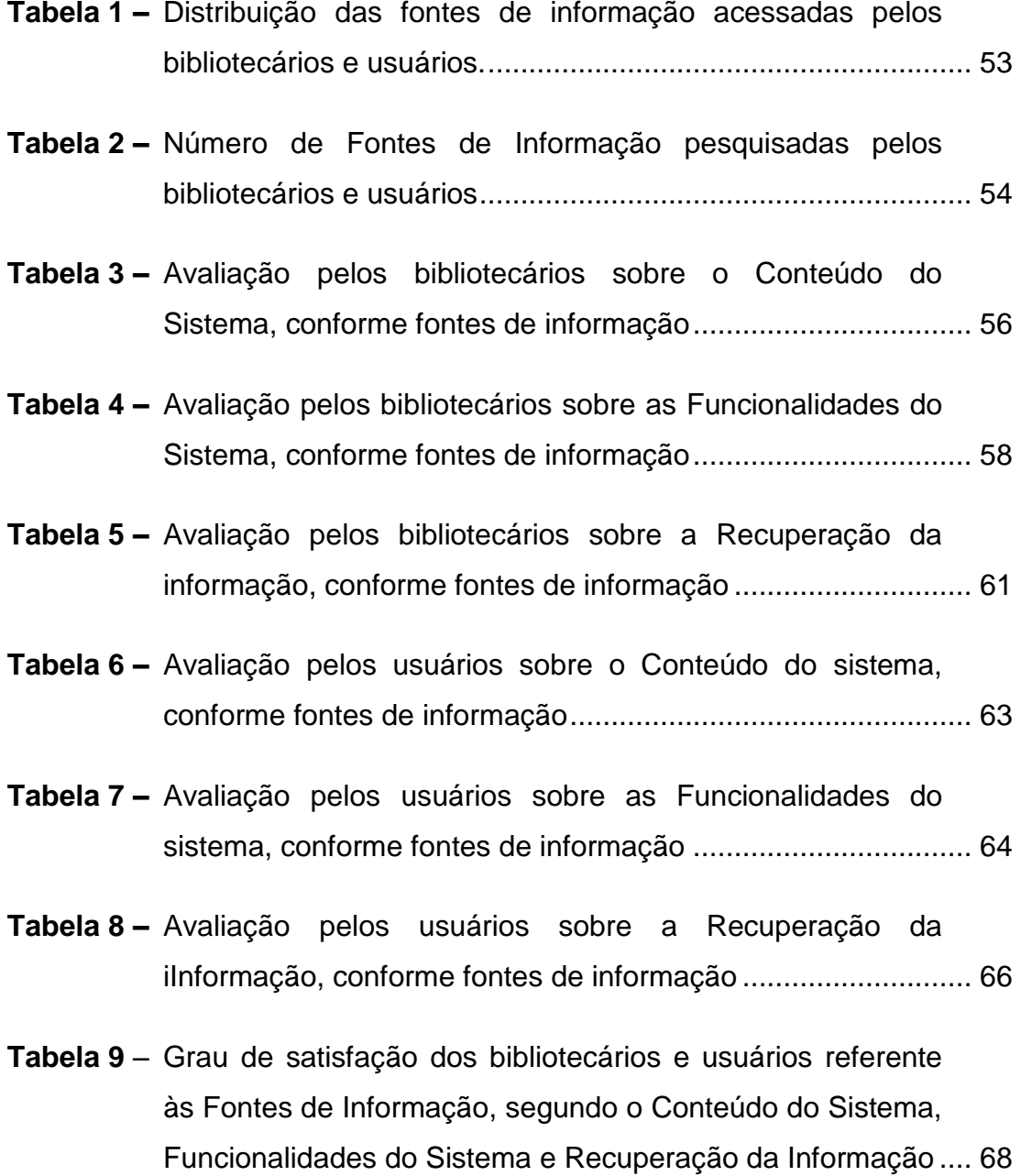

# **LISTA DE QUADROS**

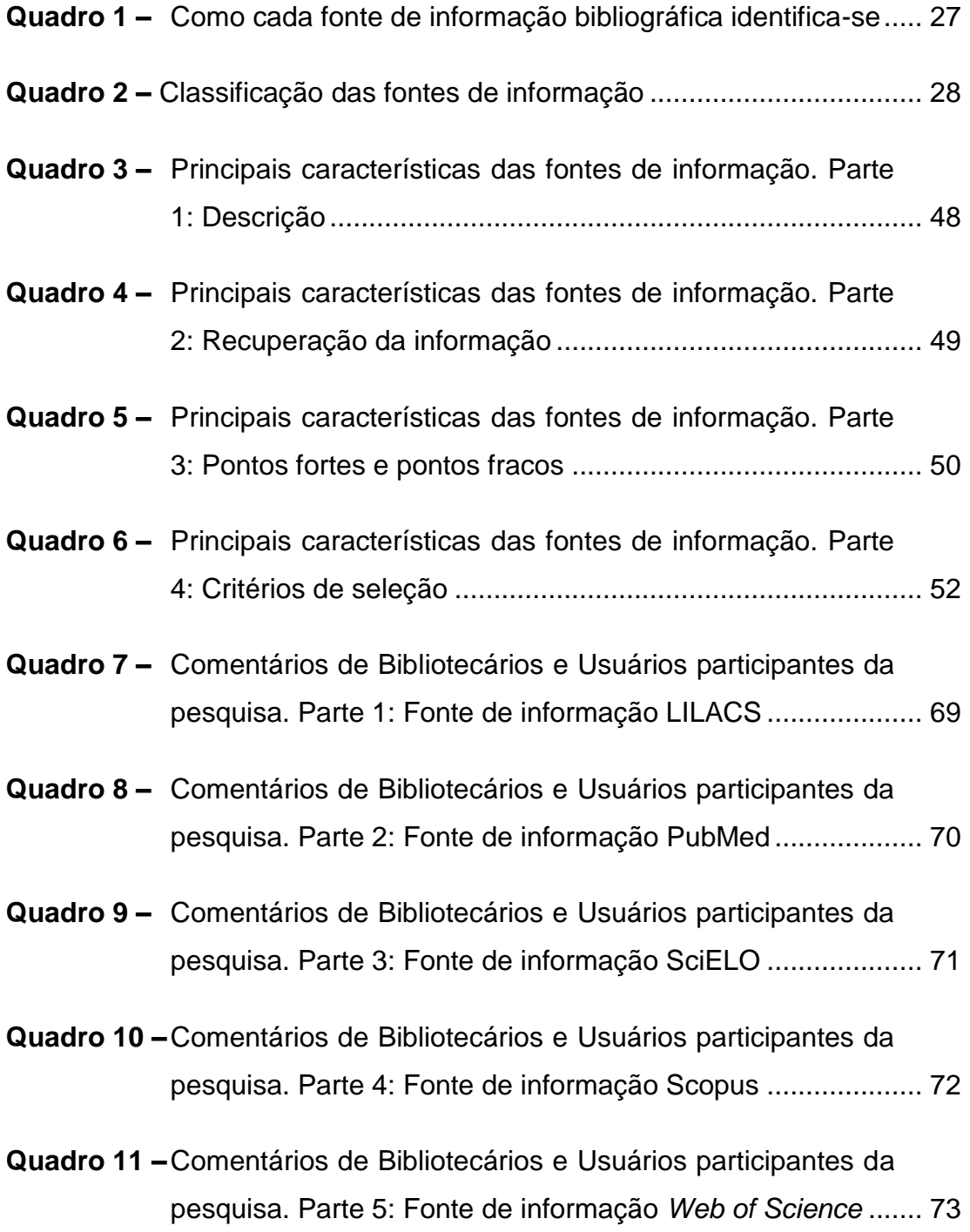

# **LISTA DE FIGURAS**

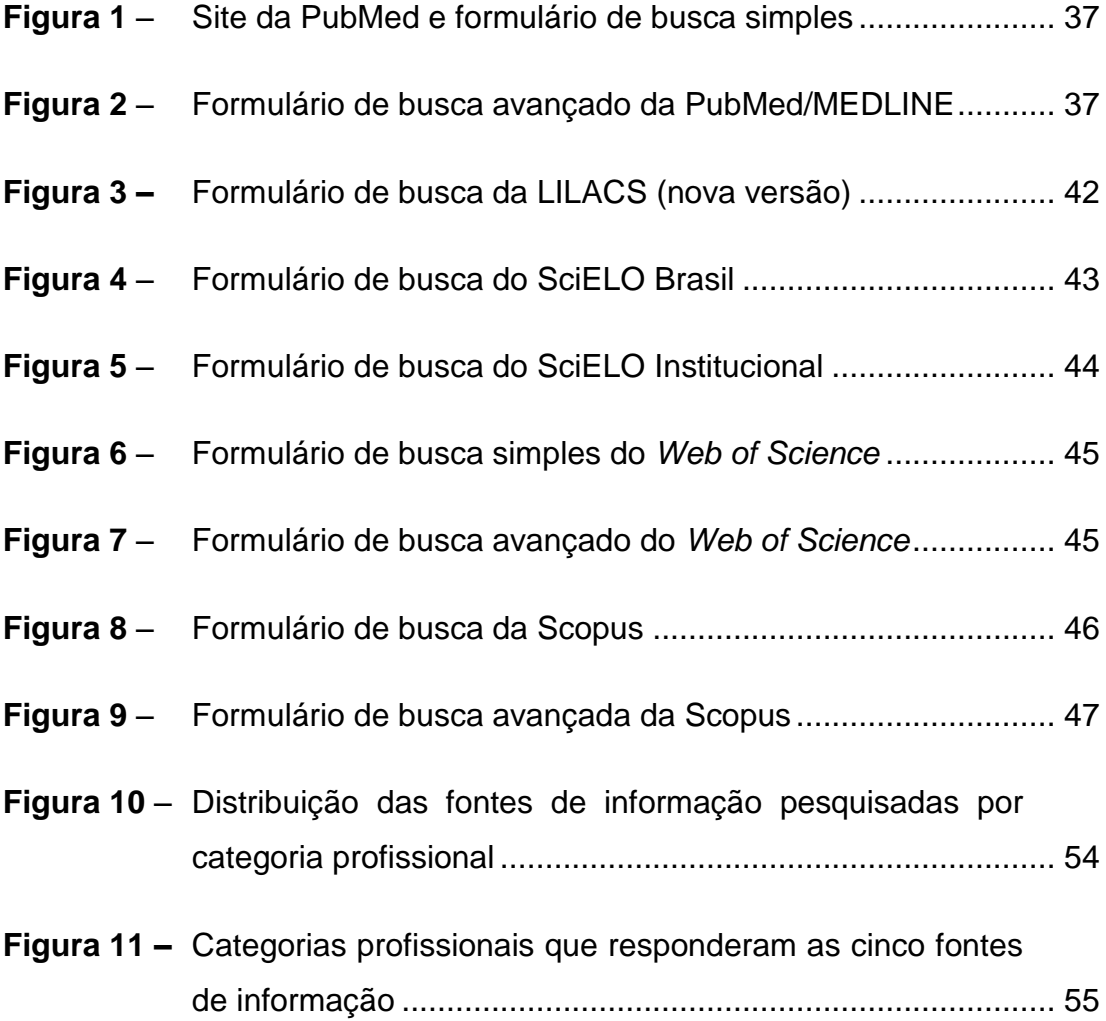

# **LISTA DE ABREVIATURAS E SIGLAS**

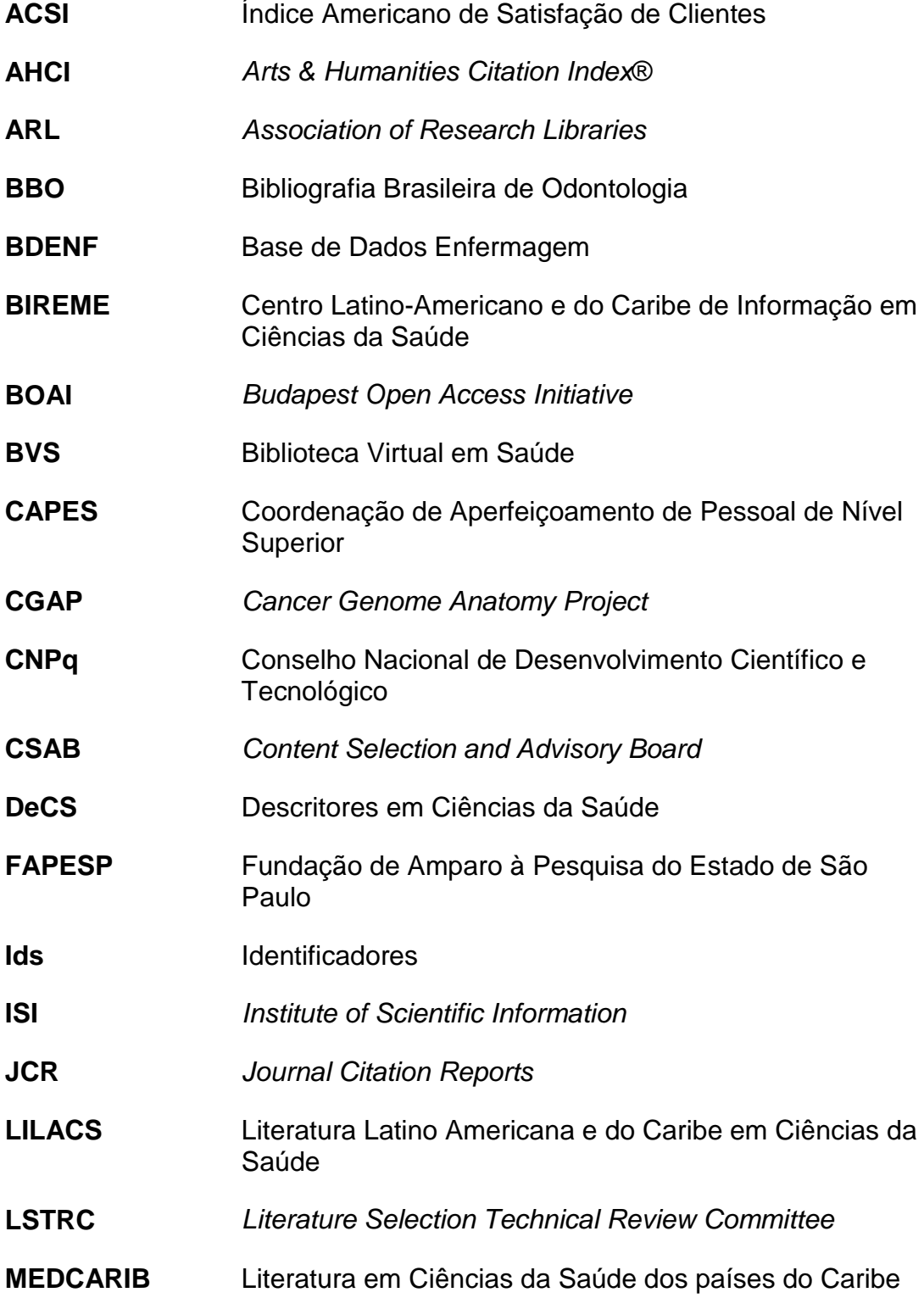

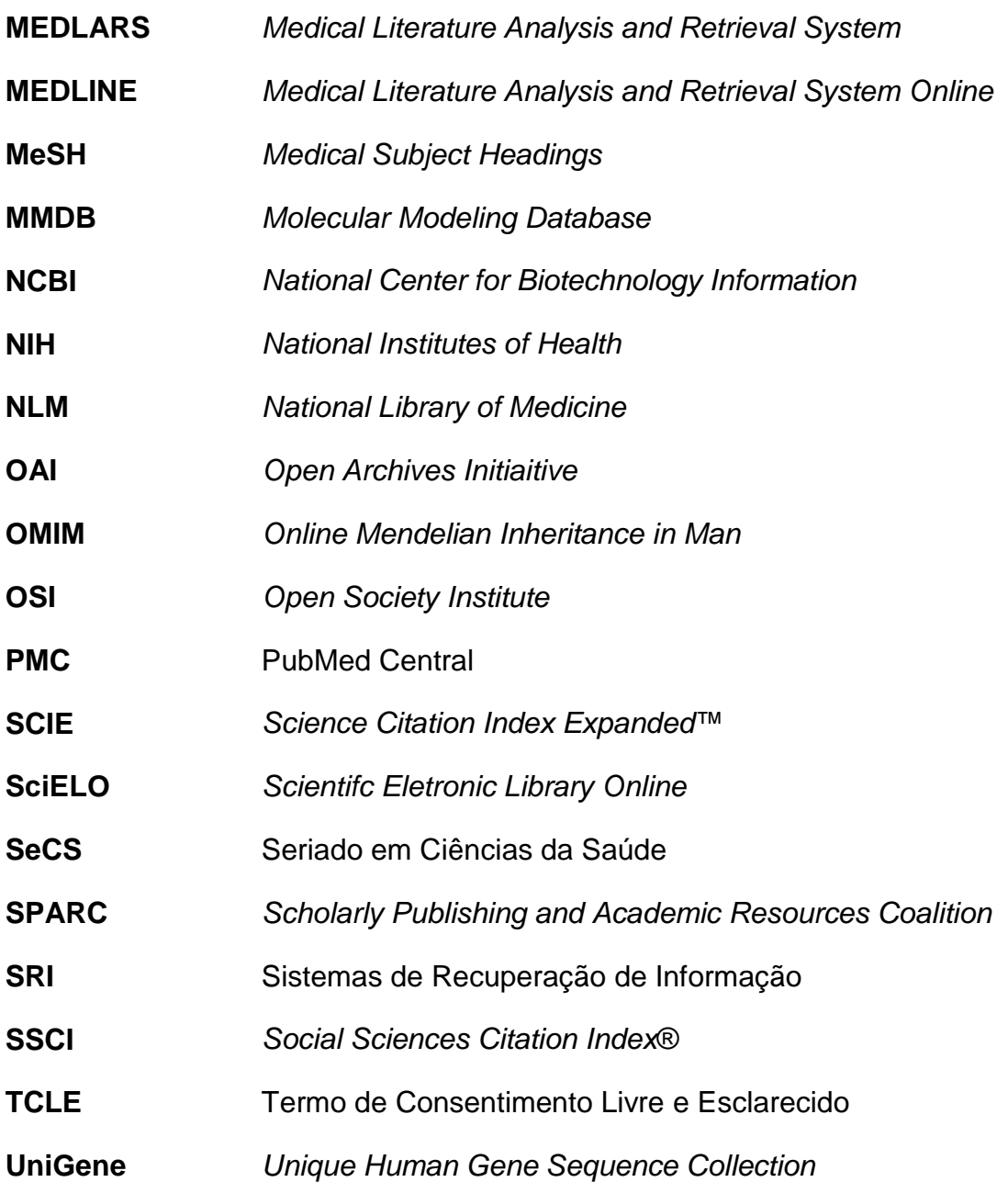

# **ÍNDICE**

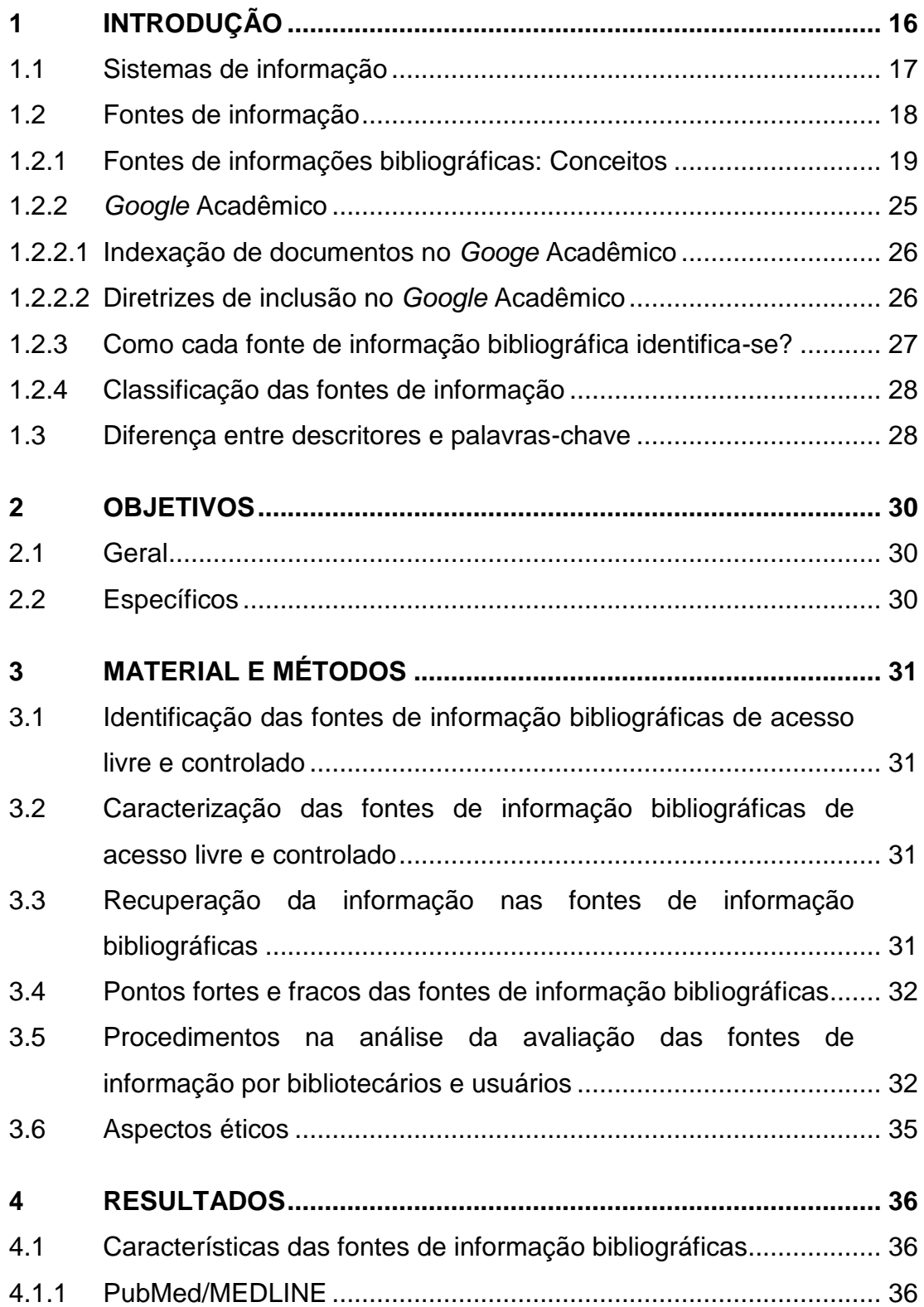

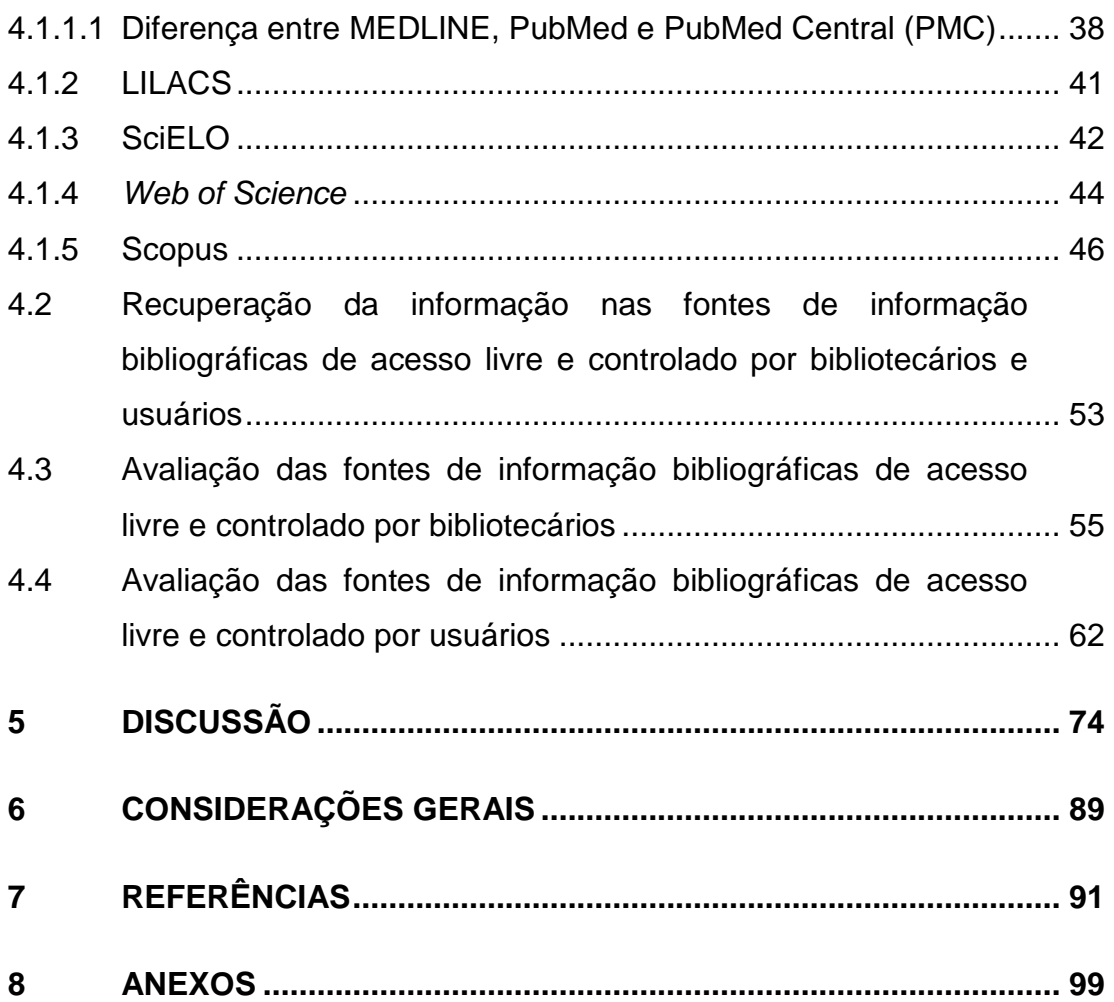

### <span id="page-15-0"></span>**1 INTRODUÇÃO**

A necessidade que as pessoas têm hoje de obter o conhecimento de forma rápida faz com que os meios de comunicação trabalhem incansavelmente. Vale lembrar, que a informação, nos dias atuais, possui também valor financeiro. No meio acadêmico-científico, com a evolução das ciências e das tecnologias o conhecimento é divulgado também com o objetivo de garantir ao ser humano melhores condições de vida, tendo em vista que o acesso ao conhecimento abre possibilidades de ascenção profissional que beneficiam a qualidade de vida do indivíduo, além de promover a liberdade de escolhas e independência da capacidade avaliativa e intelectual.

Ao longo dos anos, esse conhecimento foi adquirido nas bibliotecas e em grandes catálogos. Com a automação das bibliotecas, os Sistemas de Recuperação de Informação (SRI), que antes eram manuais, foram organizados em bases de dados, facilitando o acesso virtual à informação e proporcionando a divulgação da literatura científica, com o acompanhamento da evolução temporal das informações e o resgate das citações em tempo real, com a possibilidade do acesso ao texto completo (Lancaster; Warner, 1993).

No entanto, não há uma centralização desse material, o que obriga o usuário a procurar as informações necessárias para o seu estudo em diversas fontes de informação.

A recuperação dessa literatura científica pode ser realizada utilizando-se de diversos métodos, desde uma pesquisa simples em catálogos de bibliotecas ou *browsers* de internet, como o *Google* ou *Google* Acadêmico, por exemplo, até a busca em fontes de informação estruturadas eletronicamente para uma pesquisa bem elaborada, por meio de técnicas biblioteconômicas com utilização de expressões booleanas.

Existem fontes de informação multidisciplinares ou especializadas para cada área do conhecimento. A área da saúde tem evoluído rapidamente com respeito à produção de conhecimento, fazendo com que as informações geradas sejam armazenadas, a fim de garantir sua difusão e acessos futuros. Vale ressaltar que cada área do conhecimento tem sua especialidade e suas especificidades e, por esse motivo, seria muito difícil trabalhar uma fonte de informação que contemplasse todas elas juntas. O usuário nem sempre conhece ou pode ter acesso à ferramenta ideal para a sua pesquisa podendo comprometer a sua revisão sem resgatar todas as informações pertinentes e adequadas de que necessita.

As fontes de informação existentes podem ser gratuitas (com ou sem acesso limitado) ou pagas (com acesso limitado a assinatura) disponíveis na internet.

A Coordenação de Aperfeiçoamento de Pessoal de Nível Superior (CAPES) por meio do Portal de Periódicos Eletrônicos disponibiliza o acesso livre, porém controlado, à produção científica multidisciplinar publicada em periódicos nacionais e internacionais. Esse Portal de Periódicos da CAPES funciona como um diretório onde pode-se encontrar diversas fontes disponibilizadas aos Programas de Pós-Graduação por ela credenciados (http://www.periódicos.capes.gov.br). PubMed/MEDLINE (*Medical Literature Analysis and Retrieval System Online*), Literatura Latino Americana e do Caribe em Ciências da Saúde (LILACS), *Scientifc Eletronic Library Online* (SciELO), *Web of Science*, *SciVerse Scopus* (Scopus), entre outras, são algumas fontes de informação na área de saúde.

#### <span id="page-16-0"></span>**1.1 Sistemas de informação**

Com o advento da tecnologia, houve uma necessidade de se organizar eletronicamente a informação, a fim de possibilitar sua utilização também para tomadas de decisão.

Uma das maneiras de garantir a concentração, manutenção e manipulação de informações relevantes ao exercício profissional e acadêmico-científico é a criação de sistemas que abram caminhos para responder às demandas informacionais, as quais pode-se chamar de "Sistemas de Informação".

Nesse sentido, pode-se considerar que as bases de dados são fontes de informação que cumprem o papel de divulgar a informação, pois auxiliam nas tomadas de decisão em saúde, por meio do fornecimento de informações disponíveis eletronicamente.

Quando se fala em Sistema de informação deve-se levar em consideração que a tecnologia se desenvolve com rapidez, podendo ser acompanhada pela obsolescência.

Dessa forma a inovação se torna importante no processo de armazenamento da informação, visto que esta depende de sistemas bem elaborados, para que não seja perdida (Pereira et al., 2016).

#### <span id="page-17-0"></span>**1.2 Fontes de informação**

Fonte de informação "é qualquer recurso que responda uma demanda por parte dos usuários, incluindo produtos e serviços de informação, pessoas ou rede de pessoas, programas de computador" (Pellizzon, Población, Goldenberg, 2003, p. 493).

Segundo Wensing (2010) até o final da década de 1990, as fontes de informação eram produzidas, principalmente, no formato impresso. Porém com o advento da internet e o desenvolvimento da tecnologia, esse formato mudou para o digital.

#### <span id="page-18-0"></span>**1.2.1 Fontes de informações bibliográficas: Conceitos**

#### **Sistemas de informação:**

É um conjunto de componentes inter-relacionados que coletam, processam, armazenam e disseminam dados e informações e fornecem um mecanismo de *feedback* para atingir um objetivo (Stair, Reynolds, 2016).

#### **Sistemas de recuperação de informação:**

"Conjunto de operações consecutivas executadas para localizar, dentro da totalidade de informações disponíveis, aquelas realmente relevantes". (Cesarino, 1985, p. 159).

#### **Fontes de informação (Base de dados):**

Foram encontrados alguns conceitos:

- a) "[...] é uma coleção geral e integrada de dados junto com a descrição deles, gerenciada de forma a atender a diferentes necessidades de seus usuários" (Rowley, 2002, p. 125).
- b) "[...] são arquivos de informação que, inicialmente eram armazenadas em computadores centrais e se tornavam acessíveis aos usuários em localização remota, via rede de comunicações" (Cendón, 2002, p. 31).
- c) "[...] coleções digitais de referências de fontes publicadas, particularmente para artigos de periódicos, anais de conferência, que são marcados com título específico, nomes de autores, afiliações, resumos e IDs [identificadores]." (Gasparyan, Ayvazyan, Kitas, 2013, p. 1270).

d) "bases de dados são fontes de informação computadorizadas que podem ser pesquisadas em um modo interativo por intermédio de um computador." (Cunha, 1984 apud Oliveira, Almeida, Souza, 2015).

#### **Biblioteca digital:**

Foram encontrados alguns conceitos na literatura:

um serviço de informação em que todos os recursos de informação são disponíveis em suporte informático processável e as funções de aquisição, armazenamento, recuperação, acesso e exibição são realizados através do uso de tecnologias digitais (Oppenheim, Smithson, 1999 apud Chisenga, 2003, p. 3).

Organizações que fornecem os recursos, incluindo pessoal espcializado para selecionar, estruturar, oferecer acesso intelectual, interpretar, distribuir, preservar a integridade e garantir a persistência ao longo do tempo, de coleções de obras digitais para que sejam prontamente e economicamente disponíveis para uso de uma comunidade definida ou grupo de comunidades (Walters, 1998).

Um formato legível por máquina, dos materiais que podem ser encontrados na biblioteca universitária junto com informação organizada destinada a ajudar usuários que procuram informação específica. Um serviço de biblioteca digital é um conjunto de computação digital, armazenamento e máquinas de comunicação em conjunto com o software necessário para reproduzir, imitar, e estender os serviços prestados pelas bibliotecas convencionais baseados em papel e outros meios de materiais de coleta, armazenamento, catalogação, pesquisa e disseminação de informação. O serviço completo de uma biblioteca digital deve executar todos os serviços essenciais de bibliotecas tradicionais e também explorar o armazenamento digital, pesquisa e comunicação (IBM, 1994 apud Chisenga, 2003, p. 4).

Para Zang et al. (2000 apud Ohira, Prado, 2002, p. 64), "[...] é uma forma de apresentação de acervo. O acervo pode ser digital, nas diferentes formas de mídia: disquete, disco rígido, fita e disco compacto."

Macedo e Modesto (1999, p. 64) defendem que a biblioteca digital

[...] é um serviço de informação no qual todos os recursos informacionais estão disponíveis em formato processável por computador, ou seja, o armazenamento, preservação, recuperação, acesso e apresentação das informações ocorrem através do uso de tecnologia digital (discos ópticos e magnéticos).

Para Lemos (2008, p. 118) também,

A biblioteca digital seria aquela que teria, além de seu catálogo, também os textos dos documentos de seu acervo armazenados de forma digital, permitindo sua leitura na tela do monitor ou sua importação (download) para o disco rígido do computador que funcionasse como porta de acesso à Internet.

Barker (1994) diz que a biblioteca digital, tem uma coleção de documentos digitais no mais alto grau, não importando se foram produzidos digitalmente ou se foram digitalizados a partir de documentos impressos, mas que podem ser compartilhados instantaneamente com o uso de redes de computadores.

Para Cunha (2000, p. 78), "bibliotecas digitais são simplesmente um conjunto de mecanismos eletrônicos que facilitam a localização da demanda informacional, interligando recursos e usuários."

Para Marchiori (1997), a

Biblioteca digital difere das demais, porque a informação que ela contém existe apenas na forma digital, podendo residir em meios diferentes de armazenagem, como as memórias eletrônicas (discos magnéticos e óticos). Desta forma, a biblioteca digital não contém livros na forma convencional, e a informação pode ser acessada, em locais específicos e remotamente, por meio de computadores.

#### **Biblioteca virtual:**

Para alguns, significa simplesmente a troca de informações por meio da mídia eletrônica e pode abranger uma grande variedade de aplicativos, desde aqueles que utilizam simples caracteres ASCII, até aqueles que envolvem dados baseados em tempo (como vídeo, áudio, animações, simulações etc.). (Levacov, 1997, p. 71).

Os autores ainda dizem que "lugar" e "tempo" são conceitos abstratos e de importância secundária, pois os documentos podem ser encontrados em qualquer lugar e a qualquer momento (Ohira, Prado, 2002).

Para Zang et al. (2000 apud Ohira, Prado, 2002, p. 63) biblioteca virtual é "aquela que não existe fisicamente", mas é comparada a uma biblioteca física.

No entanto, para ampliar esse conceito, Dana Rooks (1993, p. 22)

determina que o preceito da biblioteca virtual é a aplicação universal de avançada computação de alta velocidade e capacidade de teleprocessamento para acessar e proporcionar os recursos de informação.

Para Rezende (2000, p. 52), biblioteca virtual

está relacionado com o conceito de acesso por meio de redes a recursos informacionais disponíveis em sistemas de base computadorizada, criando a oportunidade de melhoria da qualidade dos serviços e produtos da biblioteca que devem visar à eficiência, à qualidade, ao serviço orientado ao usuário e ao retorno de investimento, mesmo que de forma indireta, otimizando a prestação de serviços da empresa em questão.

#### Lemos (2008, p. 118) diz que

uma biblioteca virtual seria aquela que, proporcionando todos ou a maior parte dos serviços de uma biblioteca tradicional, inclusive o acesso aos textos dos documentos, somente existiria de forma latente (como a imagem fotográfica, registrada no negativo, mas ainda não revelada), mostrando-se à medida que, lançando mão dos recursos disponíveis na Internet, com o emprego dos vínculos de hipertexto, o usuário fosse colhendo, aqui e ali, as informações do seu interesse.

Para Machado, Novaes e Santos (1999, p. 218) biblioteca virtual é "aquela que utiliza os meios da realidade virtual, ou seja, como a verdadeira biblioteca do futuro [...]"

Da mesma maneira, Macedo e Modesto (1999, p. 64), dizem que a biblioteca virtual é "mais uma ambiência de realidade não-presencial, depende de recursos mais complexos, próprios da tecnologia de realidade virtual."

Marchiori (1997) diz que "a biblioteca virtual é conceitualizada como um tipo de biblioteca que, para existir, depende da tecnologia da realidade virtual", mas que pode criar um ambiente de biblioteca que tenha salas, estantes entre outros. Porém, Poulter (1994) discorda dessa concepção,

pois diz que esta é uma biblioteca de realidade virtual e que não tem o mesmo sentido de uma biblioteca virtual. Poulter (1994)menciona que "o conceito de biblioteca virtual está relacionado com o conceito de acesso, por meio de redes, a recursos de informação disponíveis em sistemas de base computadorizada, normalmente remotos [...]".

Van Fleet e Wallace (1993, p. 306), dizem que

a noção de biblioteca virtual é ainda vaga e amorfa, geralmente descrita como um sistema pelo qual um usuário pode se conectar com bibliotecas e bases de dados remotos, usando, como 'caminho de passagem', o catálogo on-line local ou uma rede de computadores.

#### **Bibliotecas eletrônicas:**

Segundo Marchiori (1997), biblioteca eletrônica

é o termo que se refere ao sistema no qual os processos básicos da biblioteca são de natureza eletrônica, o que implica ampla utilização de computadores e de suas facilidades na construção de índices on-line, busca de textos completos e na recuperação e armazenagem de registros.

Para Machado, Novaes e Santos (1999, p. 217), "a biblioteca eletrônica é aquela que está totalmente automatizada, disponibilizando os seus serviços aos usuários de forma on-line".

Cunha (1994, p. 187), refere-se à biblioteca eletrônica como "aquela que o seu acervo, catálogo e serviços são desenvolvidos em suporte eletrônico".

Grande parte das bibliotecas atuam como bibliotecas eletrônicas, pois contêm os registros do seu acervo em catálogos informatizados (Ohira, Prado, 2002). Dessa forma, Macedo e Modesto (1999) consideram a biblioteca eletrônica reprodução eletrônica das bibliotecas tradicionais, levando em consideração que a informação impressacaminha junto com a eletrônica.

#### **Biblioteca híbrida:**

Conforme Oppenheim e Smithson (1999, p. 65), o "conceito é compreendido como uma fase intermediária na direção da biblioteca totalmente digital". É uma biblioteca que integra os dois conceitos simultaneamente, tanto tradicional como o digital.

#### **Biblioteca polimídia:**

São bibliotecas onde se armazenam diversos tipos de mídias, tais como livros, CD-ROMs, fitas de vídeo etc. Neste tipo de biblioteca o processamento gerencial e de organização não são automatizados, mesmo possuindo computadores para usuários, pois a tecnologia não seria utilizada para automação das bibliotecas (Barker, 1994)

#### **Biblioteca do futuro:**

"Aquela que utiliza amplamente a tecnologia eletrônica" (Machado, Novaes, Santos, 1999, p. 221).

#### **Repositórios:**

"Preservam e dão acesso a uma variedade de documentos científicos, inclusive os artigos publicados nos periódicos" (Shintaku, Duque, Suaiden, 2015, p. 53).

#### **Federações de repositórios:**

Embora a federação de repositórios científicos não possua um conceito bem estabelecido, uma de suas características é oferecer serviços de busca bem estabelecido, por meio de uma base de dados que coleta as informações provenientes dos repositórios (Shintaku, Duque, Suaiden, 2015). Esses repositórios são totalmente independentes e possuem

estruturas próprias oferecendo seus acervos como recurso de pesquisa, por isso possuem o nome de federação (Shintaku, Duque, Suaiden, 2015).

Para Garita et al. (2013 apud Shintaku, Duque, Suaiden, 2015, p. 54) federação de repositórios "é uma base de dados que mantém toda a informação necessária aos serviços federados".

Shintaku, Duque, Suaiden (2015) definem federação de repositórios como:

> Esforço internacional [...], regional [...] ou unificação de iniciativas isoladas [...], formando colaborativamente uma rede de repositórios ou bibliotecas digitais [...], utilizando um sistema para coletar os metadados [...], para ofertar em um ponto único de acesso [...] a documentação, com a utilização de uma ferramenta de busca [...] (Shintaku, Duque, Suaiden, 2015, p. 57).

#### **Motores de busca:**

São sistemas que "utilizam software conhecido como 'aranha' ou 'robots' que percorrem 'toda' a Internet em busca da informação (documentos ou endereços de páginas web)". (Universidade de Coimbra, 2016).

#### <span id="page-24-0"></span>**1.2.2** *Google* **Acadêmico**

O *Google* Acadêmico ou *Google Scholar* é um navegador de internet (motor de busca) criado exclusivamente para disponibilizar acesso à literatura acadêmico-científica de todo o mundo. A partir da página de busca é possível encontrar documentos como: artigos, teses, livros, resumos etc. (*Google* Acadêmico, 2016).

O site apresenta um manual de pesquisa e utilização do sistema e dá orientações detalhadas sobre os diversos serviços existentes.

#### <span id="page-25-0"></span>**1.2.2.1 Indexação de documentos no** *Googe* **Acadêmico**

Para a indexação dos documentos, artigos e afins, o *Google* Acadêmico utiliza um analisador sintático conhecido como "parser" (em inglês *parsing*) que, a grosso modo, é um sistema que faz uma leitura dessas publicações, identifica as informações, depois analisa os blocos de dados e cria uma estrutura que seja traduzível à base de dados, permitindo que tais publicações sejam recuperadas por meio das buscas. Se houver algum erro que o parser não entenda, a informação é recusada. Cada campo de dados do documento, como título, autor, resumo etc. deve estar bem designado, para que o processo de indexação não seja prejudicado, principalmente, se o registro estiver armazenado em um software de gestão de periódicos ou repositórios como *DSpace*, *Eprints*, *Digital Commons* entre outros. Neste caso, esses gerenciadores devem ser configurados adequadamente, identificando cada um dos campos citados (*Google* Acadêmico, 2016).

#### <span id="page-25-1"></span>**1.2.2.2 Diretrizes de inclusão no** *Google* **Acadêmico**

*Google* Acadêmico inclui artigos acadêmicos com ampla variedade de fontes, em todos os campos de pesquisa, idiomas, países e período de tempo. Assim, se tais informações estiverem bem definidas no artigo, as chances de inclusão serão grandes (*Google* Acadêmico, 2016).

Para ser considerado para a inclusão, o conteúdo do site deve atender dois critérios básicos (*Google* Acadêmico, 2016):

1. **Artigos acadêmicos:** O conteúdo hospedado no site proponente deve consistir, principalmente, de artigos acadêmicos como: artigos em revistas, conferências, relatórios técnicos ou projetos, dissertações, resumos entre outros. Porém, se as publicações forem maiores do que 5MB, tais como livros e dissertações longas, devem ser enviados ao *Google Book Search*, que serão incluídos automaticamente pelo *Google* Acadêmico.

2. **Apresentação de resumos:** O site deve apresentar os artigos ou resumos escritos pelos autores, de forma que os usuários consigam acessar o texto completo com facilidade e livremente ao clicar nas URL (*Uniform Resource Locator* ou Localizador Padrão de Recursos, em português) dos resultados de pesquisa do *Google*, sem exigir cadastro de senhas para acessar arquivos ou instalação de softwares especiais, pop-ups ou anúncios intersticiais, cliques em links ou botões e rolamento da página, antes que todo o resumo do trabalho possa ser lido. *Sites* que mostram páginas de *login*, páginas de erro, ou somente dados bibliográficos sem os resumos, não são considerados para inclusão e podem ser removidos do *Google* Acadêmico.

#### <span id="page-26-1"></span>**1.2.3 Como cada fonte de informação bibliográfica identifica-se?**

Na área da saúde encontra-se, atualmente, com estas características PubMed/MEDLINE, LILACS, SciELO, *Web of Science*, Scopus e *Google* Acadêmico entre outras e, com base nas informações acima, cada uma em seu "site" identifica-se:

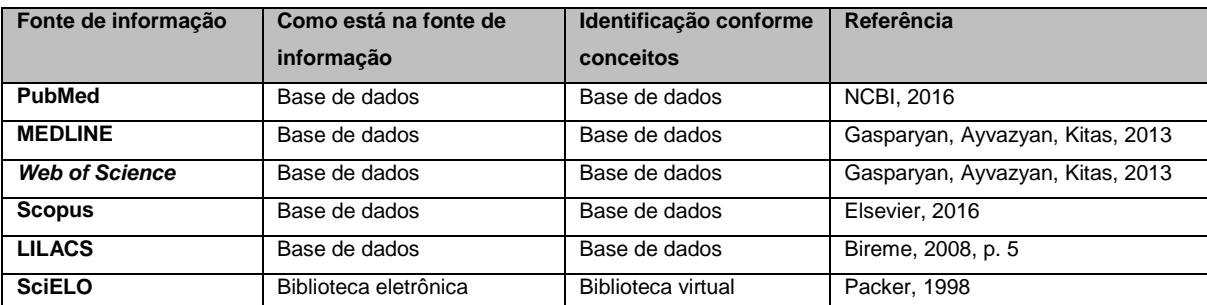

<span id="page-26-0"></span>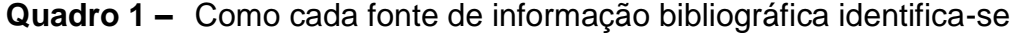

#### <span id="page-27-1"></span>**1.2.4 Classificação das fontes de informação**

Segundo os conceitos desenvolvidos por Grogan (1970 apud Cunha, 2001) as fontes de informação se classificam em três tipos: primárias, secundárias e terciárias.

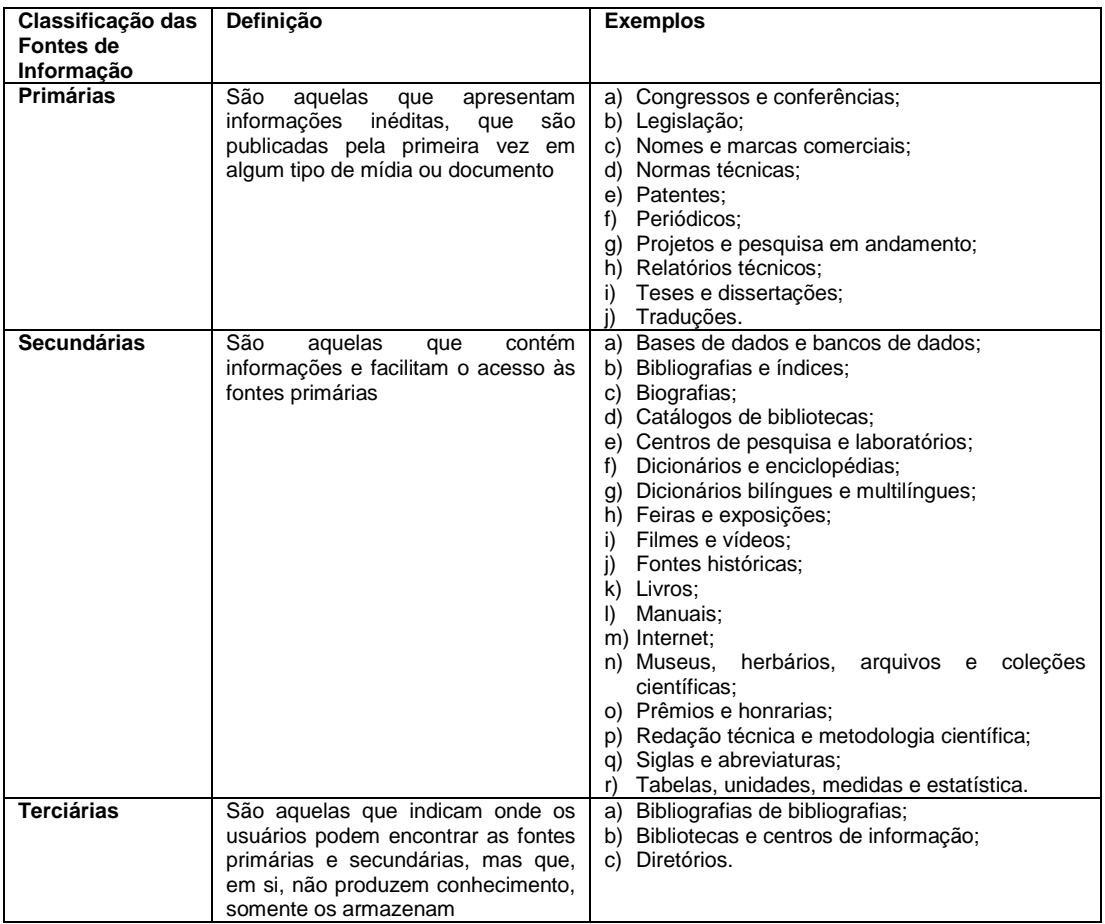

<span id="page-27-0"></span>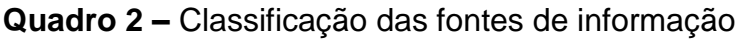

Fontes: Cunha, 2001.

A classificação das fontes de informação serve para orientar e organizar os tipos de informação e documentos na estrutura informacional.

#### <span id="page-27-2"></span>**1.3 Diferença entre descritores e palavras-chave**

**Descritor:** segundo o Dicionário Aurelio da lingua portuguesa (Ferreira, 2014), a palavra originária do latim *Descriptore*, entre outros significados, corresponde a "[...] Palavra ou expressão utilizada em indexação e tesauro para representar, sem ambiguidade, um determinado conceito".

**Palavra-chave:** segundo o mesmo dicionário, esse temo possui dois significados muito próximos:

> S. f. 1. Palavra que encerra o significado global de um contexto, ou que o explica e identifica [...]. 2. Palavra que serve para identificar num catálogo de livros ou de artigos, numa listagem ou na memória de um computador, os elementos que têm entre si certo parentesco ou que pertencem a um certo grupo.

Dessa forma é possível compreender que o "Descritor" estabelece uma relação direta do artigo com o assunto pesquisado, enquanto que a "Palavra-chave" relaciona o artigo a assuntos muito próximos ao procurado em uma pesquisa bibliográfica, fazendo com que nem todos os documentos encontrados sejam importantes para o pesquisador.

### <span id="page-29-0"></span>**2 OBJETIVOS**

#### <span id="page-29-1"></span>**2.1 Geral**

Analisar e avaliar as fontes de informação que disponibilizam informações de qualidade e de fácil recuperação para pesquisa bibliográfica na área de saúde.

#### <span id="page-29-2"></span>**2.2 Específicos**

- Identificar o processo de recuperação da informação em fontes bibliográficas de acesso livre e controlado
- Identificar os pontos fortes e fracos das fontes de informação bibliográficas de acesso livre e controlado
- Avaliar o grau de satisfação da recuperação da informação nas fontes de informação bibliográficas de acesso livre e controlado, por bibliotecários e usuários.

### <span id="page-30-0"></span>**3 MATERIAL E MÉTODOS**

### <span id="page-30-1"></span>**3.1 Identificação das fontes de informação bibliográficas de acesso livre e controlado**

Para identificar as fontes de informações bibliográficas de acesso livre e controlado foram observadas as diferenças conceituais entre os termos, sistemas de informação, sistemas de recuperação de informação, fontes de informação (base de dados), bibliotecas digitais, virtuais, eletrônicas, híbridas, polimídia e do futuro, repositórios, federações de repositórios e motores de busca.

## <span id="page-30-2"></span>**3.2 Caracterização das fontes de informação bibliográficas de acesso livre e controlado**

Para a caracterização das fontes de informação bibliográficas de acesso livre e controlado observou-se o número de revistas indexadas, conteúdo (áreas disciplinares envolvidas), fontes de informação (bases de dados) envolvidas, período de tempo de abrangencia, frequência de atualização, editora, análise de citações, vocabulário controlado, recurso de exportação para referências, apresentação de alertas, pontos importantes e critérios para inclusão de revistas.

## <span id="page-30-3"></span>**3.3 Recuperação da informação nas fontes de informação bibliográficas**

De modo geral para recuperar uma informação nas fontes de informação bibliográficas pode-se utilizar descritores de assunto, palavras chave, busca por índice específicos como autores, títulos de revistas, período de tempo, entre outros.

Algumas fontes de informação bibliográficas fornecem históricos das pesquisas realizadas, possibilidando novos cruzamentos de informações. Outros recursos de recuperação são os filtros de refinamento por data, tipo de publicação, por país, idioma, etc.

#### <span id="page-31-0"></span>**3.4 Pontos fortes e fracos das fontes de informação bibliográficas**

Para identificar pontos fortes e fracos de uma fonte de informação bibliográfica observou-se a gratuidade do acesso, a periodicidade de atualização, interface de busca de dados, disponibilidade do texto completo, número de revistas indexadas, conteúdo (áreas disciplinares envolvidas), fontes de informação (bases de dados) envolvidas, período de tempo de abrangencia, análise de citações, vocabulário controlado e recurso de exportação para referências.

### <span id="page-31-1"></span>**3.5 Procedimentos na análise da avaliação das fontes de informação por bibliotecários e usuários**

Para a recuperação da informação na área da saúde por bibliotecários e usuários utilizou-se como instrumento dois questionários descritos por Mesquita et al. (2006). Estes foram disponibilizados para os participantes da pesquisa online utilizando a ferramenta de formulários do *Google Drive.*

Entedeu-se por "Bibliotecários", os profissionais com formação acadêmica em Biblioteconomia e Ciência da Informação, que possuem conhecimento técnico para elaboração de estratégia de busca e tática da informação em fontes de informação.

Entendeu-se por "Usuários" os pos-graduandos, médicos, pesquisadores, paramédicos entre outros da área de saúde, que não possuem conhecimento técnico para elaboração de estratégia de busca de informação em fontes de informação.

Seguindo os critérios apresentados foram selecionados por meio de convite feito, pessoalmente, pelo pesquisador, em duas universidades e duas instituições de pesquisa da área da saúde. É importante esclarecer que a seleção dos participantes foi feita já no próprio convite, tendo em vista que para participar da pesquisa seriam necessários apenas profissionais e estudantes relacionados à área da saúde.

Dentre os bibliotecários, 15 pessoas optaram em participar da pesquisa ao preencherem o TCLE, porém sete delas atenderam aos requisitos apresentados a seguir e dentre os usuários, 33 pessoas preencheram o TCLE, mas apenas oito atenderam a esses requisitos.

Todos os participantes após esclarecidos e que concordaram em participar da pesquisa assinaram o termo de consentimento livre e esclarecido (TCLE) (Anexo B). Após assinarem o TCLE receberam por email o *link* de acesso ao questionário. As palavras chave para esta pesquisa foram AIDS, *Acquired Immunodeficiency Syndrome*, SIDA ou Síndrome da Imunodeficiência Adquirida; o período de pesquisa foi de 30 anos (1984 a 2014) e as fontes de informação foram de acesso livre PubMed/MEDLINE, LILACS, SciELO e de acesso controlado *Web of Science* e Scopus.

Para este estudo foram computadas as respostas dos participantes relacionadas a pesquisa realizada nas cinco fontes de informação.

O prazo estabelecido pelo pesquisador para receber as respostas foi de uma semana a contar da data de assinatura do TCLE e o pesquisador não participou presencialmente da pesquisa e do preenchimento do questionário pelo participante.

Os questionários apresentavam 33 questões, para os Bibliotecários e 22 questões para os Usuários, ambos divididos em três partes.

Para os bibliotecários o questionário (Anexo D) foi dividido da seguinte forma: a primeira parte composta por nove perguntas avaliou o Conteúdo do Sistema. A segunda parte composta por 11 perguntas, avaliou

as Funcionalidades do Sistema e a terceira parte com 12 perguntas, avaliou a Recuperação da Informação. No final do questionário o participante poderia fazer comentários.

Para os usuários o questionário (Anexo E) foi, semelhantemente, dividido da seguinte forma: a primeira parte composta por cinco perguntas avaliou o Conteúdo do Sistema. A segunda parte composta por sete perguntas, avaliou as Funcionalidades do Sistema e a terceira parte com nove perguntas, avaliou a Recuperação da Informação. No final do questionário o participante também poderia fazer comentários.

O período da pesquisa foi de setembro de 2013 a setembro de 2014.

Para pesquisar o grau de satisfação pelo participante foi utilizada a escala de Osgood (Osgood, Suci, Tannenbaun,1957, apud Oliveira, 2001) de diferenciação semântica, que objetiva medir o significado de um objeto para um indivíduo. Consiste em um par de antônimos (adjetivos ou frases), colocados nas duas extremidades de uma escala, a ser preenchida pelo participante, que escolhe a posição que melhor coincide com sua opinião. A escolha do número de alternativas, isto é, de variações entre os dois extremos, deve ser em função do tipo do participante (quanto maior o nível educacional, mais fácil é de distinguir entre muitas alternativas), do tempo disponível para resposta (quanto maior o tempo, mais alternativas) (Oliveira, 2001).

Mesquita et al. (2006) utilizou uma escala de satisfação de 0 a 9. Neste trabalho para avaliação utilizou-se os valores de 0 a 3 para insatisfeito, de 4 a 6 indiferente e de 7 a 9 satisfeito.

Os dados quantitativos foram tratados na forma de tabelas e gráficos, com o auxílio do programa Excel®. A análise qualitativa foi descrita textualmente, sendo destacados os principais pontos levantados.

### <span id="page-34-0"></span>**3.6 Aspectos éticos**

Este trabalho sob o n° 46/2013 foi aprovado pelo Comitê de Ética em Pesquisa do Instituto de Infectologia Emílio Ribas (Plataforma Brasil - CAAE: 13200813.4.0000.0061) e seguiu as recomendações da Resolução 466/12 (Anexo A).

### <span id="page-35-0"></span>**4 RESULTADOS**

#### <span id="page-35-1"></span>**4.1 Características das fontes de informação bibliográficas**

Para a caracterização das fontes de informações bibliográficas de acesso livre e controlado observou-se o número de revistas indexadas, conteúdo (áreas disciplinares envolvidas), fontes de informação (bases de dados) abrangidas, período de tempo abrangido, frequência de atualização, editor, análise de citações, vocabulário controlado, recurso de exportação para referências, apresentação de alertas, pontos fortes, critérios para inclusão de revistas.

Na área da saúde atualmente as fontes de informações bibliográficas mais utilizadas são PubMed/MEDLINE, LILACS, SciELO, *Web of Science* e Scopus entre outras.

As características de cada fonte de informação, descritas a seguir, foram encontradas nos links existentes em seus próprios sites.

#### <span id="page-35-2"></span>**4.1.1 PubMed/MEDLINE**

PubMed é uma base de dados de pesquisa em literatura biomédica, de acesso livre, lançada em 1997, desenvolvida e mantida pela *National Center for Biotechnology Information* (NCBI), órgão integrante da *National Library of Medicine* dos Estados Unidos (NLM), que também está vinculada ao *National Institutes of Health* (NIH) e compreende mais de 26 milhões de citações da literatura técnico-científica que contempla as áreas de biomedicina e saúde, além de partes das áreas de ciências da vida, ciências do comportamento, ciências químicas e bioengenharia (Figura 1 e 2). A área biomédica é acessível pela base de dados MEDLINE, revistas de ciências da vida, e livros *online* (NCBI, 2017a).
Para Younger e Boddy (2008) a MEDLINE, incluindo a versão PubMed, é o banco de dados da área médica mais popular do mundo. Alguns editores de revistas apresentam as suas citações por meio do NCBI e fornecem acessos ao texto completo de artigos nos sites das revistas ou utilizando o PubMed Central (PMC) (NCBI, 2017a).

Nessa base é possível obter histórico de pesquisa, vocabulário controlado e acesso ao texto completo de parte dos artigos indexados.

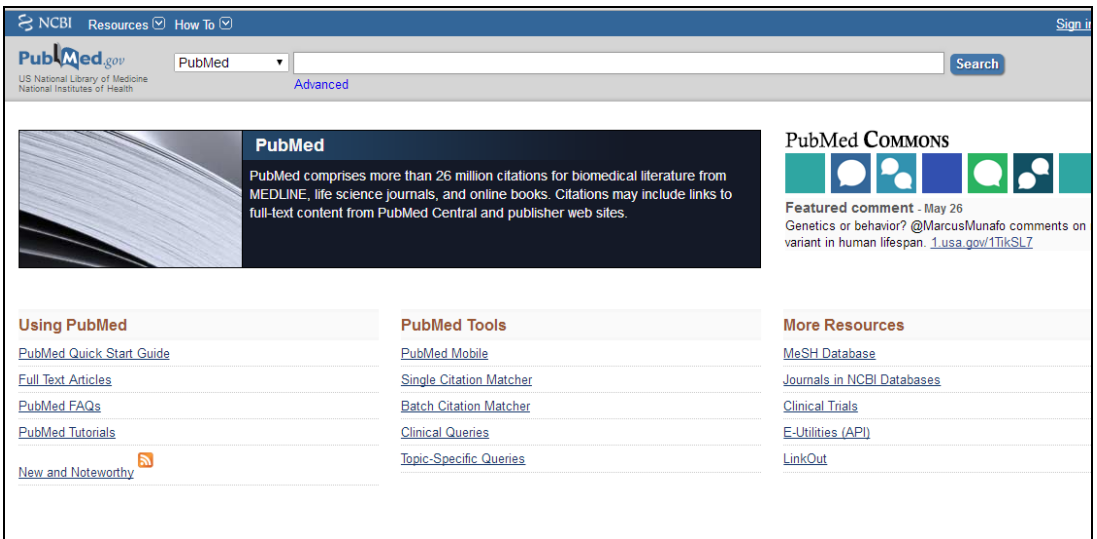

**Figura 1** – Site da PubMed e formulário de busca simples Fonte: https://www.ncbi.nlm.nih.gov/pubmed/

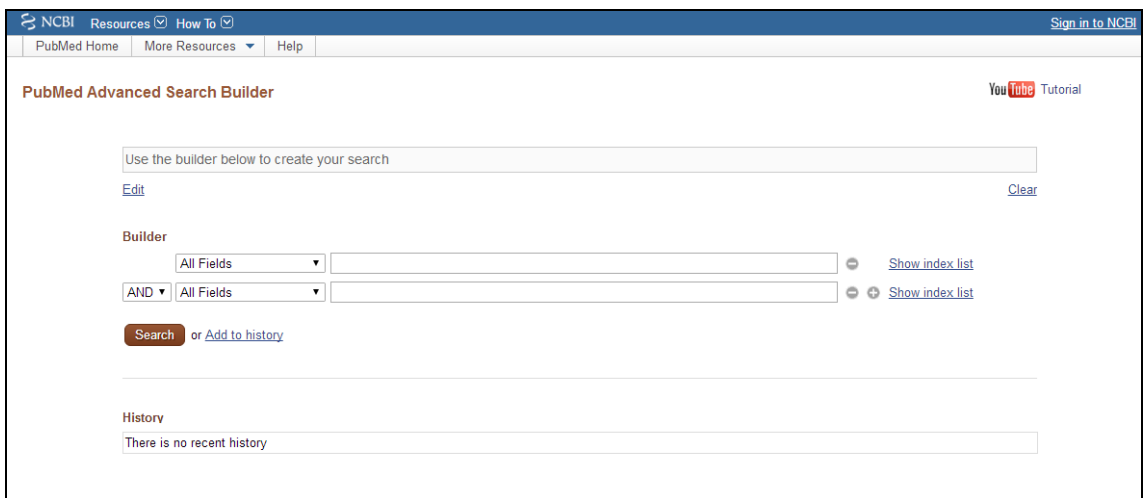

**Figura 2** – Formulário de busca avançado da PubMed/MEDLINE Fonte: https://www.ncbi.nlm.nih.gov/pubmed/advanced

### **4.1.1.1 Diferença entre MEDLINE, PubMed e PubMed Central (PMC)**

Ao se comparar as três fontes de informação observou-se que a PubMed não existiria sem a MEDLINE, pois foi criada esta fusão para complementar a informação em saúde disponibilizada à comunidade científica.

Porém é importante conhecer a origem de cada uma delas para que haja a compreensão de sua necessidade.

### **MEDLINE**

É uma fonte de informação de citações de revistas da *National Library of Medicine* (NLM) que oferece, atualmente, mais de 24 milhões de referências de artigos nas áreas biomédicas e ciências da vida, desde 1946. Em 1971, a MEDLINE tornou-se a contrapartida *online* da fonte de informação original chamada MEDLARS (MEDical Literature Analysis and Retrieval System) que teve início em 1964 (NCBI, 2017b). MEDLINE indexa mais de 5.600 periódicos acadêmicos publicados em todo o mundo. Os editores submetem as revistas a um comitê consultivo do NIH, o *Literature Selection Technical Review Committee* (LSTRC), que analisa e recomenda revistas para MEDLINE. O LSTRC considera a qualidade do conteúdo científico de uma revista, incluindo a originalidade e a importância do conteúdo para o público global do MEDLINE, usando as diretrizes encontradas na *NLM Fact Sheet Selection MEDLINE Journal* (NCBI, 2017c).

A pesquisa na MEDLINE ocorre como um subconjunto da PubMed, mas está presente, também, em outros serviços de busca que licenciam seus dados. Além do abrangente processo de seleção de periódicos, o que diferencia MEDLINE do resto do PubMed é o valor agregado ao uso do vocabulário controlado pela NLM, *Medical Subject Headings* (MeSH), para indexar as citações (NCBI, 2017c).

## **PubMed**

PubMed está disponível desde 1997. Seus mais de 26 milhões de referências incluem a fonte de informação MEDLINE, mais os seguintes tipos de citações:

- As citações em processo, que fornecem registros para artigos antes desses registros, são indexadas com MeSH ou convertidas em *status* fora do escopo.
- Citações para artigos que estão fora do escopo (por exemplo, cobrindo placa tectônica ou astrofísica) de certos periódicos MEDLINE, principalmente de ciência geral e revistas de química geral, para os quais apenas os artigos das ciências da vida são indexados com MeSH.
- Citações "*Ahed of print*" (antes da impressão) que precedem a publicação final do artigo em um periódico indexado MEDLINE.
- Citações que precedem a data em que uma revista foi selecionada para indexação do MEDLINE (quando fornecido eletronicamente pelo editor).
- Citações pré-1966 que ainda não foram atualizadas com o MeSH atual e convertidas para o status do MEDLINE.
- Citações para algumas revistas adicionais de ciências da vida que enviam texto completo para o PMC<sup>®</sup> (PubMed Central<sup>®</sup>) e recebem uma revisão qualitativa pela NLM.
- Citações para autores manuscritos de artigos publicados por pesquisadores financiados pelo NIH.
- Citações para a maioria dos livros disponíveis na coleção *NCBI Bookshelf* (uma citação para o livro completo e em alguns casos, cada capítulo do livro).

As citações da PubMed, geralmente, incluem links para o artigo de texto completo em Web sites dos editores e/ou no PMC e o *Bookshelf*. MEDLINE é o maior subconjunto da PubMed (NCBI, 2017c).

### **PubMed Central (PMC)**

O PubMed Central (PMC) foi lançado em 2000 para ser utilizado como um arquivo gratuito de artigos de revistas biomédicas e ciências humanas. É um repositório de revistas depositadas por editores participantes, bem como de manuscritos de autores que foram submetidos em conformidade com a Política de Acesso Público do NIH e políticas similares de outras agências de financiamento de pesquisa. Alguns periódicos PMC também são revistas MEDLINE. As revistas devem fazer parte do escopo conforme determina o Manual de Desenvolvimento da Coleção da NLM. Embora o acesso gratuito seja um requisito para o depósito do PMC, os editores e os autores individuais podem manter os direitos autorais sobre o material no PMC e os editores podem atrasar a liberação do seu material no PMC por um curto período após a publicação. Os links referentes aos textos completos das editoras e os existentes no PMC estão disponíveis nas citações correspondentes do PubMed. As citações do PubMed são criadas para conteúdo que ainda não está na base de dados MEDLINE. Alguns conteúdos do PMC, como revisões de livros, não são citados no PubMed (NCBI, 2017c).

Em conclusão, citações PubMed provêm de: 1) revistas indexadas da MEDLINE; 2) revistas / manuscritos depositados na PMC; e 3) estante de livros do NCBI. Tanto o MEDLINE quanto outras citações do PubMed podem ter links para artigos ou manuscritos de texto completo em PMC, *NCBI Bookshelf* e sites de editores (NCBI, 2017c).

40

### **4.1.2 LILACS**

LILACS (Literatura Latino-Americana e do Caribe em Ciências da Saúde) é a base de dados de literatura técnico-científica da área da saúde, que também funciona como um repositório da produção científica de toda a América Latina e Caribe, sendo responsável pelo aumento da visibilidade, acesso e qualidade da informação em saúde, da região, desde 1982, portanto, há mais de 30 anos (Centro Latino-Americano e do Caribe de Informação em Ciências da Saúde (BIREME, 2017).

Devido a necessidade de padronização da descrição bibliográfica da literatura técnico-científica, principalmente, por parte das bibliotecas especializadas que fazem parte do sistema, chamadas de Centros Cooperantes, a LILACS se tornou também, uma metodologia de trabalho, a fim de proporcionar o tratamento descentralizado da informação com o apoio desses Centros, em toda a região (BIREME, 2008).

Por meio desta metodologia os países que integram o Sistema Latino-Americano e do Caribe de Informação em Ciências da Saúde têm a possibilidade de criar bases de dados locais e nacionais que contribuam com a alimentação da base de dados LILACS e o controle bibliográfico para disseminação da literatura técnico-científica regional, seguindo o modelo de cooperação técnica determinado pela Biblioteca Virtual em Saúde (BVS) (BIREME, 2008).

A Metodologia LILACS é parte da BVS e está em constante desenvolvimento utilizando publicações como normas, manuais, guias e aplicativos, para compor seu acervo digital e dar respaudo tecnológico que garanta o bom funcionamento da rede e permita a coleta, seleção, descrição, indexação de publicações e geração de bases de dados (BIREME, 2008).

A esse conjunto de bases de dados padronizados pela Metodologia LILACS é chamado Sistema LILACS. Atualmente, as fontes de informação

41

que fazem parte desse sistema são: LILACS, Bibliografia Brasileira de Odontologia (BBO), Base de Dados Enfermagem (BDENF), Literatura em Ciências da Saúde dos países do Caribe (MEDCARIB) e fontes de informações nacionais dos países da América Latina. (BIREME, 2008) (Figura 3).

A LILACS contém, vocabulário controlado e fornece acesso ao texto completo de parte dos artigos, teses e dissertações indexados.

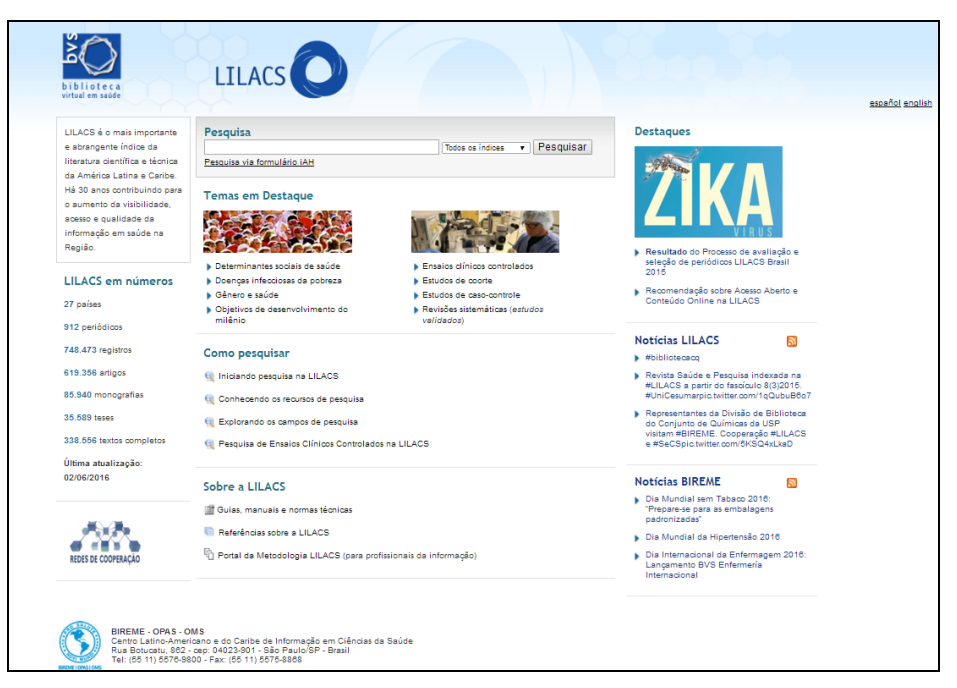

**Figura 3 –** Formulário de busca da LILACS (nova versão) Fonte: http://lilacs.bvsalud.org/

## **4.1.3 SciELO**

A *Scientific Electronic Library Online* (SciELO) é uma biblioteca eletrônica multidisciplinar (Figuras 4 e 5), que contém uma coleção selecionada de periódicos científicos brasileiros, com o objetivo de desenvolver uma metodologia que seja comum ao preparo, armazenamento, disseminação e avaliação da produção científica publicada em formato eletrônico, por meio de artigos (SciELO, 2012).

A SciELO foi criada pela Fundação de Amparo à Pesquisa do Estado de São Paulo (FAPESP), como um projeto de pesquisa desenvolvido em parceria com a BIREME. A partir de 2002, pode contar, também, com o apoio do Conselho Nacional de Desenvolvimento Científico e Tecnológico (CNPq) (SciELO, 2012).

Nessa biblioteca eletrônica é possível realizar um estudo bibliométrico observando-se o número de vezes que os artigos e autores foram citados por outros autores ou periódicos, além de fornecer acesso ao texto completo de todos os artigos indexados.

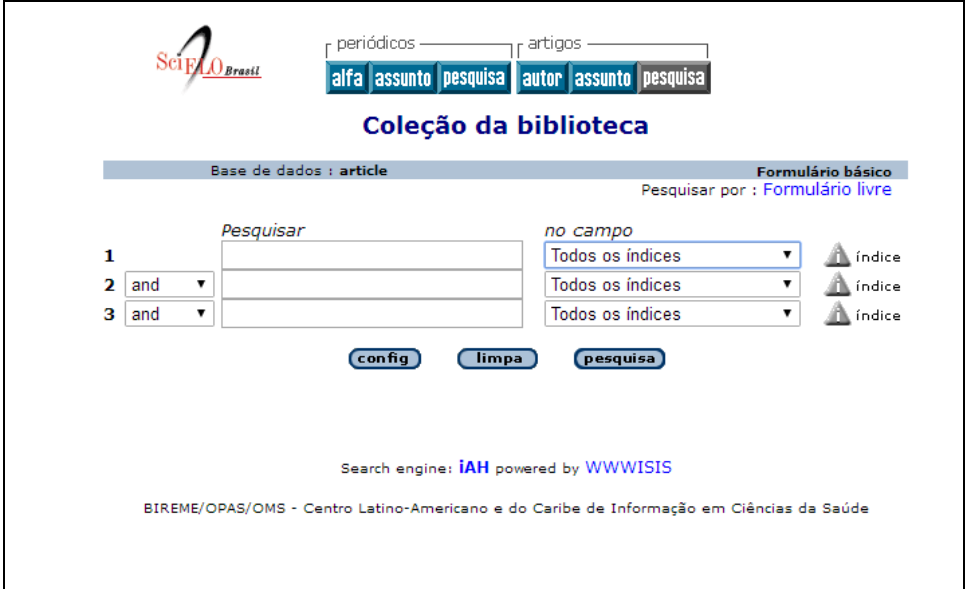

**Figura 4** – Formulário de busca do SciELO Brasil Fonte: http://www.scielo.br/scielo.php?script=sci\_home&lng=pt&nrm=iso

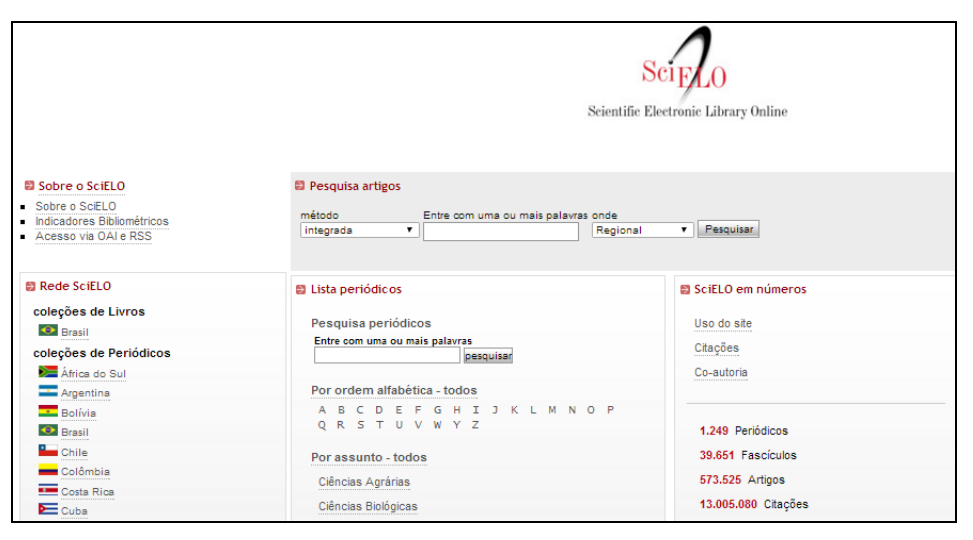

**Figura 5** – Formulário de busca do SciELO Institucional Fonte: http://www.scielo.org/php/index.php?lang=pt

## **4.1.4** *Web of Science*

O *Web of Science* é uma das bases de dados desenvolvida pela Thomson Reuters, a partir de 1955 e, até hoje, procura garantir acesso à informação científica, por meio de ferramentas de indexação e busca de citações (Thomson Reuters, 2017) (Figuras 6 e 7).

Possui três índices de citações importantes em sua coleção principal: *Science Citation Index Expanded*™ (SCIE), o *Social Sciences Citation Index*® (SSCI) e o *Arts & Humanities Citation Index*® (AHCI), os quais indexam as principais revistas científicas internacionais e regionais do mundo (Testa, 2016).

Nessa fonte de informação é possível realizar um estudo bibliométrico observando-se o número de vezes que os artigos e autores foram citados por outros autores ou periódicos, além de fornecer acesso ao texto completo de parte dos artigos indexados, acesso ao gerenciador de referências EndNote e ao *Journal Citation Reports* (JCR) que permite verificar o fator de impacto das revistas científicas.

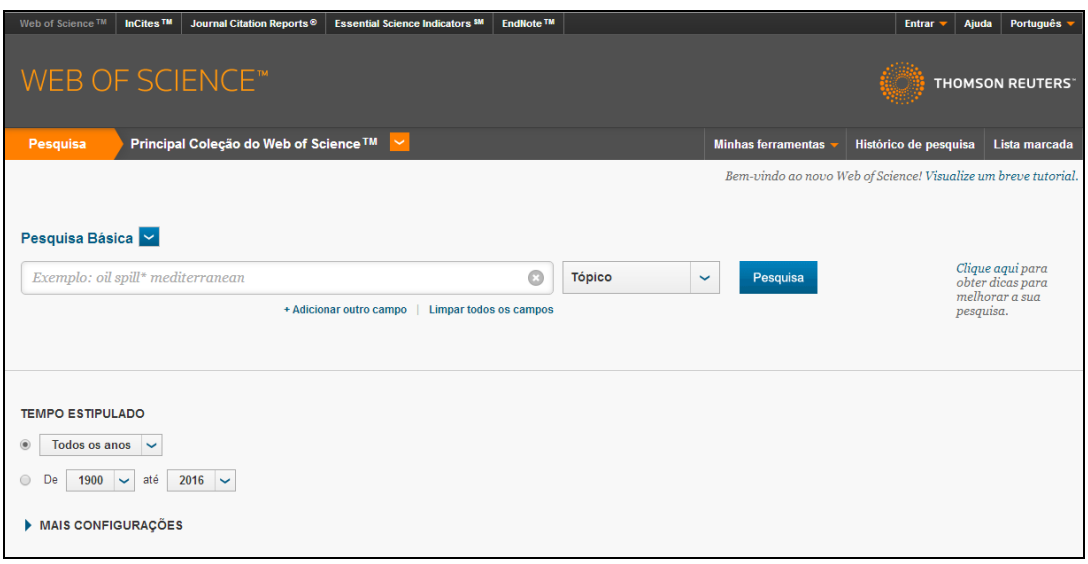

# **Figura 6** – Formulário de busca simples do *Web of Science*

Fonte: http://apps-

webofknowledge.ez67.periodicos.capes.gov.br/WOS\_GeneralSearch\_input.do?product=WO S&search\_mode=GeneralSearch&SID=4EyfE2CHtl6RJOf5B4G&preferencesSaved=

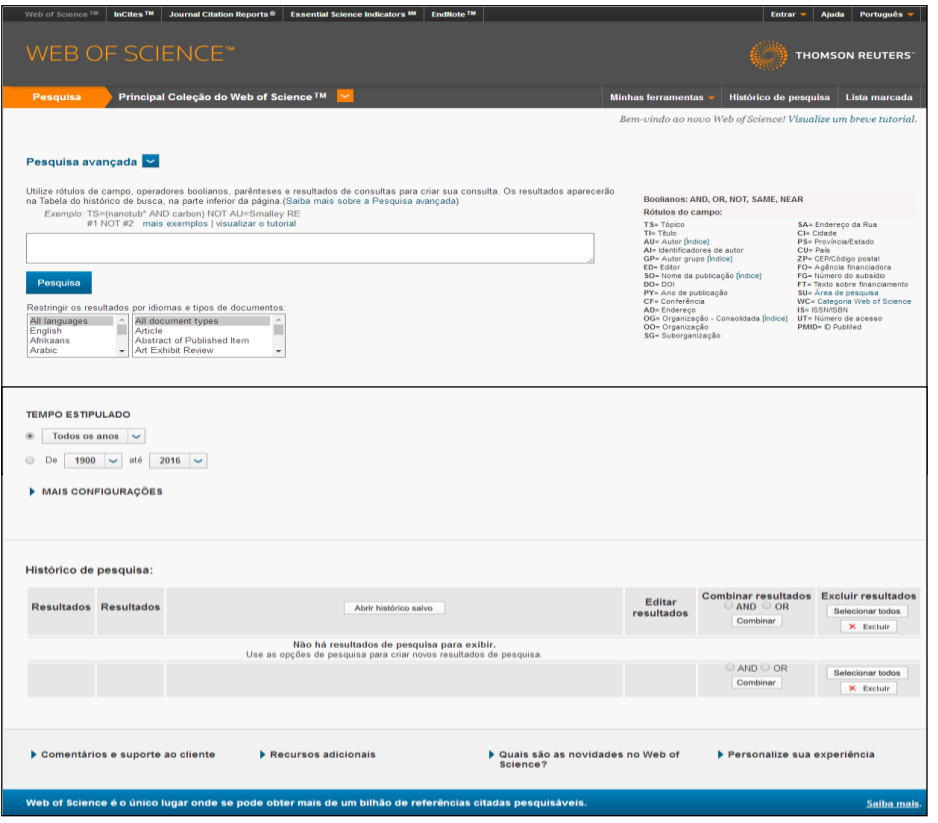

#### **Figura 7** – Formulário de busca avançado do *Web of Science* Fonte: http://apps-

webofknowledge.ez67.periodicos.capes.gov.br/WOS\_AdvancedSearch\_input.do?SID=4Eyf E2CHtl6RJOf5B4G&product=WOS&search\_mode=AdvancedSearch

## **4.1.5 Scopus**

A Scopus é uma base de dados de revisão por pares e possui ferramentas que acompanham, analisam e visualizam a pesquisa bibliográfica. Possui mais de 21.500 títulos de periódicos de 5.000 editores internacionais, com aproximadamente 60 milhões de registros com 78% contendo resumos e interoperabilidade com diversas outras bases de dados com texto completo (Elsevier, 2016).

Nessa fone de informação é possível realizar um estudo bibliométrico observando-se o número de vezes que os artigos e autores foram citados por outros autores ou periódicos, além de fornecer acesso ao texto completo de parte dos artigos indexados.

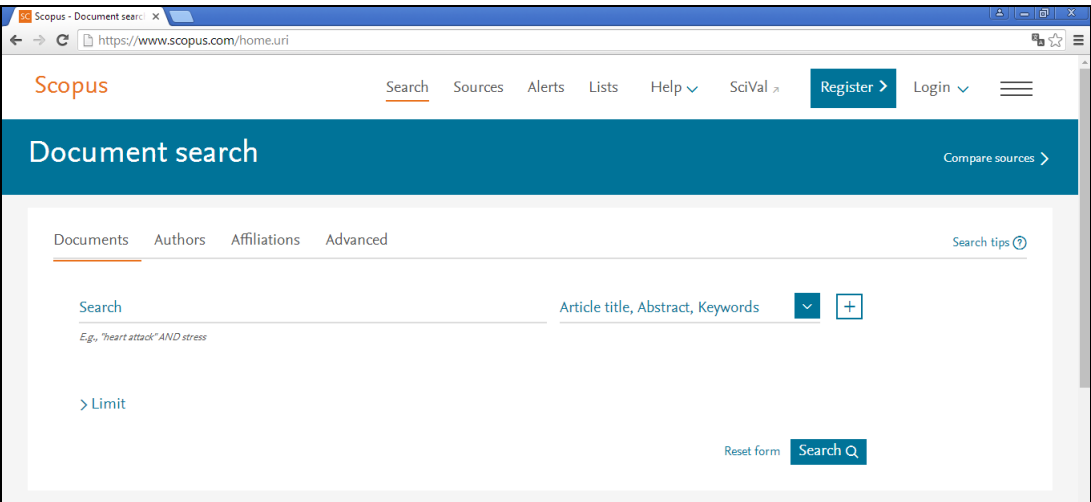

**Figura 8** – Formulário de busca da Scopus Fonte: https://www.scopus.com

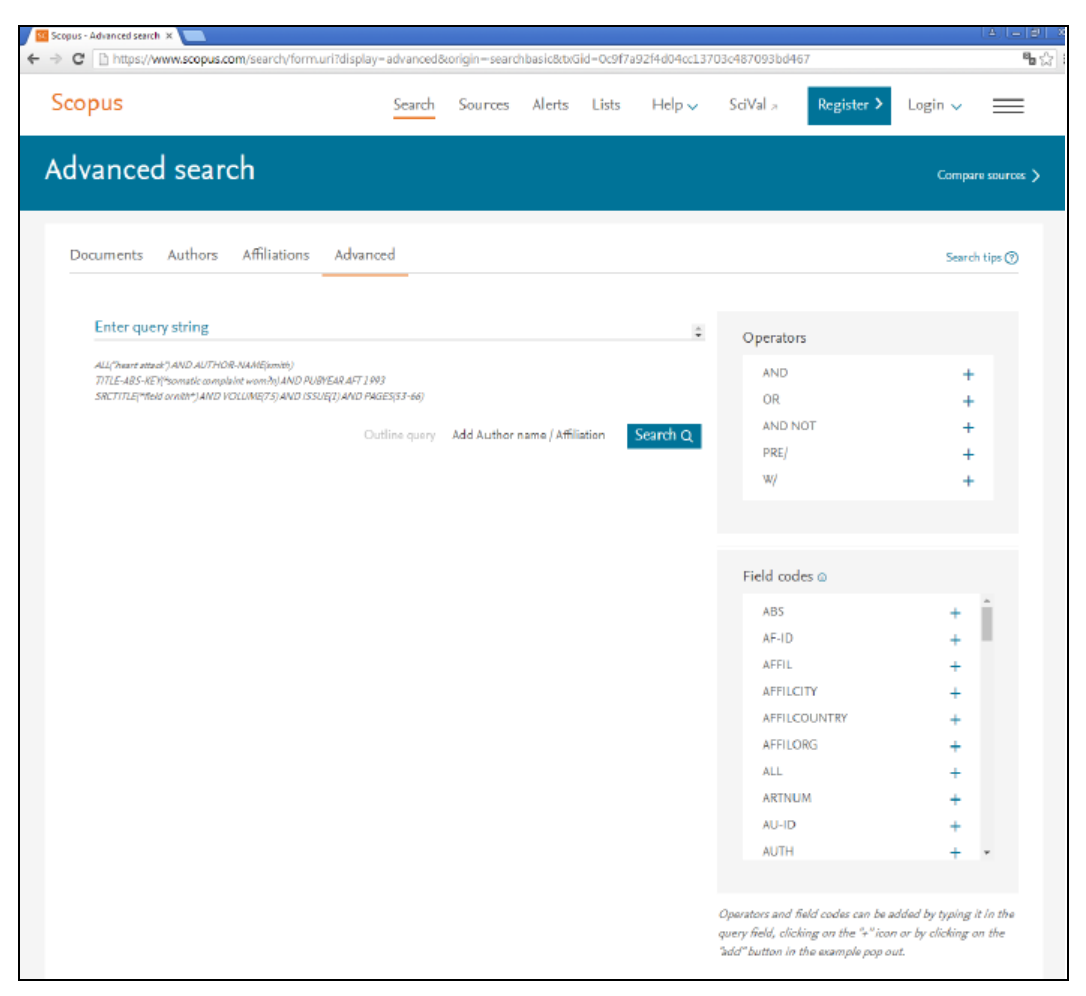

**Figura 9** – Formulário de busca avançada da Scopus Fonte: https://www.scopus.com

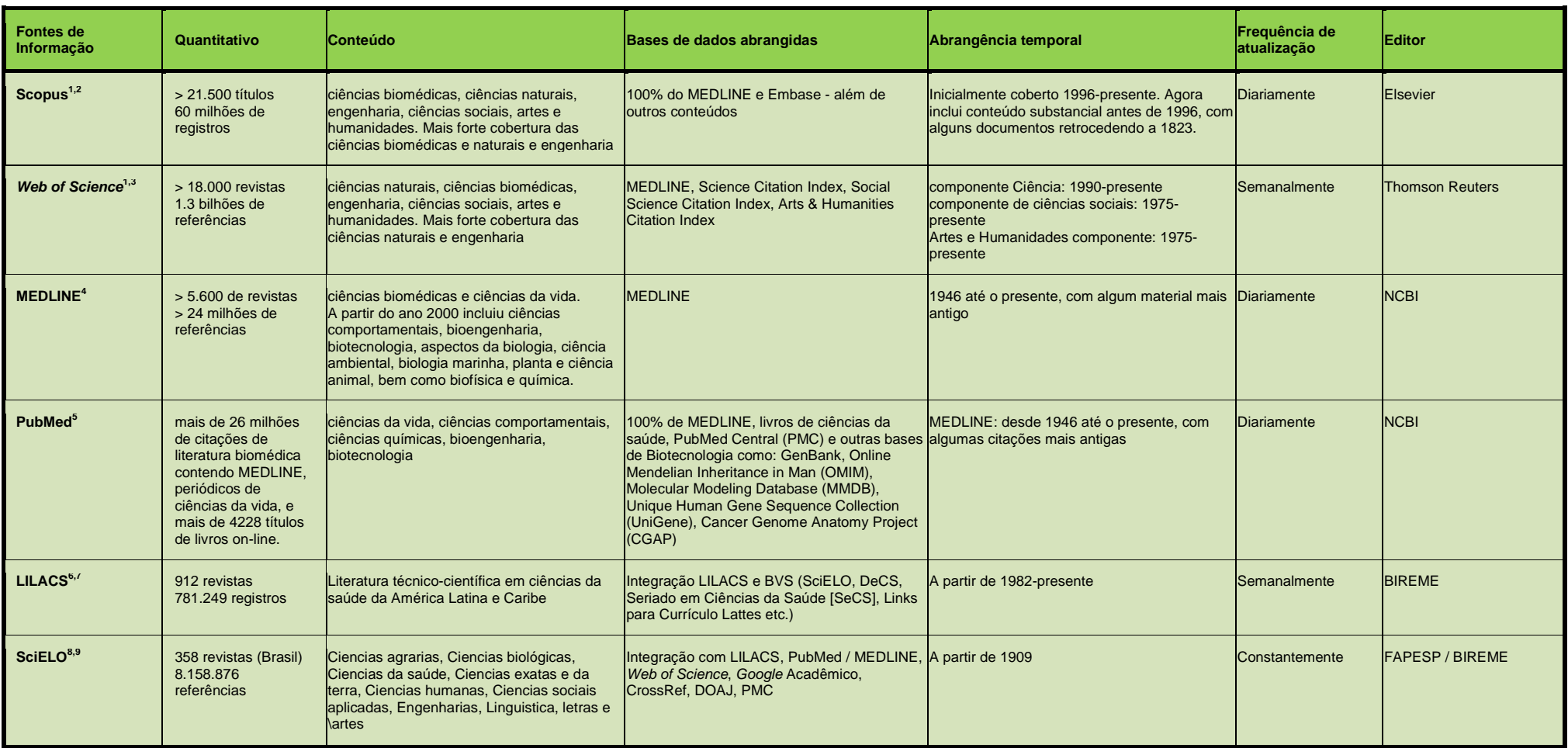

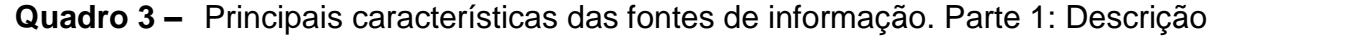

Fontes: <sup>1</sup>University of Washington, 2016; <sup>2</sup>Elsevier, 2016; <sup>3</sup>Clarivate Analytics, 2017; <sup>4</sup>NCBI, 2017b; <sup>5</sup>NCBI, 2017a; <sup>6</sup>BIREME, 2017; <sup>7</sup>BIREME, 2010; <sup>8</sup>SciELO Analytics, 2017; <sup>9</sup>Packer et al., 2014.

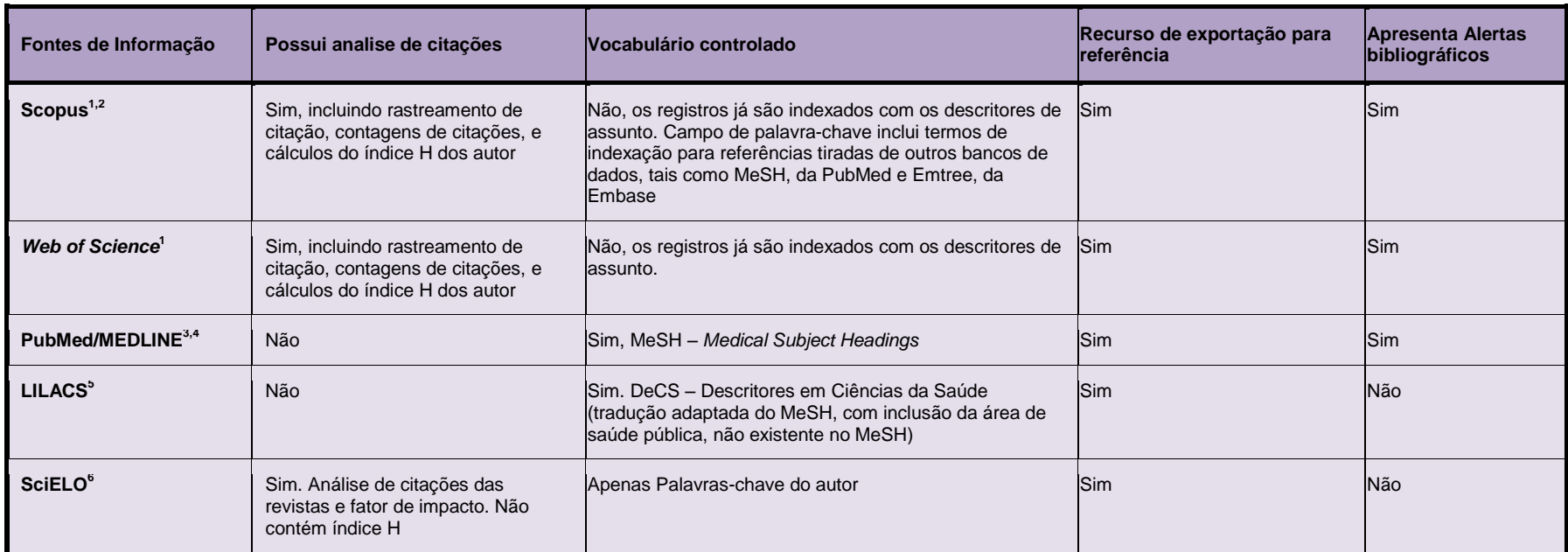

# **Quadro 4 –** Principais características das fontes de informação. Parte 2: Recuperação da informação

Fontes: <sup>1</sup>University of Washington, 2016; <sup>2</sup>Elsevier, 2016; <sup>3</sup>NCBI, 2017b; <sup>4</sup>NCBI, 2017a; <sup>5</sup>BIREME, 2010; <sup>6</sup>Packer et al., 2014.

| Fontes de Informação        | <b>Pontos Fortes</b>                                                                                                    | <b>Pontos Fracos</b>                                                                                                    |
|-----------------------------|----------------------------------------------------------------------------------------------------|----------------------------------------------------------------------------------------------------|
| Scopus <sup>1</sup>         | 1. Identificador de autores Scopus para distinguir entre as publicações de<br>autores com nomes semelhantes<br>Cobertura crescente de capítulo de livro, especialmente para as ciências<br>2.<br>sociais e artes e humanidades<br>3. Opções de busca com formulários sepaprados: por documentos, autores,<br>afiliação institucional e formulário avançado que permite elaborar estratégia<br>de busca de forma livre utilizando operadores booleanos;<br>4. Lista de títulos de revistas por ordem alfabética com caixa de busca para<br>consulta e campo para refinamento por área do conhecimento<br>Armazena listas de resultados de pesquisa temporariamente<br>5.<br>Cria alertas bibliográficos<br>6.<br>Possui ferramentas de análise de citações por revistas, artigos e autores<br>7.<br>8. Tutorial completo de todos os serviços existentes<br>Área para armazenamento de pesquisa pessoal, por meio de login e senha<br>9.<br>10. Refinamento de pesquisa ao lado dos resultados<br>11. Exporta registros para gerenciadores de referências<br>12. Possui acesso ao texto completo quando disponível<br>13. Ordena referências por data, primeiro autor, número de citações e título da<br>fonte<br>14. Possui histórico de pesquisas anteriores editáveis | Não possui acesso direto a um vocabulário controlado separado que permita<br>selecionar os termos exatos de descritores. Os registros já estão indexados<br>com descritores.<br>2.<br>Não classifica os resultados da pesquisa de acordo com a freguência com que<br>os artigos foram citados.                                                                                                    |
| Web of Science <sup>1</sup> | Cobertura completa da literatura mais antiga<br>1.<br>Capacidade de analisar os resultados da pesquisa por autor, afiliação<br>institucional, journal / título do livro, e categorias de assuntos gerais.<br>3. Pode classificar os resultados da pesquisa de acordo com a frequência<br>com que os artigos foram citados.<br>4. Possui acesso direto ao gerenciador de referências EndNote e ao JCR<br>para verificação de fator de impacto das revistas<br>Armazena listas de resultados de pesquisa temporariamente<br>5.<br>Cria alertas bibliográficos<br>6.<br>Possui ferramentas de análise de citações por revistas, artigos e autores<br>7 <sup>1</sup><br>Tutorial completo de todos os serviços existentes<br>8.<br>9. Área para armazenamento de pesquisa pessoal, por meio de login e senha<br>10. Refinamento de pesquisa ao lado dos resultados<br>11. Exporta registros para gerenciadores de referências<br>12. Possui acesso ao texto completo quando disponível<br>13. Ordena referências por data, primeiro autor, número de citações e título da<br>fonte<br>14. Possui histórico de pesquisas anteriores editáveis                                                                                                    | Não possui acesso direto a um vocabulário controlado separado que permita<br>selecionar os termos exatos de descritores. Os registros já estão indexados<br>com descritores<br>Não possui identificador de autores para distinguir entre as publicações de<br>2.<br>autores com nomes semelhantes<br>Cobertura crescente de capítulo de livro, especialmente para as ciências<br>3.<br>sociais e artes e humanidades<br>Não apresenta opções de busca com formulários sepaprados: por<br>4.<br>documentos, autores, afiliação institucional e formulário avançado que permite<br>elaborar estratégia de busca de forma livre utilizando operadores booleanos;<br>5.<br>Não possui lista de títulos de revistas por ordem alfabética com caixa de busca<br>para consulta e campo para refinamento por área do conhecimento |
| PubMed/MEDLINE <sup>2</sup> | Disponibiliza citações que estão em processo de avaliação antes de<br>passam por controle de qualidade e que são indexados com MeSH ou                                                                                                    | Não possui análise de citações<br>Inconsistência nos resultados de busca categrizados por relevância<br>2.                                                                                                    |

**Quadro 5 –** Principais características das fontes de informação. Parte 3: Pontos fortes e pontos fracos

Continua

#### Conclusão

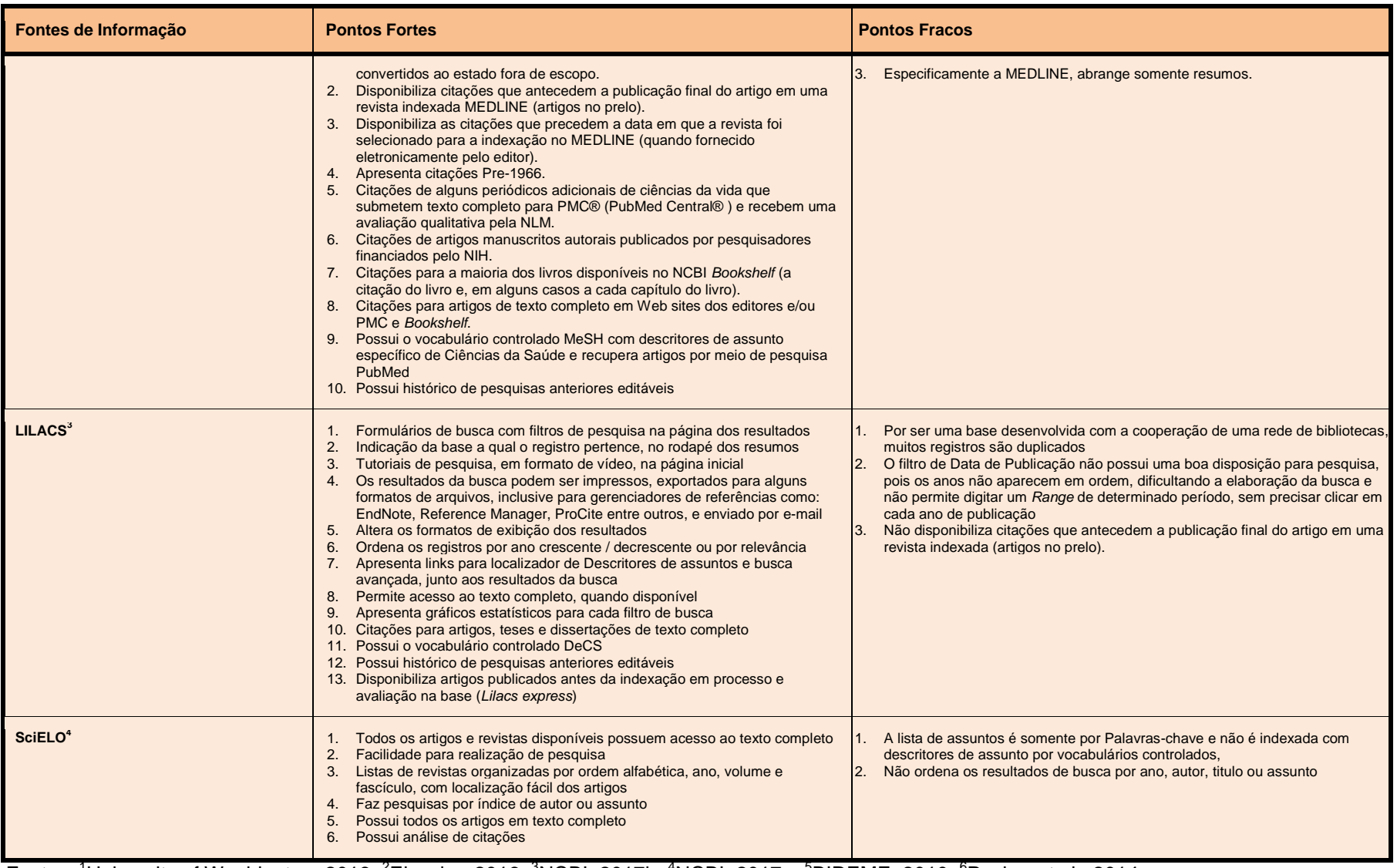

Fontes: <sup>1</sup>University of Washington, 2016; <sup>2</sup>Elsevier, 2016; <sup>3</sup>NCBI, 2017b; <sup>4</sup>NCBI, 2017a; <sup>5</sup>BIREME, 2010; <sup>6</sup>Packer et al., 2014.

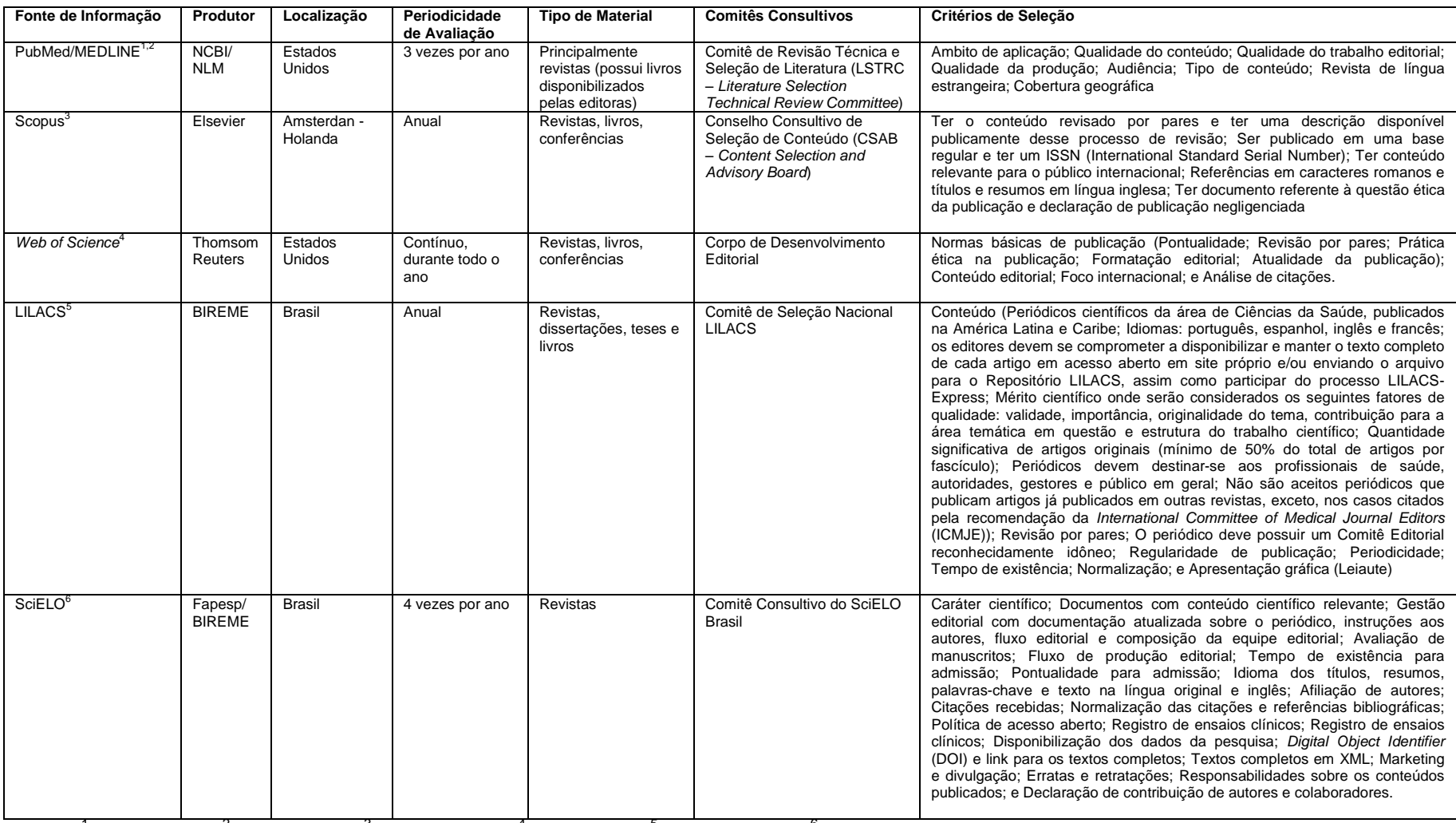

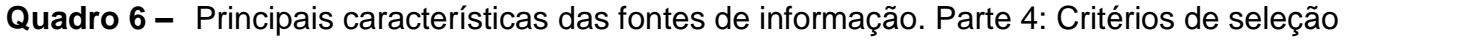

Fonte: <sup>1</sup>NCBI, 2017a; <sup>2</sup>NCBI, 2017b; <sup>3</sup>Elsevier, 2017; <sup>4</sup>Testa, 2016; <sup>5</sup>BIREME, 2010; <sup>6</sup>SciELO, 2014.

# **4.2 Recuperação da informação nas fontes de informação bibliográficas de acesso livre e controlado por bibliotecários e usuários**

Um total de 48 (100%) pessoas foram contactadas, 87,5% (42/48) do sexo feminino e 12,5% (6/48) do sexo masculino, sendo 15 bibliotecários (93.33% (14/15) do sexo feminino e 6.67% (1/15) do sexo masculino) e 33 usuários (84.85% (28/33) do sexo feminino e 15,15% (5/33) do sexo masculino). Dos 48 contactados, obteve-se 30 respondentes equivalentes a 10 bibliotecários e 20 usuários. Na tabela 1 encontra-se o número de participantes que responderam a cada fonte de informação e na Figura 10 as categorias profissionais.

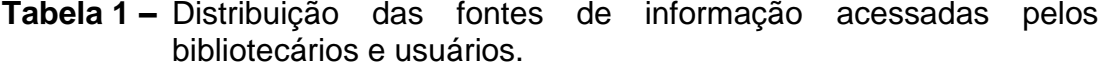

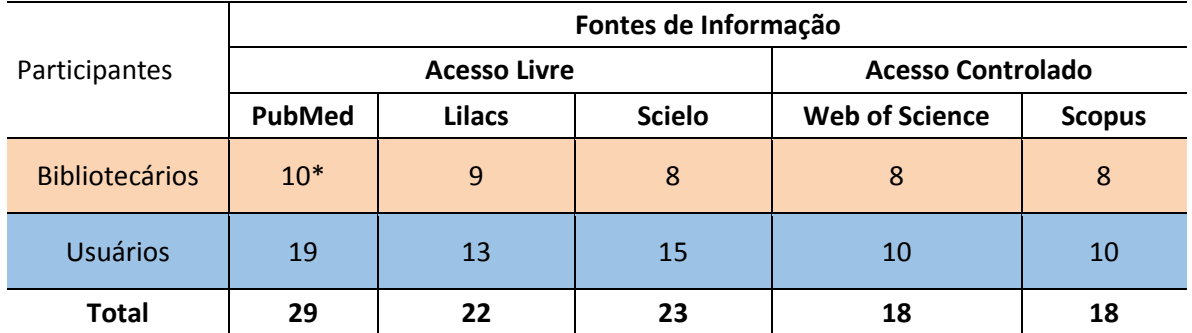

\*número de participantes que responderam cada fonte de informação

A tabela 2 apresenta o número de participantes classificados pela quantidade de fontes respondidas dentre as diferentes fontes de informação. Para o desenvolvimento da pesquisa, foram analisadas apenas as respostas dos participantes que responderam as cinco fontes de informação. Ou seja oito bibliotecários e sete usuários. As categorias profissionais desse grupo de usuários estão apresentadas na figura 11.

|                       | Fontes de Informação |                |              |          |    |                                                      |                                  |  |  |  |
|-----------------------|----------------------|----------------|--------------|----------|----|------------------------------------------------------|----------------------------------|--|--|--|
| Participantes         | $1*$                 | $\overline{2}$ | 3            | 4        | 5  | Número de<br>participantes<br>que não<br>responderam | <b>Total de</b><br>participantes |  |  |  |
| <b>Bibliotecários</b> | $1**$                | $\mathbf{0}$   | $\mathbf{1}$ | $\Omega$ | 8  | 5                                                    | 15                               |  |  |  |
| <b>Usuários</b>       | 6                    | 1              | 4            | 2        |    | 13                                                   | 33                               |  |  |  |
| <b>Total</b>          |                      |                |              |          | 15 |                                                      | 48                               |  |  |  |

**Tabela 2 –** Número de Fontes de Informação pesquisadas pelos bibliotecários e usuários

\*Número de fontes de informação

\*\*Número de fontes de informação respondidas

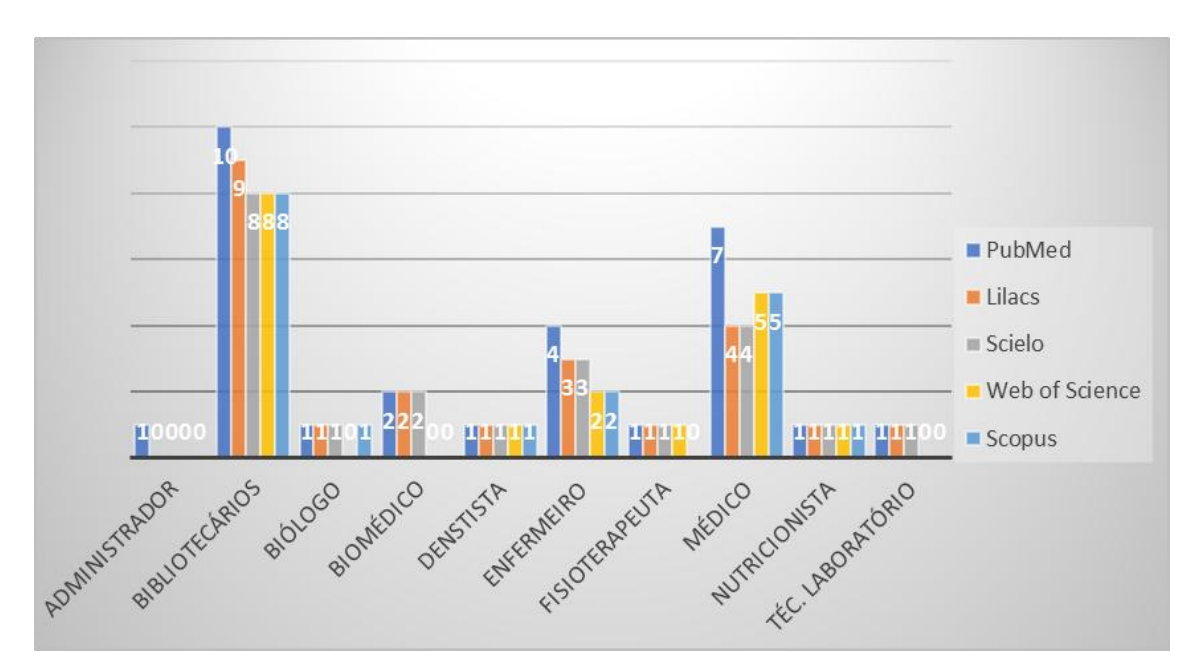

**Figura 10** – Distribuição das fontes de informação pesquisadas por categoria profissional

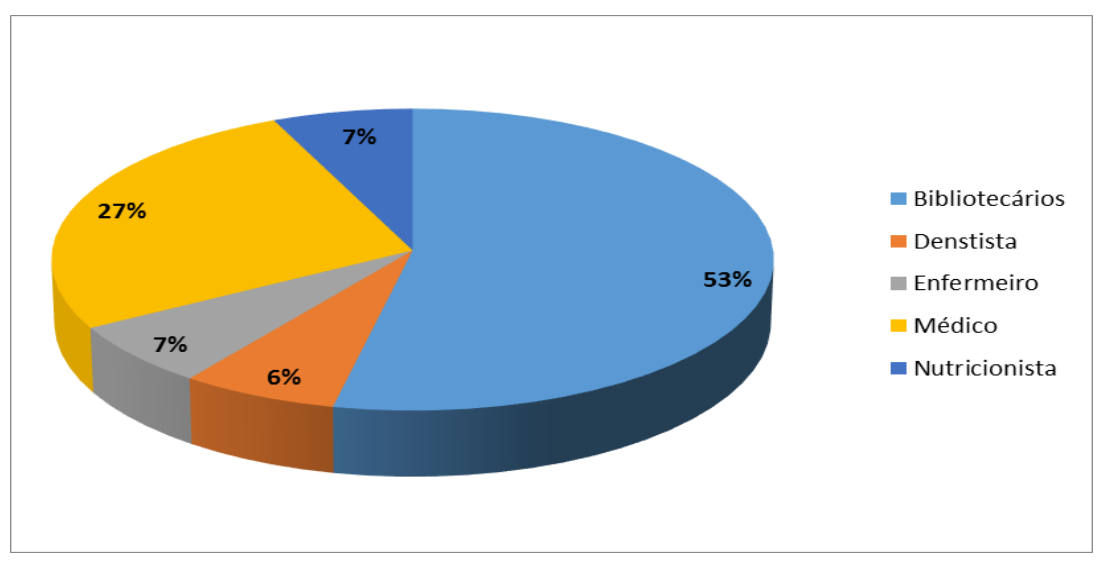

**Figura 11 –** Categorias profissionais que responderam as cinco fontes de informação

## **4.3 Avaliação das fontes de informação bibliográficas de acesso livre e controlado por bibliotecários**

Na tabela 3 encontra-se a avaliação do Conteúdo do Sistema subdividido em nove itens. No item Cobertura geográfica 100% (8/8) dos bibliotecários ficaram satisfeitos com as fontes de informação PubMed e Scopus. O mesmo resultado ocorreu para o Periodo de cobertura. No item Abrangências de áreas do conhecimento 87,5% (7/8) dos bibliotecários ficaram satisfeitos com a LILACS e a Scopus. Em Tipos de documentos indexados 87,5% (7/8) dos bibliotecários ficaram satisfeitos com a *Web of Science.* Na Importância dos títulos indexados 100% (8/8) dos bibliotecários ficaram satisfeitos com a fonte de informação Scopus e 87,5% (7/8) ficaram satisfeitos com a LILACS e a SciELO. Na Completude da cobertura dos títulos 100% (8/8) dos bibliotecários ficaram satisfeitos com a fonte de informação Scopus e 87,5% (7/8) ficaram satisfeitos com a LILACS, SciELO e *Web of Science*. Na Freqüência das atualizações 100% (8/8) dos bibliotecários ficaram satisfeitos com as fontes de informação Scopus e *Web of Science* e 87,5% (7/8) ficaram satisfeitos com LILACS, PubMed e SciELO. Na Qualidade dos resumos 100% (8/8) dos bibliotecários ficaram satisfeitos com as fontes de informação PubMed, Scopus e *Web of Science* e 87,5%

(7/8) ficaram satisfeitos com as fontes de informação LILACS e SciELO. Para 100% (8/8) dos bibliotecários os resultados das buscas na fonte de informação Scopus foram satisfatórios e para 87,5% (7/8) os resultados das buscas nas fontes de informação LILACS, SciELO e *Web of Science* foram satisfatórios.

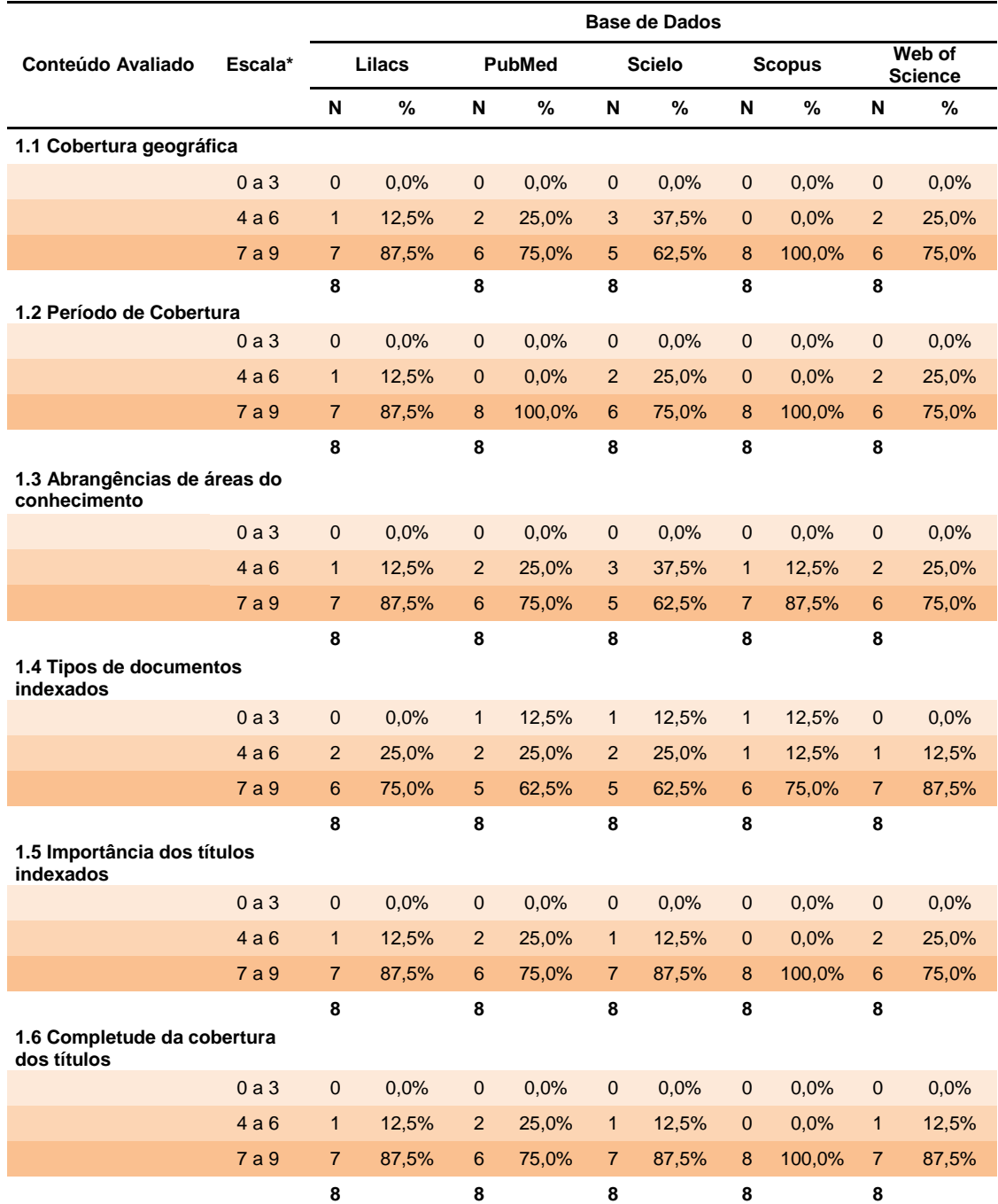

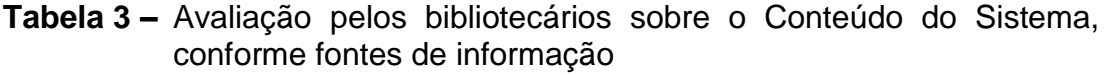

Continua

#### Conclusão

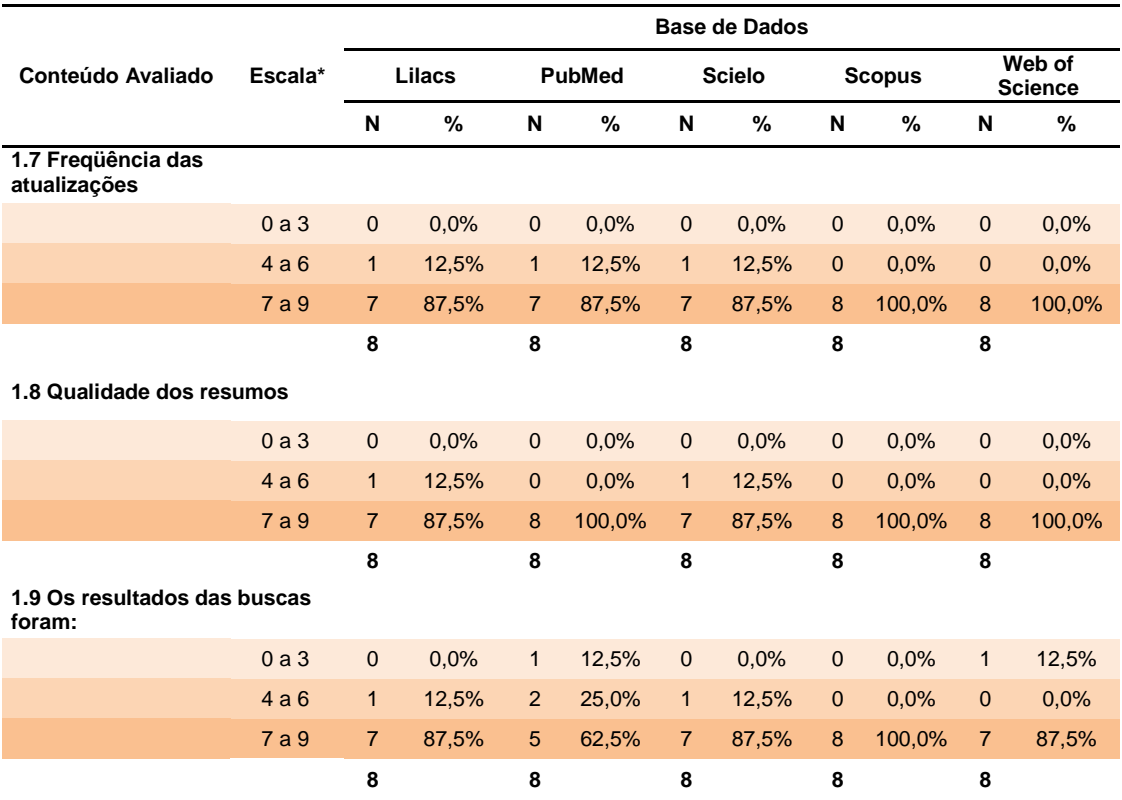

\*Escala de satisfação de 0 a 9, sendo de 0 a 3 para insatisfeito de 4 a 6 indiferente e de 7 a 9 satisfeito.

Na tabela 4 encontra-se a avaliação das funcionalidades do sistema subdivididas em 11 itens. No ítem Interface gráfica 100% (8/8) dos bibliotecários consideram agradável as fontes de informação Scopus e *Web of Science* e 87,5% (7/8) consideraram agradável as fontes de informação LILACS e SciELO. Para 87,5% (7/8) dos bibliotecários a barra de ferramentas simplifica totalmente as tarefas na fonte de informação Scopus. Para 87,5% (7/8) dos bibliotecários o sistema das fontes de informação SciELO e Scopus os mantem informados sobre o que ele está fazendo. Para 100% (8/8) dos bibliotecários o uso de comandos e ícones é fácil na fonte de informação Scopus e 87,5% (7/8) consideraram fácil na fonte de informação *Web of Science*. Para 87,5% (7/8) dos bibliotecários disseram que as mensagens de erro sempre ajudam na fonte de informação Scopus. No item O recurso de ajuda (Help/Tutorial) 87,5% (7/8) dos bibliotecários afirmaram que sempre auxiliam nas fontes de informação Scopus e *Web of Science*. No item Documentação (manuais) 87,5% (7/8) dos bibliotecários ficram satisfeitos na fonte de informação Scopus. No item Suporte Técnico 62,5% (5/8) dos bibliotecários ficaram satisfeitos com as fontes de informação SciELO e Scopus. No item Integração com outros sistemas de recuperação de informações 100% (8/8) dos bibliotecários ficaram satisfeitos com a fonte de informação LILACS e 87,5% (7/8) dos bibliotecários ficaram satisfeitos com as fontes de informação Scopus e *Web of Science*. No item Personalização do sistema 87,5% (7/8) dos bibliotecários ficaram satisfeitos com a fonte de informação Scopus. Para 87,5% (7/8) dos bibliotecários disseram que é fácil usar o sistema na fonte de informação *Web of Science*.

**Tabela 4 –** Avaliação pelos bibliotecários sobre as Funcionalidades do Sistema, conforme fontes de informação

|                                                                         |         | <b>Base de Dados</b> |        |                |               |                |               |                |               |                          |          |
|-------------------------------------------------------------------------|---------|----------------------|--------|----------------|---------------|----------------|---------------|----------------|---------------|--------------------------|----------|
| Funcionalidade                                                          | Escala* |                      | Lilacs |                | <b>PubMed</b> |                | <b>Scielo</b> |                | <b>Scopus</b> | Web of<br><b>Science</b> |          |
|                                                                         |         | N                    | $\%$   | N              | %             | N              | %             | N              | %             | N                        | %        |
| 2.1 Interface gráfica                                                   |         |                      |        |                |               |                |               |                |               |                          |          |
|                                                                         | 0a3     | $\mathbf 0$          | 0,0%   | $\mathbf 0$    | 0,0%          | $\mathbf 0$    | 0,0%          | $\mathbf 0$    | 0,0%          | $\mathbf 0$              | 0,0%     |
|                                                                         | 4a6     | $\mathbf{1}$         | 12,5%  | 3              | 37,5%         | $\overline{1}$ | 12,5%         | 0              | 0,0%          | $\mathbf 0$              | 0,0%     |
|                                                                         | 7 a 9   | $\overline{7}$       | 87,5%  | 5              | 62,5%         | $\overline{7}$ | 87,5%         | 8              | 100,0%        | 8                        | 100,0%   |
|                                                                         |         | 8                    |        | 8              |               | 8              |               | 8              |               | 8                        |          |
| 2.2 A barra de ferramentas<br>simplifica as tarefas                     |         |                      |        |                |               |                |               |                |               |                          |          |
|                                                                         | 0a3     | $\mathbf{0}$         | 0.0%   | $\mathbf{1}$   | 12,5%         | $\overline{0}$ | 0.0%          | $\overline{0}$ | 0.0%          | $\mathbf{0}$             | 0.0%     |
|                                                                         | 4a6     | 3                    | 37,5%  | $\overline{2}$ | 25,0%         | 2              | 25,0%         | $\mathbf{1}$   | 12,5%         | 2                        | 25,0%    |
|                                                                         | 7 a 9   | 5                    | 62,5%  | 5              | 62,5%         | 6              | 75,0%         | $\overline{7}$ | 87,5%         | 6                        | 75,0%    |
|                                                                         |         | 8                    |        | 8              |               | 8              |               | 8              |               | 8                        |          |
| 2.3 O sistema mantém você<br>informado sobre o que ele está<br>fazendo? |         |                      |        |                |               |                |               |                |               |                          |          |
|                                                                         | 0a3     | $\mathbf{0}$         | 0.0%   | $\mathbf{1}$   | 12,5%         | $\mathbf{0}$   | 0,0%          | $\mathbf{0}$   | 0,0%          | $\mathbf{1}$             | 12,5%    |
|                                                                         | 4a6     | $\overline{4}$       | 50,0%  | $\overline{0}$ | 0.0%          | $\mathbf{1}$   | 12,5%         | $\mathbf{1}$   | 12,5%         | $\mathbf{1}$             | 12,5%    |
|                                                                         | 7a9     | $\overline{4}$       | 50,0%  | $\overline{7}$ | 87,5%         | $\overline{7}$ | 87,5%         | $\overline{7}$ | 87,5%         | 6                        | 75,0%    |
|                                                                         |         | 8                    |        | 8              |               | 8              |               | 8              |               | 8                        |          |
| 2.4 Uso de comandos e ícones                                            |         |                      |        |                |               |                |               |                |               |                          |          |
|                                                                         | 0a3     | $\mathbf{0}$         | 0,0%   | $\mathbf{1}$   | 12,5%         | 0              | 0,0%          | $\mathbf 0$    | 0,0%          | $\mathbf{0}$             | 0,0%     |
|                                                                         | 4a6     | $\overline{2}$       | 25,0%  | $\mathbf{1}$   | 12,5%         | $\overline{2}$ | 25,0%         | $\mathbf{0}$   | 0,0%          | $\mathbf{1}$             | 12,5%    |
|                                                                         | 7a9     | 6                    | 75,0%  | 6              | 75,0%         | 6              | 75,0%         | 8              | 100,0%        | $\overline{7}$           | 87,5%    |
|                                                                         |         | 8                    |        | 8              |               | 8              |               | 8              |               | 8                        |          |
| 2.5 As mensagens de erro                                                |         |                      |        |                |               |                |               |                |               |                          |          |
|                                                                         | 0a3     | $\Omega$             | 0.0%   | $\mathbf{1}$   | 12,5%         | $\mathbf{1}$   | 12,5%         | $\overline{0}$ | 0.0%          | $\mathbf{1}$             | 12,5%    |
|                                                                         | 4a6     | 5                    | 62,5%  | $\mathbf{1}$   | 12,5%         | 3              | 37,5%         | $\mathbf{1}$   | 12,5%         | $\overline{4}$           | 50,0%    |
|                                                                         | 7a9     | 3                    | 37,5%  | 6              | 75,0%         | $\overline{4}$ | 50,0%         | $\overline{7}$ | 87,5%         | 3                        | 37,5%    |
|                                                                         |         | 8                    |        | 8              |               | 8              |               | 8              |               | 8                        |          |
|                                                                         |         |                      |        |                |               |                |               |                |               |                          | Continua |

#### Conclusão

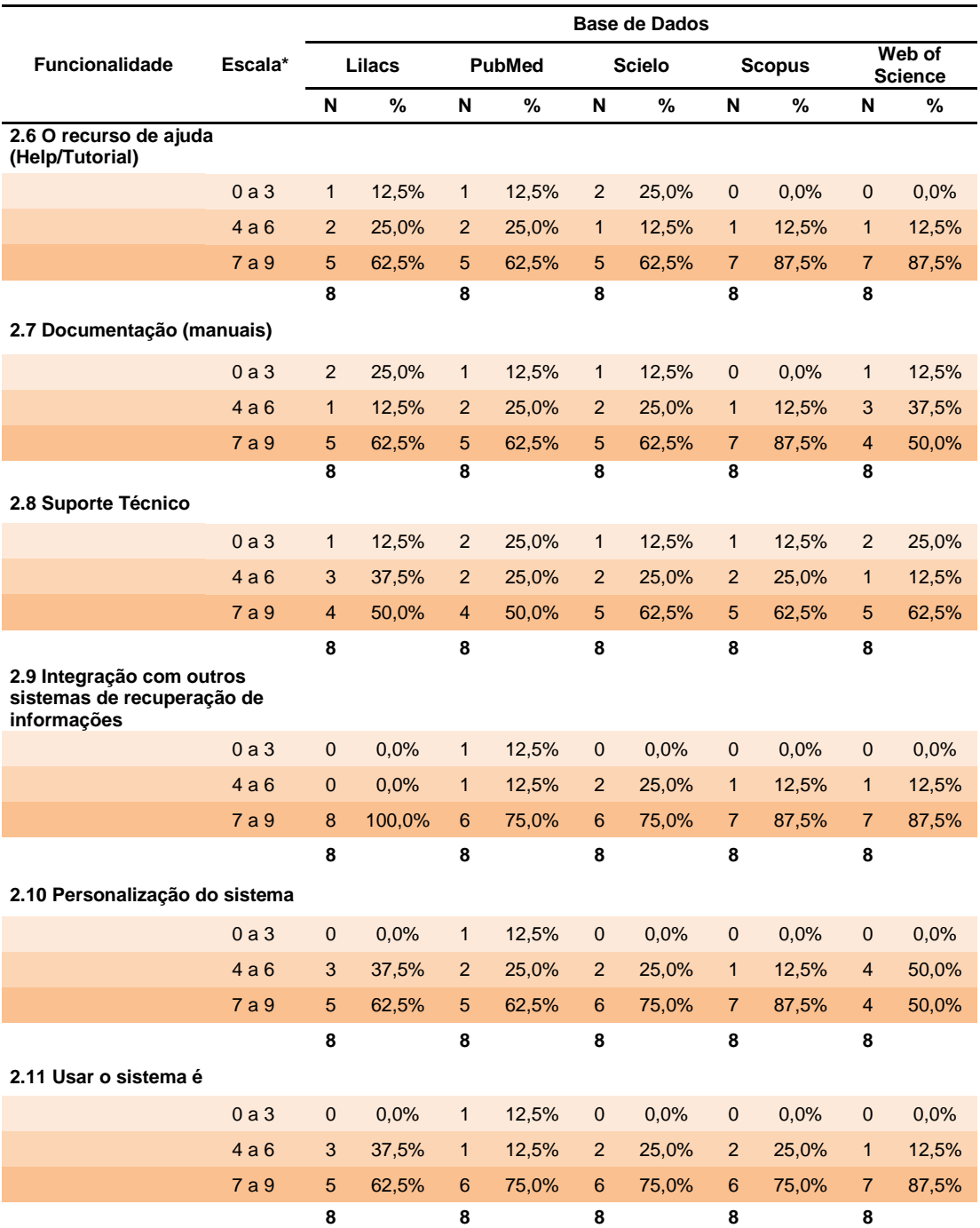

\*Escala de satisfação de 0 a 9, sendo de 0 a 3 para insatisfeito de 4 a 6 indiferente e de 7 a 9 satisfeito.

Na tabela 5 encontra-se a avaliação da recuperação da informação subdividida em 12 itens. No item Pesquisa simples 100% (8/8) dos bibliotecários ficaram satisfeitos com a fonte de informação LILACS e 87,5% (7/8) ficaram satisfeitos com as fontes de informação PubMed e Scopus. No

item Pesquisa avançada 100% (8/8) dos bibliotecários ficaram satisfeitos com a fonte de informação Scopus e 87,5% (7/8) ficaram satisfeitos com a fonte de informação LILACS. No item Tesauro ou vocabulário controlado 87,5% (7/8) dos bibliotecários ficaram satisfeitos com as fontes de informação LILACS, PubMed e Scopus. No item Qualidade da indexação 100% (8/8) dos bibliotecários ficaram satisfeitos com a fonte de informação Scopus e 87,5% (7/8) ficaram satisfeitos com a fonte de informação PubMed. No item Opções de apresentação dos resultados de busca 100% (8/8) dos bibliotecários ficaram satisfeitos com as fontes de informação PubMed e Scopus e 87,5% (7/8) ficaram satisfeitos com a fonte de informação *Web of Science*. No item Refinamento da busca 100% (8/8) dos bibliotecários ficaram satisfeitos com a fonte de informação Scopus e 87,5% (7/8) ficaram satisfeitos com as fontes de informação LILACS, PubMed e *Web of Science*. No item Opções de salvamento dos resultados de busca 100% (8/8) dos bibliotecários ficaram satisfeitos com a fonte de informação Scopus e 87,5% (7/8) ficaram satisfeitos com as fontes de informação PubMed, SciELO e *Web of Science*. No item Possibilidade de personalização dos serviços 100% (8/8) dos bibliotecários ficaram satisfeitos com a fonte de informação Scopus e 87,5% (7/8) ficaram satisfeitos com as fontes de informação PubMed, SciELO e *Web of Science*. No item Oferece link para artigos na íntegra 100% (8/8) dos bibliotecários ficaram satisfeitos com a fonte de informação SciELO e 75% (6/8) ficaram satisfeitos com as fontes de informação PubMed e *Web of Science*. No item Apresenta índice de citação 87,5% (7/8) dos bibliotecários ficaram satisfeitos com a fontes Scopus e Web of Science. No item Recursos de busca fonética 87,5% (7/8) dos bibliotecários ficaram satisfeitos com a fonte de informação PubMed. No item Percepção geral em relação à Base de Dados 100% (8/8) dos bibliotecários ficaram satisfeitos com a fonte de informação Scopus e 87,5% (7/8) ficaram satisfeitos com as fontes de informação PubMed e *Web of Science*.

## **Tabela 5 –** Avaliação pelos bibliotecários sobre a Recuperação da informação, conforme fontes de informação

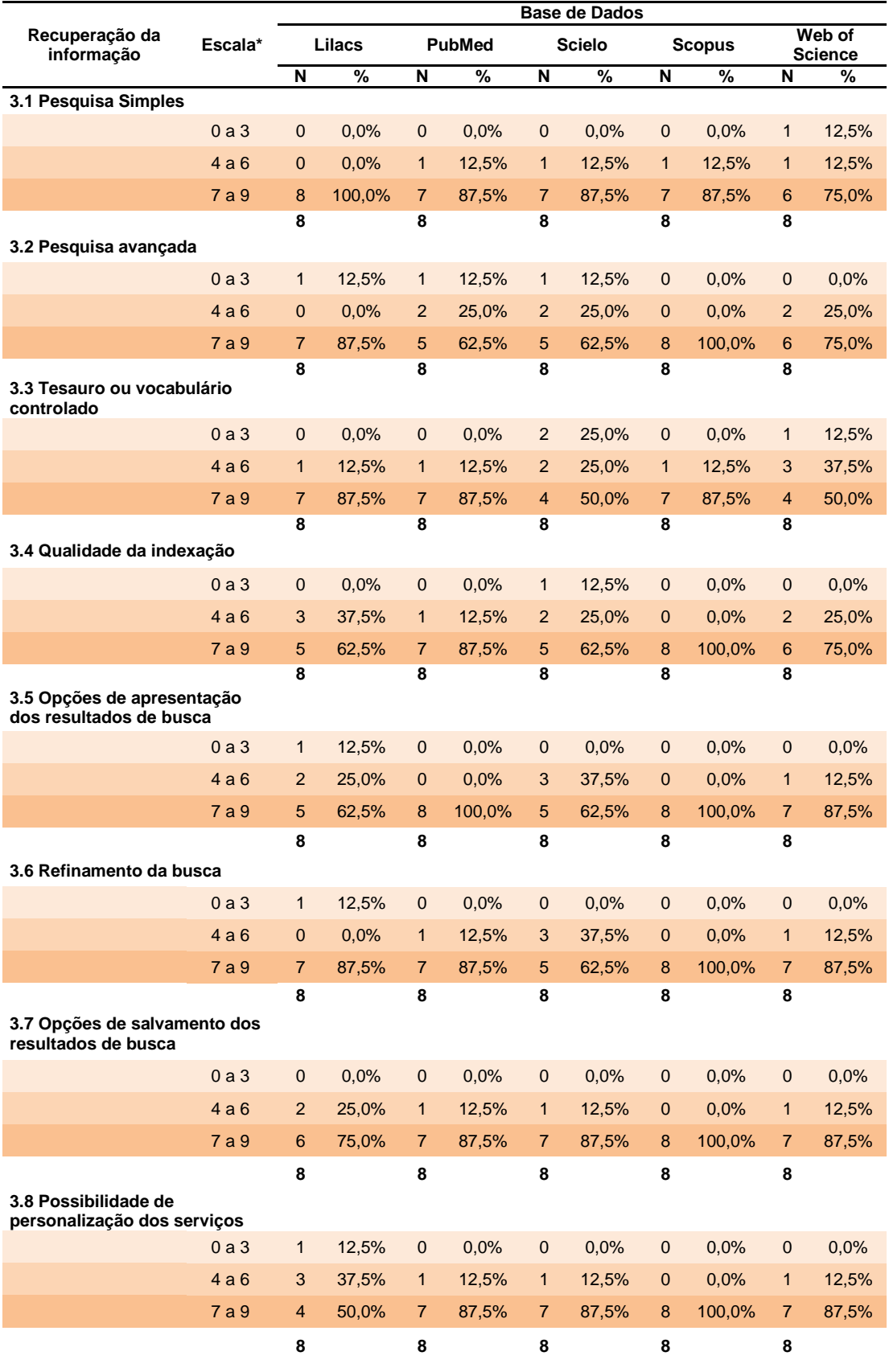

**Continua** 

#### Conclusão

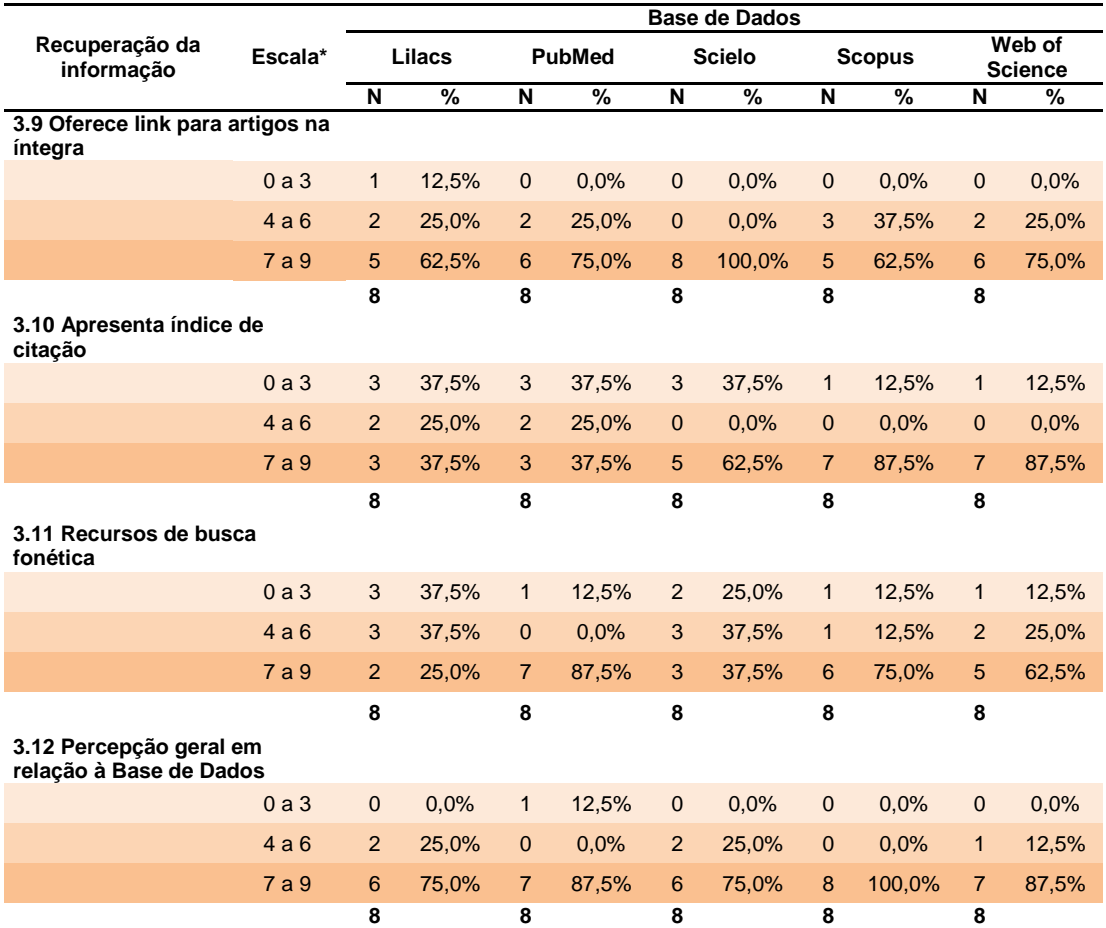

\*Escala de satisfação de 0 a 9, sendo de 0 a 3 para insatisfeito de 4 a 6 indiferente e de 7 a 9 satisfeito.

## **4.4 Avaliação das fontes de informação bibliográficas de acesso livre e controlado por usuários**

Na tabela 6 encontra-se a avaliação do conteúdo do sistema subdividido em cinco itens. No ítem Cobertura geográfica 100% (7/7) dos usuários ficaram satisfeitos com as fontes de informação PubMed, Scopus e *Web of Science* e 71,5% (5/7) ficaram satisfeitos com a fonte de informação LILACS. No item Periodo de cobertura dos resultados 100% (7/7) dos usuários ficaram satisfeitos com as fontes de informação PubMed e Scopus e 85,7% (6/7) ficaram satisfeitos com as fontes de informação LILACS e *Web of Science*. Em Tipos de documentos indexados 100% (7/7) dos usuários ficaram satisfeitos com as fontes de informação Scopus e *Web of* 

Science e 85,7% (6/7) com a fonte de informação LILACS. Na Importância dos títulos indexados 100% (7/7) dos usuários ficaram satisfeitos com as fontes de informação Scopus e *Web of Science* e 85,7% (6/7) ficaram satisfeitos com a fonte de informação PubMed. Para 100% (7/7) dos usuários os resultados das buscas na fonte de informação Scopus foram satisfatórios e para 85,7% (6/7) foi a fonte de informação *Web of Science*.

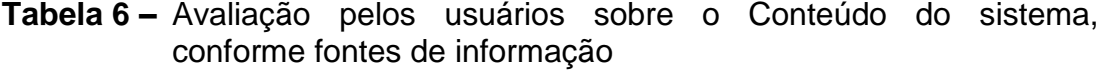

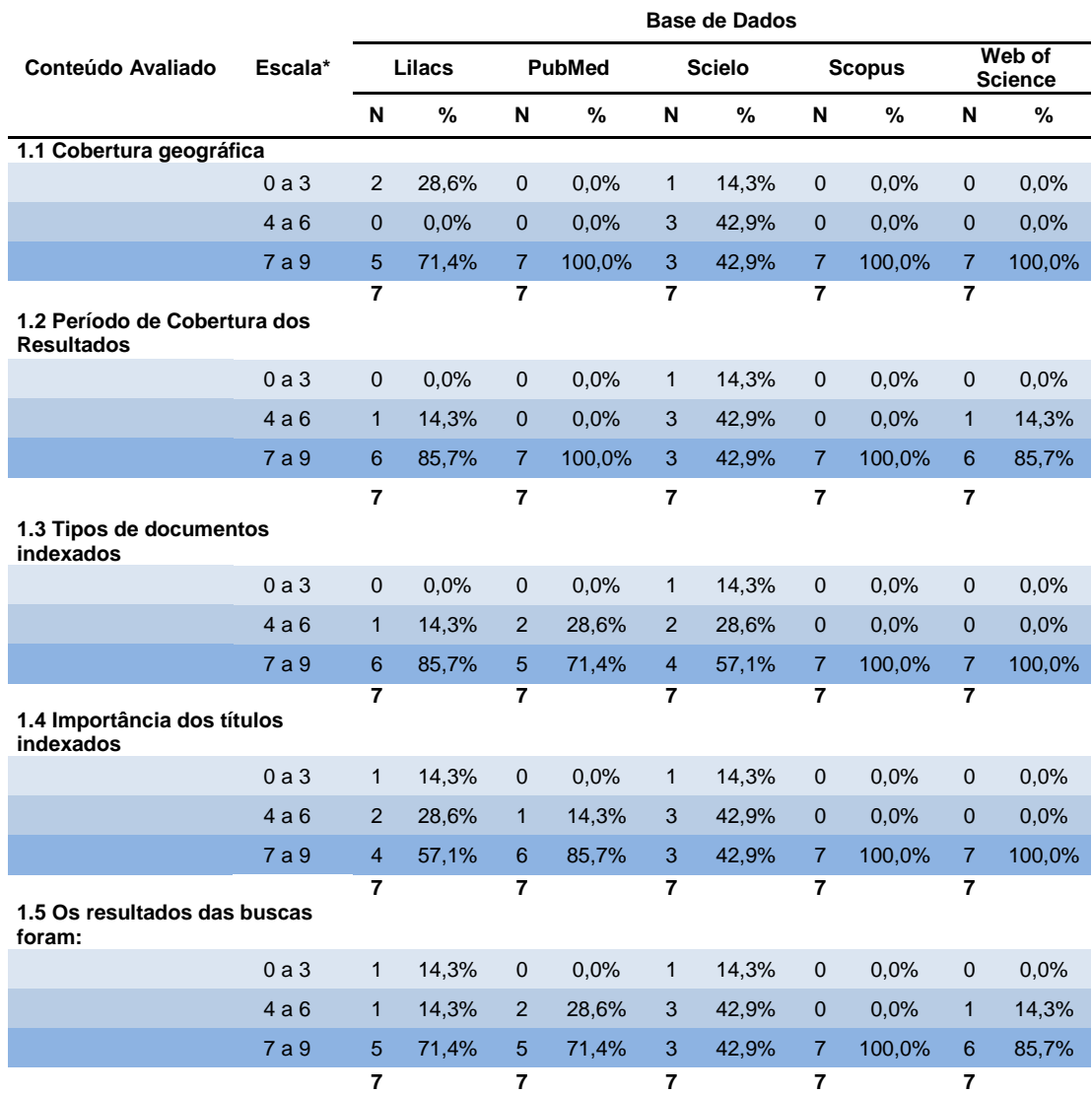

\*Escala de satisfação de 0 a 9, sendo de 0 a 3 para insatisfeito de 4 a 6 indiferente e de 7 a 9 satisfeito.

Na tabela 7 encontra-se a avaliação das funcionalidades do sistema subdivididas em sete itens. No item Interface gráfica 100% (7/7) dos usuários acharam agradável a fonte de informação Scopus e 85,7% (6/7) acharam agradável a fonte de informação *Web of Science*. Para 85,7% (6/7) dos usuários a barra de ferramentas da fonte de informação Scopus simplifica totalmente as tarefas. Para 85,7% (6/7) dos usuários o sistema da fonte de informação Scopus sempre os mantem informados sobre o que ele está fazendo. Para 85,7% (6/7) dos usuários o uso de comandos e ícones é fácil nas fontes de informação Scopus e *Web of Science*. Para 57,1% (4/7) dos usuários disseram que as mensagens de erro das fontes de informação LILACS e PubMed sempre ajudam. Para 85,7% (6/7) dos usuários o recurso de ajuda (Help/Tutorial) sempre auxilia na fonte de informação Scopus. Para 85,7% (6/7) dos usuários o sistema das fontes de informação Scopus e *Web of Science* é fácil usar.

|                                                                         |         | <b>Base de Dados</b> |        |                |               |                |       |                |        |                          |          |
|-------------------------------------------------------------------------|---------|----------------------|--------|----------------|---------------|----------------|-------|----------------|--------|--------------------------|----------|
| <b>Funcionalidades do</b><br>sistema                                    | Escala* |                      | Lilacs |                | <b>PubMed</b> | <b>Scielo</b>  |       | <b>Scopus</b>  |        | Web of<br><b>Science</b> |          |
|                                                                         |         | N                    | %      | N              | %             | N              | $\%$  | N              | %      | N                        | %        |
| 2.1 Interface gráfica                                                   |         |                      |        |                |               |                |       |                |        |                          |          |
|                                                                         | 0a3     | $\mathbf{1}$         | 14,3%  | $\mathbf{0}$   | 0.0%          | $\mathbf 0$    | 0.0%  | $\mathbf 0$    | 0.0%   | $\mathbf 0$              | 0,0%     |
|                                                                         | 4a6     | $\mathbf{1}$         | 14,3%  | 2              | 28,6%         | $\overline{2}$ | 28,6% | $\mathbf{0}$   | 0.0%   | $\mathbf{1}$             | 14,3%    |
|                                                                         | 7a9     | 5                    | 71,4%  | 5              | 71,4%         | 5              | 71,4% | $\overline{7}$ | 100,0% | 6                        | 85,7%    |
|                                                                         |         | $\overline{7}$       |        | $\overline{7}$ |               | $\overline{7}$ |       | $\overline{7}$ |        | $\overline{7}$           |          |
| 2.2 A barra de ferramentas<br>simplifica as tarefas                     |         |                      |        |                |               |                |       |                |        |                          |          |
|                                                                         | 0a3     | $\mathbf{1}$         | 14,3%  | $\mathbf{0}$   | 0.0%          | $\mathbf{0}$   | 0.0%  | $\mathbf{0}$   | 0.0%   | $\mathbf 0$              | 0.0%     |
|                                                                         | 4a6     | $\Omega$             | 0.0%   | 3              | 42,9%         | 3              | 42,9% | $\overline{0}$ | 0.0%   | $\overline{2}$           | 28,6%    |
|                                                                         | 7a9     | 6                    | 85,7%  | $\overline{4}$ | 57,1%         | $\overline{4}$ | 57,1% | $\overline{7}$ | 100,0% | 5                        | 71,4%    |
| 2.3 O sistema mantém você<br>informado sobre o que ele está<br>fazendo? |         | $\overline{7}$       |        | $\overline{7}$ |               | $\overline{7}$ |       | $\overline{7}$ |        | $\overline{7}$           |          |
|                                                                         | 0a3     | $\mathbf{0}$         | 0.0%   | $\mathbf{1}$   | 14,3%         | $\mathbf{1}$   | 14,3% | $\overline{0}$ | 0.0%   | $\mathbf 0$              | 0,0%     |
|                                                                         | 4a6     | 2                    | 28,6%  | $\overline{4}$ | 57,1%         | $\overline{2}$ | 28,6% | $\mathbf{1}$   | 14,3%  | 2                        | 28,6%    |
|                                                                         | 7a9     | 5                    | 71,4%  | $\overline{2}$ | 28,6%         | $\overline{4}$ | 57,1% | 6              | 85,7%  | 5                        | 71,4%    |
|                                                                         |         | $\overline{7}$       |        | $\overline{7}$ |               | $\overline{7}$ |       | $\overline{7}$ |        | $\overline{7}$           | Continua |

**Tabela 7 –** Avaliação pelos usuários sobre as Funcionalidades do sistema, conforme fontes de informação

#### Conclusão

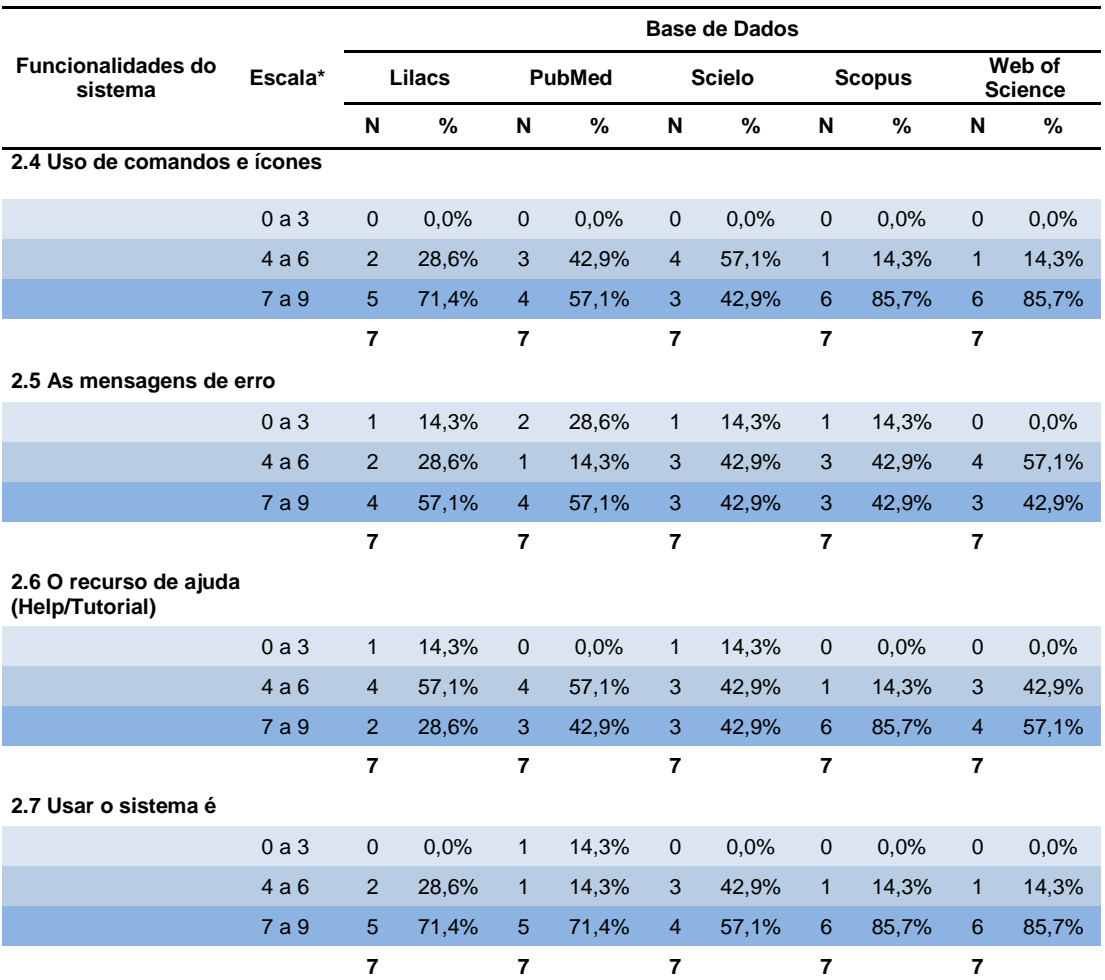

\*Escala de satisfação de 0 a 9, sendo de 0 a 3 para insatisfeito de 4 a 6 indiferente e de 7 a 9 satisfeito.

Na tabela 8 encontra-se a avaliação da recuperação da informação subdividida em nove itens. No item Pesquisa simples 100% (7/7) dos usuários ficaram satisfeitos com a fonte de informação *Web of Science* e 85,7% (6/7) ficaram satisfeitos com as fontes de informação PubMed e Scopus. No item Pesquisa avançada 100% (7/7) dos usuários ficaram satisfeitos com a fonte de informação Scopus e 85,7% (6/7) ficaram satisfeitos com a fonte de informação *Web of Science*. Para 85,7% (6/7) dos usuários as opções de apresentação dos resultados de busca da fonte de informação PubMed são satisfatórias. Para 85,7% (6/7) dos usuários o refinamento da busca das fontes de informação Scopus e *Web of Science* foram satisfatórios. No item Opções de salvamento dos resultados de busca 85,7 % (6/7) dos usuários ficaram satisfeitos com a fonte de informação PubMed. No item Possibilidade de personalização dos serviços 85,7% (6/7) dos usuários ficaram satisfeitos com a fonte de informação Scopus. No item Oferece link para artigos na íntegra 100% (7/7) dos usuários ficaram satisfeitos com a fonte de informação *Web of Science*. No item Apresenta índice de citação 85,7% (6/7) dos usuários ficaram satisfeitos com a fontes Scopus e Web of Science. No item Percepção geral em relação à Base de Dados 85,7% (6/7) dos usuários ficaram satisfeitos com as fontes de informação Scopus e *Web of Science*.

|                                                       |         | <b>Base de Dados</b>    |       |                         |               |                          |               |                         |               |                          |        |
|-------------------------------------------------------|---------|-------------------------|-------|-------------------------|---------------|--------------------------|---------------|-------------------------|---------------|--------------------------|--------|
| Recuperação da<br>informação                          | Escala* | Lilacs                  |       |                         | <b>PubMed</b> |                          | <b>Scielo</b> |                         | <b>Scopus</b> | Web of<br><b>Science</b> |        |
|                                                       |         | $\overline{\mathsf{N}}$ | %     | $\overline{\mathsf{N}}$ | %             | Ñ                        | %             | $\overline{\mathsf{N}}$ | $\frac{9}{6}$ | N                        | %      |
| 3.1 Pesquisa Simples                                  |         |                         |       |                         |               |                          |               |                         |               |                          |        |
|                                                       | 0a3     | $\mathbf{1}$            | 14,3% | $\overline{0}$          | 0,0%          | $\mathbf{1}$             | 14,3%         | $\mathbf 0$             | 0,0%          | $\mathbf 0$              | 0,0%   |
|                                                       | 4a6     | $\mathbf{1}$            | 14,3% | $\mathbf{1}$            | 14,3%         | $\mathbf{1}$             | 14,3%         | $\mathbf{1}$            | 14,3%         | $\mathbf 0$              | 0,0%   |
|                                                       | 7a9     | 5                       | 71,4% | 6                       | 85,7%         | 5                        | 71,4%         | 6                       | 85,7%         | $\overline{7}$           | 100,0% |
|                                                       |         | 7                       |       | $\overline{7}$          |               | $\overline{7}$           |               | $\overline{7}$          |               | $\overline{7}$           |        |
| 3.2 Pesquisa avançada                                 |         |                         |       |                         |               |                          |               |                         |               |                          |        |
|                                                       | 0a3     | $\mathbf{1}$            | 14,3% | $\Omega$                | 0.0%          | $\mathbf 0$              | 0.0%          | $\mathbf 0$             | 0.0%          | $\mathbf 0$              | 0.0%   |
|                                                       | 4a6     | $\overline{2}$          | 28,6% | $\overline{2}$          | 28,6%         | $\overline{4}$           | 57,1%         | $\overline{0}$          | 0.0%          | $\mathbf{1}$             | 14,3%  |
|                                                       | 7a9     | $\overline{4}$          | 57,1% | 5                       | 71,4%         | 3                        | 42,9%         | $\overline{7}$          | 100,0%        | 6                        | 85,7%  |
|                                                       |         | 7                       |       | 7                       |               | $\overline{7}$           |               | $\overline{7}$          |               | $\overline{7}$           |        |
| 3.3 Opções de apresentação<br>dos resultados de busca |         |                         |       |                         |               |                          |               |                         |               |                          |        |
|                                                       | 0a3     | $\mathbf{1}$            | 14,3% | $\overline{0}$          | 0.0%          | 2                        | 28,6%         | $\overline{0}$          | 0.0%          | $\overline{0}$           | 0,0%   |
|                                                       | 4a6     | $\mathbf{1}$            | 14,3% | $\mathbf{1}$            | 14,3%         | $\mathbf{1}$             | 14,3%         | $\overline{4}$          | 57,1%         | $\overline{2}$           | 28,6%  |
|                                                       | 7a9     | 5                       | 71,4% | 6                       | 85,7%         | $\overline{4}$           | 57,1%         | 3                       | 42,9%         | 5                        | 71,4%  |
|                                                       |         | 7                       |       | 7                       |               | $\overline{\phantom{a}}$ |               | 7                       |               | 7                        |        |
| 3.4 Refinamento da busca                              |         |                         |       |                         |               |                          |               |                         |               |                          |        |
|                                                       | 0a3     | $\mathbf{1}$            | 14,3% | $\mathbf{0}$            | 0.0%          | $\mathbf{1}$             | 14,3%         | 0                       | 0,0%          | $\mathbf 0$              | 0,0%   |
|                                                       | 4a6     | $\mathbf{1}$            | 14,3% | $\overline{2}$          | 28,6%         | 3                        | 42,9%         | $\mathbf{1}$            | 14,3%         | $\mathbf{1}$             | 14,3%  |
|                                                       | 7a9     | 5                       | 71,4% | 5                       | 71,4%         | 3                        | 42,9%         | $6\phantom{1}$          | 85,7%         | 6                        | 85,7%  |
| 3.5 Opções de salvamento dos<br>resultados de busca   |         | $\overline{7}$          |       | 7                       |               | 7                        |               | $\overline{\mathbf{7}}$ |               | 7                        |        |
|                                                       | 0a3     | $\overline{0}$          | 0.0%  | $\mathbf{1}$            | 14,3%         | $\mathbf{1}$             | 14,3%         | $\mathbf{1}$            | 14,3%         | $\mathbf{1}$             | 14,3%  |
|                                                       | 4a6     | 3                       | 42,9% | 2                       | 28,6%         | $\overline{2}$           | 28,6%         | $\overline{0}$          | 0.0%          | $\mathbf{1}$             | 14,3%  |
|                                                       | 7a9     | $\overline{4}$          | 57,1% | $\overline{4}$          | 57,1%         | $\overline{4}$           | 57,1%         | 6                       | 85,7%         | 5                        | 71,4%  |
|                                                       |         | $\overline{7}$          |       | 7                       |               | 7                        |               | $\overline{7}$          |               | $\overline{7}$           |        |
|                                                       |         |                         |       |                         |               |                          |               | Continua                |               |                          |        |

**Tabela 8 –** Avaliação pelos usuários sobre a Recuperação da iInformação, conforme fontes de informação

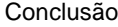

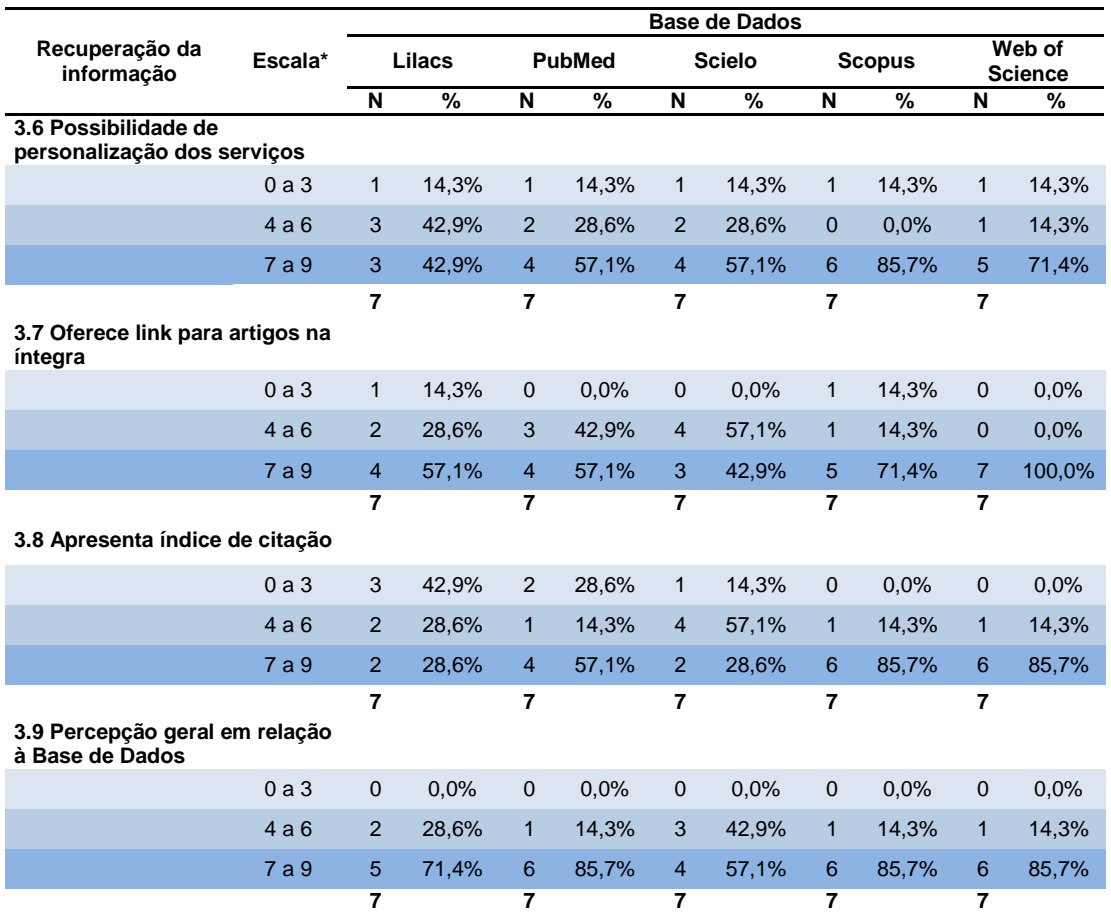

\*Escala de satisfação de 0 a 9, sendo de 0 a 3 para insatisfeito, de 4 a 6 indiferente e de 7 a 9 satisfeito.

Na tabela 9 observa-se o grau de satisfação (7-9) dos bibliotecários e usuários, respectivamente. A fonte de informação Scopus alcançou o melhor grau de satisfação, seguida de *Web of Science* e PubMed. Para as fontes de informação LILACS e SciELO os bibliotecários ficaram mais satisfeitos com a fonte de informação SciELO em relação à LILACS e para os usuários este grau de satisfação foi inverso.

## **Tabela 9** – Grau de satisfação dos bibliotecários e usuários referente às Fontes de Informação, segundo o Conteúdo do Sistema, Funcionalidades do Sistema e Recuperação da Informação

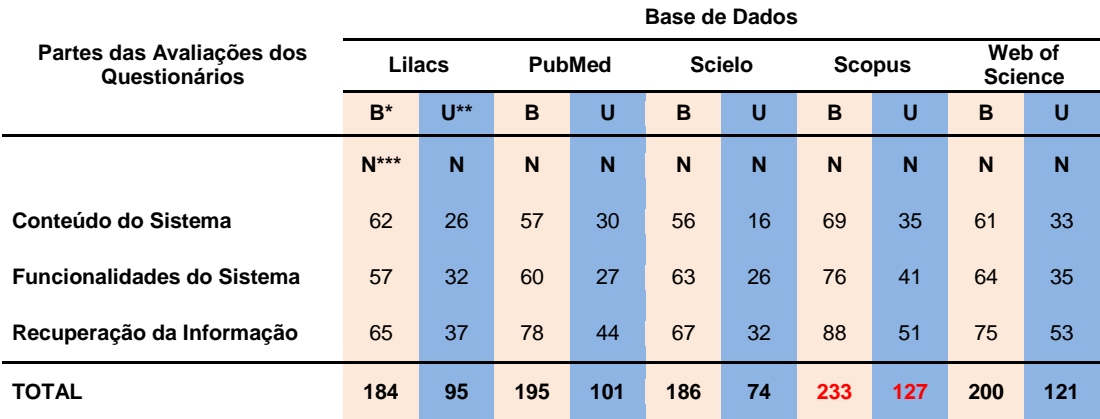

\*B – Bibliotecários

\*\* U – Usuários

\*\*\*Número total de respostas dadas na faixa de 7 a 9 de satisfação

Nos quadros de 7 a 11 apresenta-se os comentários realizados pelos bibliotecários e usuários sobre as fontes de informação avaliadas.

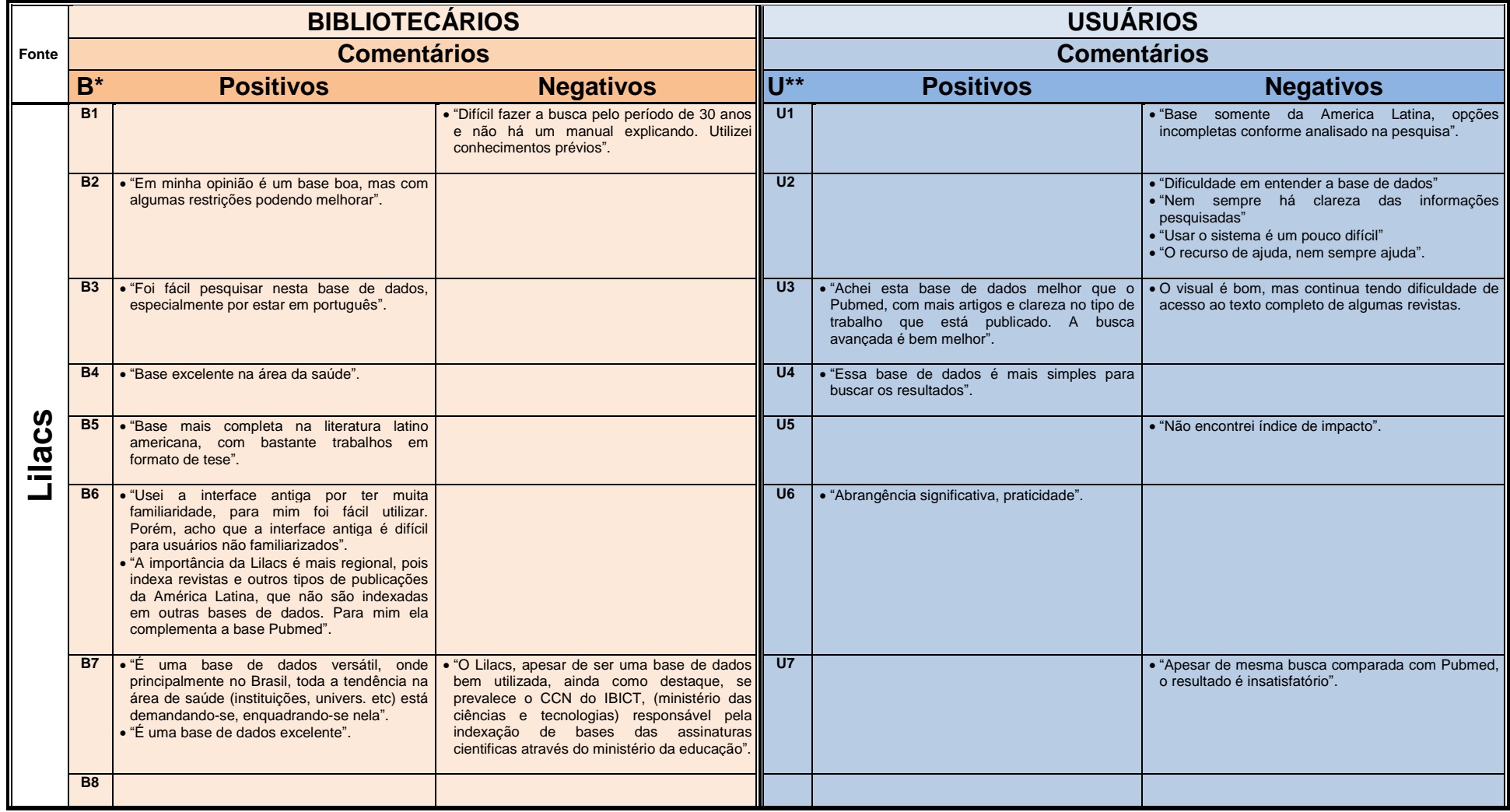

**Quadro 7 –** Comentários de Bibliotecários e Usuários participantes da pesquisa. Parte 1: Fonte de informação LILACS

\*B – Bibliotecários

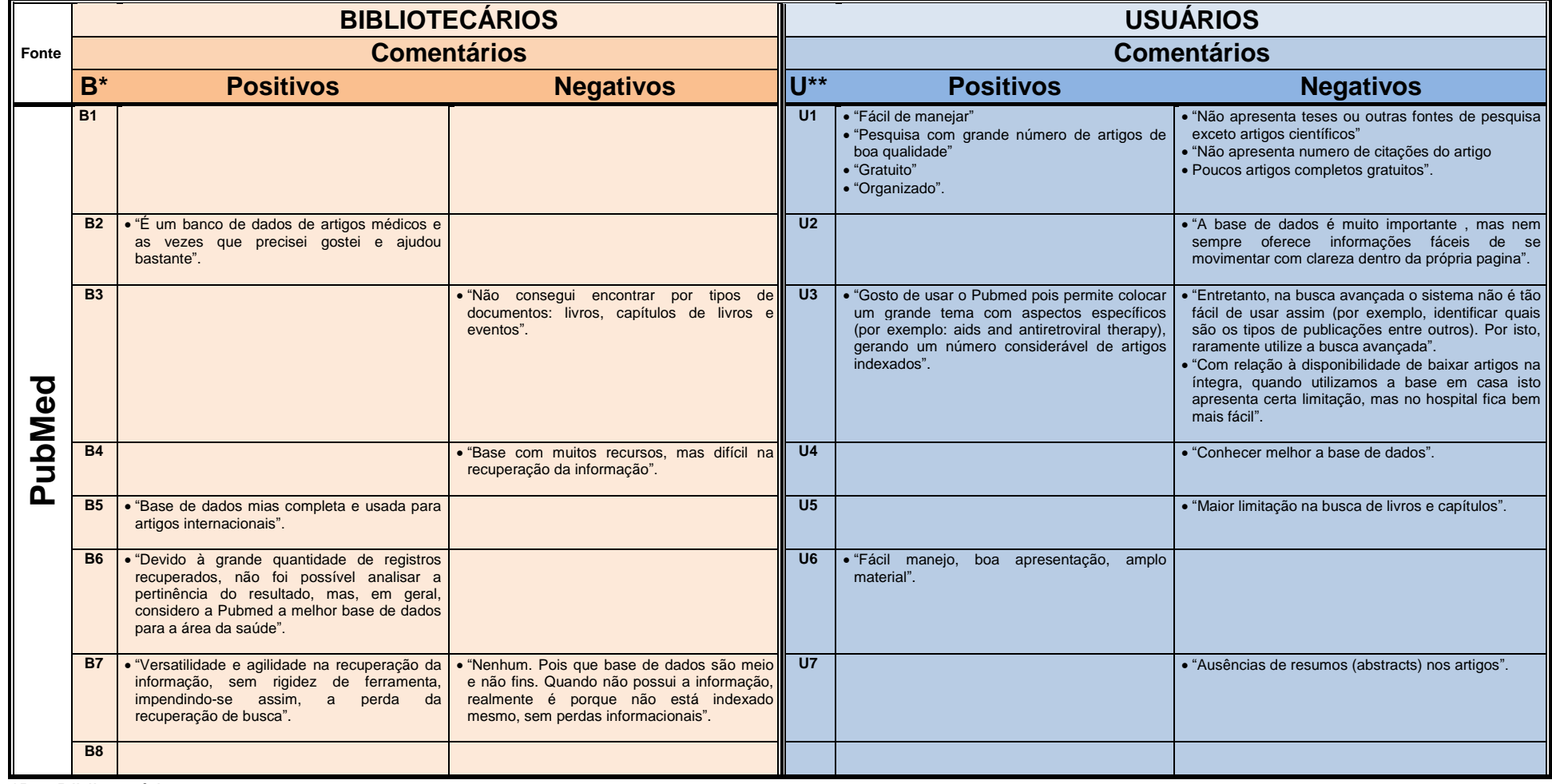

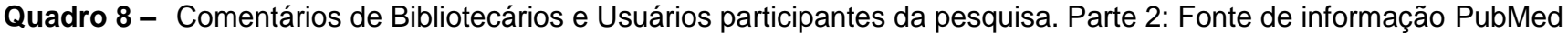

\*B – Bibliotecários

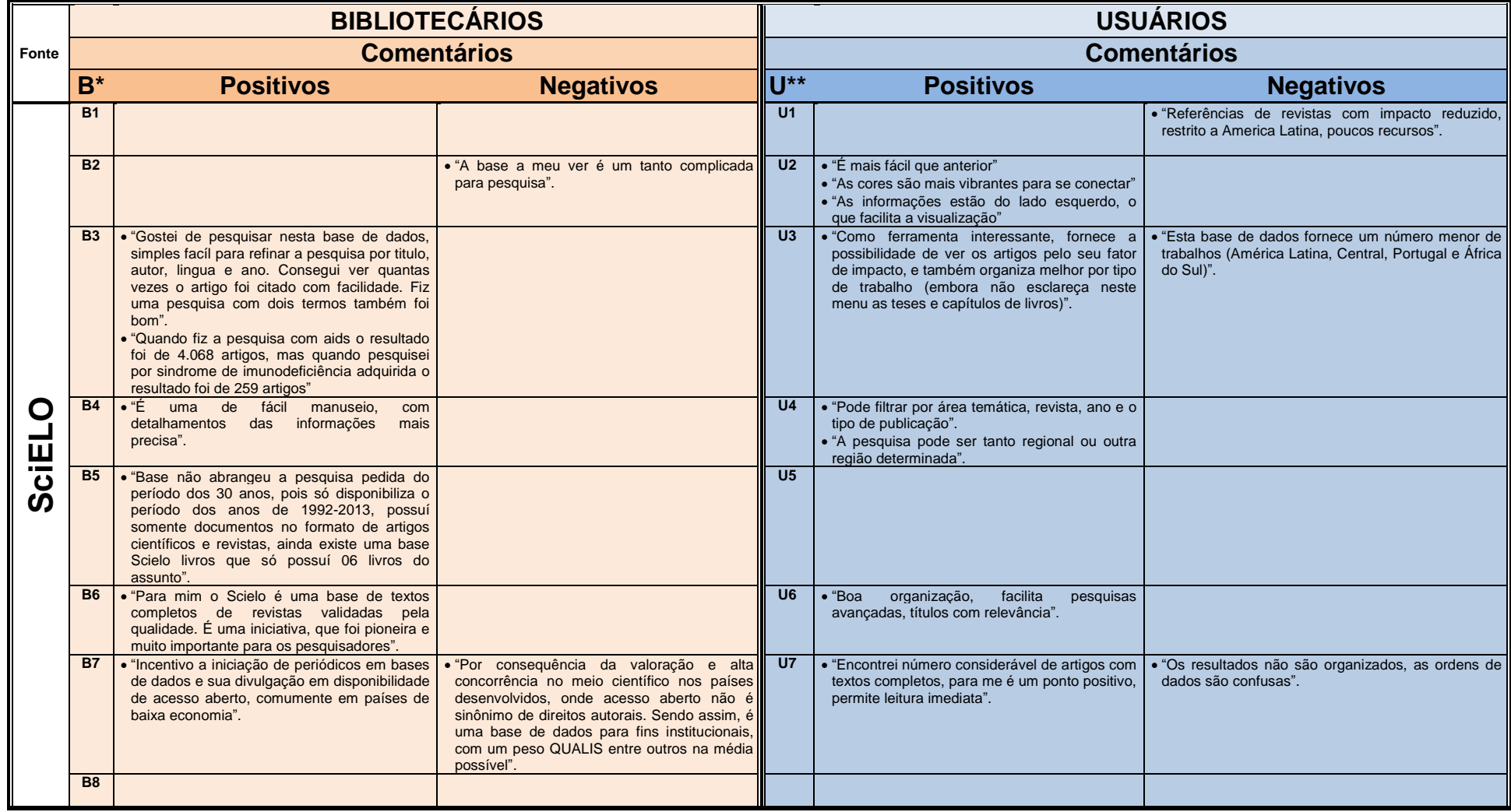

**Quadro 9 –** Comentários de Bibliotecários e Usuários participantes da pesquisa. Parte 3: Fonte de informação SciELO

\*B – Bibliotecários

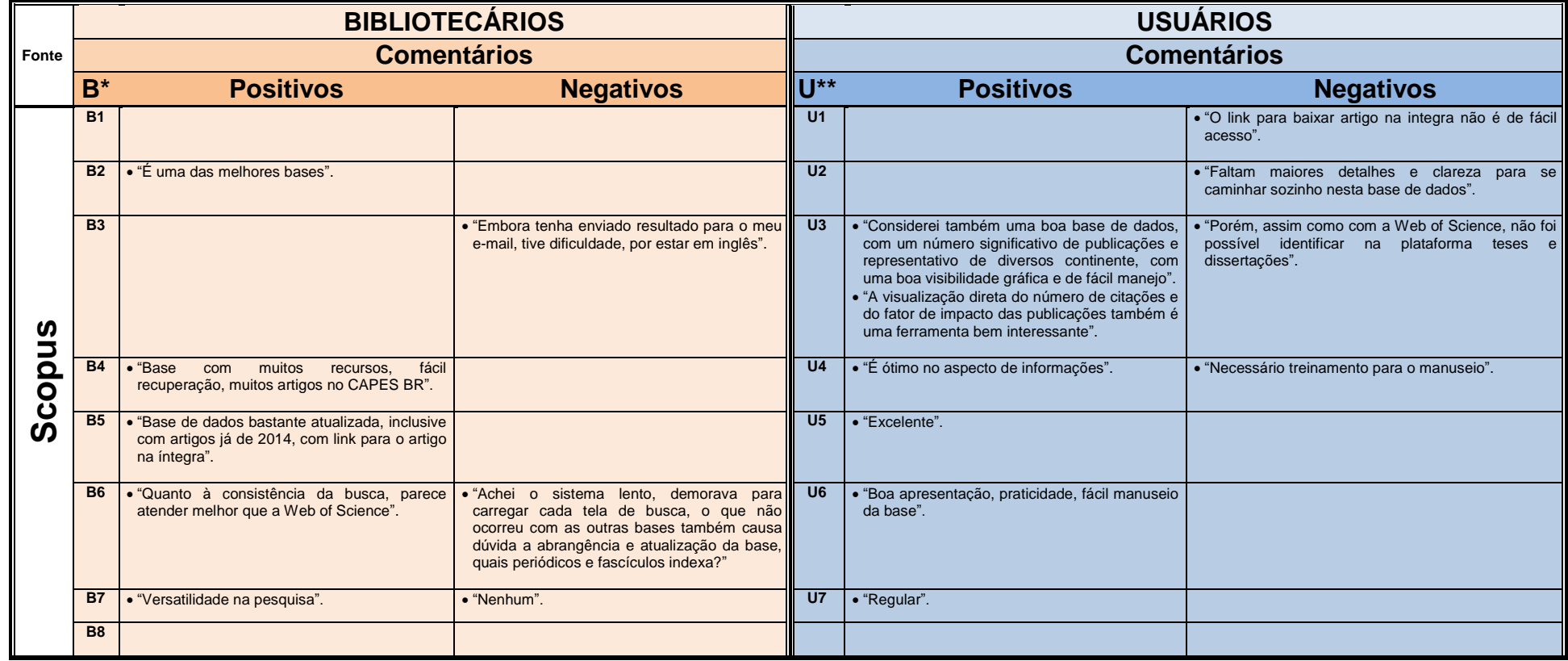

**Quadro 10 –**Comentários de Bibliotecários e Usuários participantes da pesquisa. Parte 4: Fonte de informação Scopus

\*B – Bibliotecários
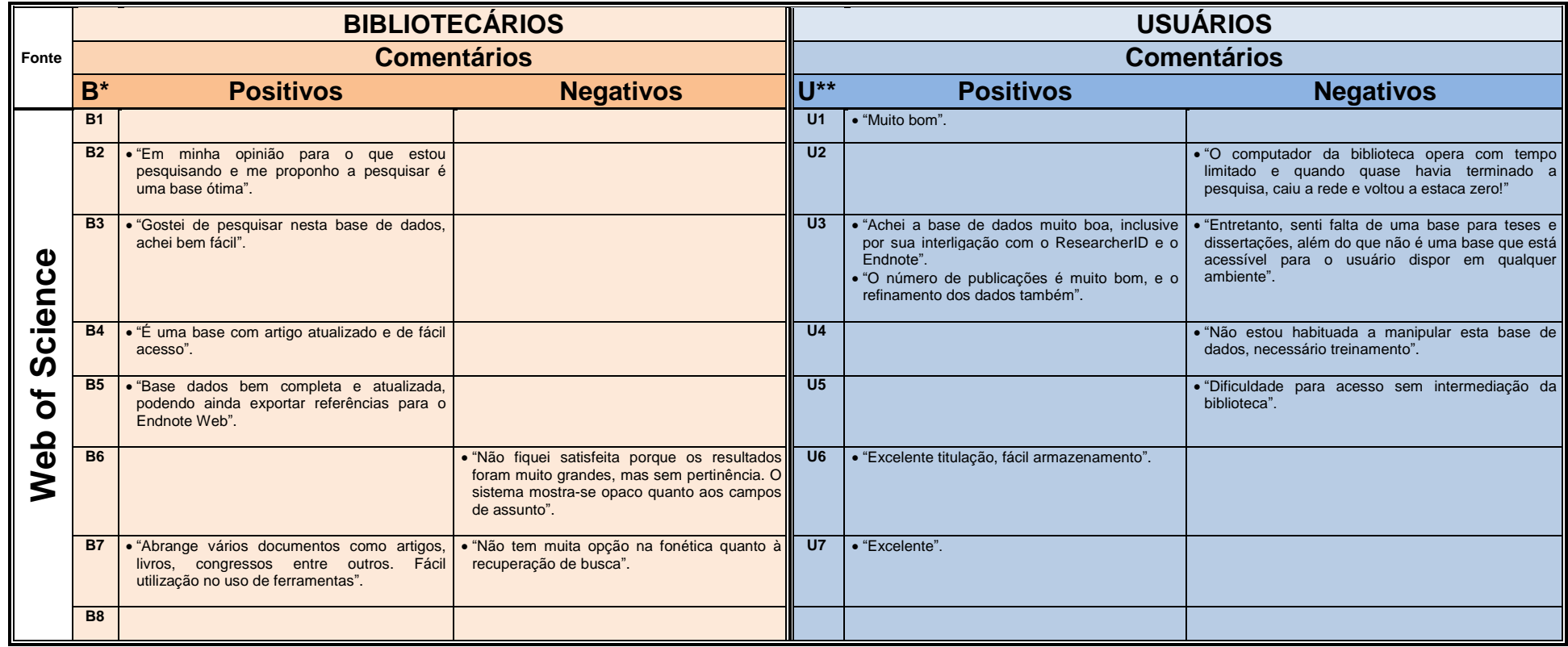

**Quadro 11 –**Comentários de Bibliotecários e Usuários participantes da pesquisa. Parte 5: Fonte de informação *Web of Science*

\*B – Bibliotecários

\*\*U – Usuários

## **5 DISCUSSÃO**

A partir da segunda metade do século XX, ocorreu um crescimento da literatura científica em diferentes áreas do conhecimento: as revistas que eram publicadas, principalmente, pelas Sociedades e instituições acadêmicas passaram a ser produzidas por editoras comerciais que se especializaram neste tipo de publicação visando provavelmente o lucro e a rentabilidade (Rodrigues, 2004). Até os dias atuais, os pesquisadores fornecem, gratuitamente, os resultados de suas pesquisas realizadas nas instituições onde trabalham, com bolsas e/ou financiamentos institucionais ou externos, às editoras que depois vendem as revistas novamente às bibliotecas dessas instituições a preços relativamente elevados As instituições, muitas vezes, não têm disponibilidade financeira para assinar as publicações. Vale ressaltar que o preço das revistas entre 1986 e 1988 chegou a 152% o que levou à diminuição das assinaturas por parte das bibliotecas e instituições acadêmicas (Rodrigues, 2004).

Diante dessa situação, no final da década de 1990 ocorreu a chamada "crise dos periódicos" em virtude dos constantes cancelamentos das assinaturas. Nesse mesmo período, a utilização da internet fez com que bibliotecários e acadêmicos se conscientizassem do seu potencial na divulgação das publicações científicas resultando no desenvolvimento de diversas iniciativas para o acesso livre (Rodrigues, 2004).

Em 1998 ocorreu a consolidação do movimento do acesso livre, que existe até hoje, confirmada pela criação da *Scholarly Publishing and Academic Resources Coalition* (SPARC), pela *Association of Research Libraries* (ARL), o lançamento do Fórum da *American Scientist* e as "Declarações de Independência". Em 1999, foi lançada a *Open Archives Initiaitive* (OAI) com o objetivo de desenvolver uma plataforma que permitisse a interoperabilidade e pesquisa de publicações científicas. Em 2000, foi criada a PubMed Central que fornece acesso livre ao texto

completo das citações da PubMed e o surgimento da BioMed Central, a primeira editora a publicar em acesso aberto (Rodrigues, 2004).

No final de 2001, em Budapeste, ocorreu uma reunião promovida pela *Open Society Institute* (OSI) que resultou em uma das mais importantes iniciativas relacionadas ao movimento de Acesso Livre que é o *Budapest Open Access Initiative* (BOAI) com o objetivo de estabelecer o significado e o âmbito do Acesso Livre utilizando-se de duas estratégias complementares (Guanaes, Guimarães, 2012, Rodrigues, 2004, Targino, 2007):

- 1) Utilização de revistas de acesso livre: quando os autores têm interesse em divulgar os trabalhos científicos e as revistas não usam o direito do autor para restringir o acesso e nem o uso do material que publicam; não cobram assinatura e nem taxa de acesso; usam outros métodos para cobrir suas despesas (pagamento da versão impressa, taxa de publicação entre outras).
- 2) Auto-arquivamento dos artigos publicados em revistas de acesso restrito, pelos autores, em repositórios de livre acesso, que podem ser de dois tipos: disciplinares ou institucionais.

Depois ocorreu a criação de outras duas declarações: *Bethesda Statement on Open Access Publishing*, de junho de 2003, e a *Berlin Declaration on Open Access to Knowledge in the Sciences and Humanities*, de outubro de 2003 (Guanaes, Guimarães, 2012, Rodrigues, 2004).

No Brasil, uma iniciativa foi a criação da SciELO (Packer et al., 2014). A SciELO começou a funcionar regularmente a partir de 1998, após um projeto-piloto em parceria com a FAPESP e a BIREME, que durou um ano, com dois objetivos simultâneos: o primeiro era desenvolver infraestrutura e competência para fazer a indexação e publicação de um conjunto de periódicos selecionados de diversas áreas do conhecimento, que fossem submetidos a avaliação por pares e os textos pudessem ser em

diversos idiomas; o segundo foi aumentar a visibilidade, uso e impacto dos periódicos e das pesquisas publicadas por eles (Packer et al., 2014). A concepção do SciELO foi feita por meio de um projeto e uma estratégia que superasse o fenômeno chamado ''ciência perdida'', causado pela pequena quantidade dos periódicos de países em desenvolvimento nos índices internacionais (Packer et al., 2014).

Puccini et al. (2015) relatou que o conteúdo da SciELO, pode ser recuperado por outras ferramentas de busca não restritas ao portal SciELO, tais como o *Google* Acadêmico, o PubMed, a BVS e o Portal de Periódicos CAPES, entre outros.

Para Falagas et al. (2008) a PubMed é uma fonte de informação útil, rápida e fácil de ser usada, de acesso livre e adquiriu autoridade ao longo dos anos como a fonte de informação mais utilizada no campo biomédico.

Gasparyan (2013) coloca em relação à MEDLINE ser acessível por meio das fontes de informação *Web of Science*, PubMed e Scopus e complementa dizendo que as editoras utilizam a PubMed/MEDLINE para encontrar pesquisadores e autores de pesquisas ativas para se tornarem potenciais revisores.

Falagas et al. (2008, p. 342) em seu trabalho informa que a

PubMed continua a ser um recurso importante para clínicos e pesquisadores, o Scopus cobre uma ampla gama de revistas e oferece a capacidade de análise de citações [atualmente limitada a artigos recentes (publicados após 1995) em comparação com a Web of Science].

Binotto e Diniz (2007) relata que:

O panorama que assistimos hoje é o estabelecimento de novas parcerias, a busca de ações e ferramentas que nos permitam localizar, filtrar, organizar e resumir informações que sejam úteis aos usuários, independentemente do lugar onde os usuários e as informações estejam localizados e a qualquer momento resultando em economia de tempo para usuários e profissionais que buscam estas informações.

Isso mostra que, embora ainda hajam muitas barreiras de acesso ao conhecimento científico, também ocorre a democratização da informação ao público final. Entretanto, muitas informações bibliográficas estão pulverizadas em fontes de informação diferentes, dificultando o encontro de todo esse conhecimento.

O Portal de Periódicos da CAPES é um modelo de democratização de acesso à produção científica, sendo um dos maiores bancos de informação científica do mundo e o maior da América Latina, criado com a finalidade de universalizar o acesso à informação no meio acadêmicocientífico e proporcionar atendimento a cientistas, pesquisadores, professores e estudantes (Binotto, Diniz, 2007). Porém, tal acesso só é possível às universidades públicas ou privadas com pós-graduações avaliadas pela CAPES e que possuam bibliotecas (Binotto, Diniz, 2007).

Binotto e Diniz (2007) relata ainda que:

No Brasil as bibliotecas universitárias são as detentoras das principais, maiores e melhores coleções de periódicos, ou seja, para ter acesso à literatura cientifica precisa-se estar vinculado a alguma instituição que tenha biblioteca.

O Google Acadêmico é uma ferramenta desenvolvida para recuperação de informação destinada a qualquer tipo de público e pode ser útil para algumas disciplinas (Caregnato, 2011, Harzing, 2014, Winter, Zadpoor, Dodou, 2014), mas Jacsó (2010) salienta que a ferramenta não deve ser utilizada para avaliar o impacto das publicações ou indicadores de produção científica.

Marchiori (2007) apontou que o *Google Scholar* é visto com muita desconfiança pelos profissionais da informação, pois quando é comparado a outras fontes de informação bibliográficas é possível perceber suas deficiências. Não possui, por exemplo, um vocabulário controlado que auxilie na pesquisa por termos de busca, não permite organizar os resultados por autor, datas, títulos, entre outros aspectos. Diversas bibliotecas

universitárias dos Estados Unidos não estimulam o uso do *Google Scholar* entre seus usuários e apenas 5% das bibliotecas o incluem em seus catálogos como recurso de pesquisa.

Vários autores concordam que o *Google* Acadêmico não é a melhor opção para pesquisa científica, mas pode ser um facilitador para acesso a informações que não estão disponíveis em outras fontes de informação (Caregnato, 2011, Harzing, 2014, Winter, Zadpoor, Dodou, 2014).

Harzing (2014) e Winter, Zadpoor e Dodou (2014) concordam que o *Google* Acadêmico obteve aumento na estabilidade de seus resultados de busca e pode ser utilizado para avaliação de pesquisa e pesquisa bibliométrica.

Puccini et al. (2015) acrescenta que apesar do *Google* Acadêmico resgatar mais artigos científicos que outras fontes de informação, a pertinência ao assunto pesquisado e a qualidade dessa publicação devem ser avaliadas com mais cautela.

Referindo-se ao *Google* Acadêmico e as diversas fontes de informação existentes para pesquisa deve-se considerar que a escolha pela fonte de informação ideal para consulta requer um conhecimento prévio de qual tipo de informação ela disponibiliza e como deve ser utilizada, a fim de se obter o resultado esperado (Oliveira, Almeida, Souza, 2015).

O MEDLINE criado em 1971 pela *National Library of Medicine* (NLM) fundiu-se em 1996 com a *Old MEDLINE* e juntas criaram o PubMed, que tornou-se a maior fonte de referências de artigos científicos no meio biomédico (Falagas et al., 2008).

Há outras fontes de informação importantes como a Scopus e a *Web of Science*, que abrangem artigos em diversas áreas de conhecimento. A Scopus é uma base européia pertencente à editora Elsevier (Falagas et al., 2008). Já o *Web of Science*, pertencente ao *Institute of Scientific Information* (ISI) dos Estados Unidos e disponibiliza análise de citações e oferece bons

recursos gráficos. As duas fontes de informação de acesso restrito não são, em geral, as fontes mais consultadas pela comunidade biomédica, como a PubMed e a SciELO que são gratuitas (Falagas et al., 2008).

Para a avaliação da recuperação de informações nas fontes de informação de acesso livre e controlado por bibliotecários e usuários utilizouse um modelo de questionário proposto por Mesquista et al. (2006) para a pesquisa da fonte de informação Scopus. Este modelo foi escolhido por apresentar uma avaliação dos resultados com base em uma escala de avaliação de satisfação. A forma de aplicação via online, desenvolvida por meio do aplicativo de formulários do Google *Drive* facilitou a participação dos participantes da pesquisa, bem como a tabulação das informações.

O *Google* Acadêmico não foi avaliado pelos participantes desta pesquisa, mas foi apresentado no estudo, por ser um recurso muito utilizado para busca da informação científica. Embora o *Google* Acadêmico seja uma fonte de informação muito popular, não é indicado para consulta científica por não possuir um processo bem elaborado de indexação dos artigos.

Neste estudo utilizou-se uma pesquisa de satisfação para se conhecer o sentimento de bibliotecários e usuários sobre as fontes de informação. Utilizou-se como instrumento um questionário para avaliar as fontes de informação bibliográficas como um todo, mas, principalmente a recuperação da informação. Dessa forma, torna-se necessário conhecer um pouco sobre a pesquisa de satisfação.

A Escala de Diferenciação Semântica, ou Escala de Osgood, como é conhecida, foi criada por Osgood, Suci e Tannenbaum, em 1957 e possibilita "medir" o sentimento das pessoas sobre determinados aspectos, assuntos ou objetos por meio de escalas bipolares de sete pontos, utilizando-se de adjetivos antônimos, apresentados nas extremidades como, por exemplo, Bom/Mau, Satisfeito/Insatisfeito, Péssimo/Excelente (Oliveira, 2001, Pereira, 2004). Neste estudo, cada pergunta recebeu os adjetivos pertinentes, posicionados nas extremidades, com escala ascendente de 0 (à direita) a 9

(à esquerda) colocados entre os adjetivos, para expressar o sentimento do participante referente à questão avaliada.

Entre os diversos instrumentos existentes para esse fim apresentase, como exemplo, o índice americano de satisfação de clientes (ACSI) desenvolvido por Fornell et al. (1996) que é um tipo de medida de resultados que considera a opinião dos clientes sobre serviços e produtos fornecidos pelas empresas, indústrias, setores da economia nacional dos Estados Unidos (Nannetti, Mesquita, Teixeira, 2015). Esse índice é usado nacionalmente para realizar estudos de *benchmarking* no país, além de se verificar a competitividade em diversos setores, por meio do governo americano e criar metas para que essa competitividade se amplie no país.

Segundo Fornell et al. (1996) a satisfação do cliente possui três antecedentes: qualidade perdebida pelo cliente, o valor percebido pelo cliente e a expectativa do cliente. Além disso, possuem também dois consequentes: reclamações do cliente e lealdade do cliente.

Assim, conforme citado por Nannetti, Mesquita e Teixeira (2015, p. 59) em seu artigo, Fornell et al. (1996, p. 9) explicam cada um desses antecedentes e consequentes:

> Para o primeiro determinante da satisfação – qualidade percebida, que é a avaliação feita pelo cliente com base em uma experiência de consumo recente –, espera-se que tenha um efeito positivo e direto na satisfação global.

> O segundo determinante da satisfação geral – o valor percebido ou nível percebido da qualidade do produto pelo preço pago – adiciona informação de preço ao modelo e permite comparar resultados por meio da análise de firmas, setores e indústrias. Para qualidade percebida, espera-se uma associação positiva com o valor percebido e com a satisfação geral.

> O terceiro elemento – as expectativas do mercado servido – representam a percepção do consumo prévio comparada com a oferta da empresa, incluindo informação não experiencial disponível por meio de propaganda, boca a boca e previsão da capacidade do fornecedor de prover a qualidade esperada no futuro. Assim, o constructo expectativas captura as experiências prévias de qualidade, tendo uma associação direta e positiva com os resultados da empresa, tais como a satisfação. Ao mesmo tempo prevê como a firma pode comportar-se no futuro, essa expectativa de qualidade no futuro é crítica para avaliação de qualidade.

[...] As reclamações do cliente são o primeiro consequente do modelo, pois se espera que, com o aumento da satisfação global do cliente, haja uma queda natural do índice de reclamações. A lealdade é o último construto do modelo e o segundo consequente. Também é de se esperar que, com o aumento da satisfação, os clientes se tornem mais leais durante o tempo, o que pode levar ao aumento da lucratividade nos médio e longo prazos. (Fornell et al., 1996, p. 9 apud Nannetti, Mesquita e Teixeira, 2015, p. 59).

Baseando-se nessa informação, o cliente (entenda-se também como usuário), primeiramente deve vivenciar a experiência de utilizar o produto ou serviço para ser capacitado a avaliar sua qualidade. Segundo, a qualidade deve estar atrelada ao valor do produto ou serviço percebido pelo usuário. Ou seja, quanto mais caro for o produto/serviço, maior será a exigência e, consequentemente, a satisfação do cliente quanto ao que ele pode oferecer. Terceiro, com as propagandas, o boca a boca do produto ou serviço são a garantia de utilização do usuário, que fará a real comparação com aquilo que a empresa fornece. Com isso, pode-se aferir que a avaliação da qualidade depende exclusivamente da percepção do cliente, que demonstrará seu sentimento com respeito ao produto avaliado. Dessa avaliação dependerá a fidelização do cliente.

Trazendo para o estudo em questão, pode-se compreender que as fontes de informação que melhor responderem às expectativas dos bibliotecários e usuários poderão ser adotadas por eles como as suas favoritas por atenderem suas necessidades de informação durante a realização de suas pesquisas científicas.

Na experiência do pesquisador, a fonte mais utilizada pela comunidade científica de saúde é a PubMed, por ser de acesso livre, estar disponível em qualquer lugar que tenha internet e por responder às suas necessidades de informação. Isso não significa que, a opinião desse grupo não possa mudar se vivenciarem uma experiência bem sucedida com outra fonte de informação.

Se levar em consideração o resultado dos questionários respondidos pelos participantes desse estudo, pode-se dizer que, pela experiência do

grupo, a preferência pela fonte de informação ideal mudaria de PubMed para Scopus, que alcançou melhor grau de satisfação na pesquisa. Mas nem todos possuem acesso constante a essa fonte de informação, por ser de acesso controlado. Nesse caso, é preciso avaliar as condições disponíveis para que a mudança de hábito realmente aconteça.

Ao se tratar da avaliação das fontes de informação Lancaster (2004) diz que

> Uma base de dados bibliográficos [entenda-se fontes de informação bibliográficas] não pode ser avaliada de forma isolada, mas somente em função de sua utilidade ao responder a várias necessidades de informações. No que concerne a determinada necessidade de informação, avalia-se uma base de dados [entenda-se fonte de informação] de acordo com quatro critérios principais:

- 1. *Cobertura*. Quantos documentos sobre um assunto, publicados durante determinado período, se acham inseridos na base de dados?
- 2. *Recuperabilidade*. Quantos documentos sobre o assunto, incluídos na base de dados, são encontrados com o emprego da estratégia de busca 'razoáveis'?
- 3. *Previsibilidade*. Ao utilizar informações da base de dados, com que eficiência o usuário pode aferir quais os itens que serão e os que não serão úteis?<br>4. Atualidade. Os itens
- itens publicados recentemente serão recuperáveis, ou atrasos na indexação/redação de resumos provocam uma situação em que os itens recuperados mostram resultados de pesquisas 'antigos' ao invés de 'novo'? (Lancaster, 2004, p. 135).

Ao se tratar da Cobertura de uma fonte de informação, além do tema deve-se levar em consideração também a cobertura geográfica e temporal, pois, atualmente, o que define uma boa "base de dados" é se ela indexa revistas de várias localidades e cobre um longo período de informação.

Na Cobertura Geográfica e Período de Cobertura das fontes de informação a avaliação dos bibliotecários e usuários indicou que a Scopus foi melhor avaliada sobre a PubMed, embora a PubMed seja a fonte de informação mais popular.

Gasparyan, Ayvazyan e Kitas (2013) afirmam que, dependendo da cobertura das fontes de informação, elas podem ser dividas em grandes grupos de atividades multidisciplinares, especializadas ou estritamente especializadas. Isso pode significar que existam fontes que cubram revistas internacionais do mundo inteiro, enquanto outras são produzidas para atender a uma região ou, conforme seu escopo, alcançar um determinado grupo de usuários.

Considerando-se o aspecto de internacionalidade, todas as fontes são internacionais, tendo em vista a cobertura que cada uma possui, a saber: LILACS contém publicações da América Latina e Caribe; SciELO contém publicações da América Latina, Caribe, Europa e África; PubMed, Scopus e *Web of Science* possuem publicações de vários países do mundo.

Então, nesses casos, como classificar a importância dessas fontes de informação? Pode-se observar aspectos como: números de acessos ou utilização, número e importância dos títulos de periódicos indexados e quantidade de artigos disponíveis, por exemplo. Seguindo essa linha, tornase mais fácil encontrar quais fontes respondem a essas observações. Chega-se, então, nas fontes PubMed, Scopus e *Web of Science* que fornecem informação mais atualizada.

Porém, o que vai diferenciar a avaliação das fontes de informação descrita na literatura (ou possibilitar essa discussão) é a participação pública por meio dos questionários aplicados, como um complemento da informação já existente sobre elas. O que não significa absoluta verdade da opinião pública, pois cada indivíduo pensa de forma diferente e a literatura apresenta os recursos que cada fonte de informação disponibiliza, com um olhar também opinativo do autor.

No estudo feito por Mesquita et al. (2006) observou-se que, os bibliotecários participantes destacaram mais o item Área de cobertura do que outros itens da parte de Conteúdo do Sistema confirmando a importância desse aspecto em uma fonte de informação.

A regionalização é um dos aspectos que pode aumentar a procura por determinadas fontes de informação, tendo em vista o alcance que a

recuperação da informação oferece. Quanto maior o número de citações encontradas em revistas nacionais e internacionais no mundo, maior será a confiança que o pesquisador terá de que o tema foi levantado completamente.

Na parte de funcionalidades do sistema o sentimento compreendido por bibliotecários e usuários com relação às fontes de informação é bastante distinto. Na avaliação dos bibliotecários, a agradabilidade da interface gráfica das fontes de informação Scopus e *Web of Science* é totalmente satisfatória comparada às outras fontes, enquanto que para os usuários somente a fonte Scopus é mais agradável. Entretanto, a experiência na utilização dessas ferramentas de pesquisa no "dia a dia" vai de encontro com a opinião dos usuários no sentido de que a interface mais "limpa" produz uma sensação mais confortável durante a pesquisa.

Em geral, as fontes de informação possuem processos de pesquisa muito semelhantes, com a diferença de uma interface para outra. Mesmo assim, sempre é possível detectar quem tenha dificuldades na utilização dos recursos tecnológicos das fontes de informação e durante a navegação entre as páginas, como é possível observar no comentário do Usuário 2 (U2) sobre a fonte de informação Scopus:

> *"Faltam maiores detalhes e clareza para se caminhar sozinho nesta base de dados".* (U2).

Corroborando com este estudo, Mesquita et al. (2006) observaram que a interface da fonte de informação Scopus proporciona um ambiente de navegação agradável para a recuperação da informação.

Na fonte de informação LILACS alguns bibliotecários utilizaram a interface da versão anterior à atual, para realizar a consulta, pois acompanharam o desenvolvimento do sistema desde o início tornando-se mais familiarizados, além de obterem técnicas de pesquisa que não se usa na nova interface de busca, conforme comentário do Bibliotecário 6 (B6):

*"Usei a interface antiga por ter muita familiaridade, para mim foi fácil utilizar. Porém, acho que a interface antiga é difícil para usuários não familiarizados".* (B6).

Entre todas as funcionalidades oferecidas pelas fontes de informação os bibliotecários consideram que a fonte *Web of Science* é mais fácil de usar e os usuários concordam que *Web of Science* e Scopus são as fontes mais fáceis em comparação com LILACS, PubMed e SciELO.

O que se pode observar é que as fontes de informação de acesso controlado, embora não sejam utilizadas constantemente, diferentemente das fontes de informação de acesso livre, obtiveram melhores desempenhos na opinião de bibliotecários e usuários. Isso faz pensar, que os investimentos aplicados pelas editoras responsáveis por essas fontes são tão substanciais a ponto de implantar inovações tecnológicas para atrair os pesquisadores e instituições que possam adquirir seus produtos, com o *marketing* de serem mais eficientes e com maior qualidade nas informações.

A recuperação da informação faz parte do trabalho do bibliotecário desde sempre, mesmo antes de existirem os recursos tecnológicos para o tratamento, armazenamento e resgate do conhecimento.

Meadows (1992 apud Cendón, 2005, p. 62) diz que a recuperação da informação consiste em localizar a informação em um armazém de informação ou base de dados. Segundo Lancaster e Warner (1993) a expressão significa busca de literatura. Neste sentido, a recuperação da informação visa permitir o acesso do usuário à literatura de maneira que responda à sua necessidade de informação.

Cendón (2005) diz que a recuperação da informação não precisa, necessariamente, ser uma atividade realizada por computador, pois sabe-se ainda que existem bibliotecas, mesmo no século 21, que não possuem computadores para consultar seus acervos, ainda utilizam os fichários, mas que proporcionam o acesso da informação. Porém, é importante lembrar que, hoje, os Sistemas de Recuperação da Informação (SRI) são recursos automatizados, como é o caso das fontes de informação estudadas.

Com o passar dos tempos, este serviço se aprimorou e tornou possível se obter o maior número de informação num período muito curto. Aliás, essa é uma exigência dos pesquisadores e cientistas da atualidade, que requerem a informação com agilidade, tendo em vista que a ciência avança a passos largos para o desenvolvimento por meio dos experimentos realizados, principalmente, no campo da saúde. Pode-se dizer que a recuperação da informação é um suporte ao conhecimento publicado em revistas científicas e armazenado em fontes de informação bibliográficas.

Na avaliação realizada por bibliotecários e usuários sobre a recuperação da informação observou-se que as opiniões se dividiram entre as fontes analisadas, pois as preferências são diversificadas, conforme comentários de bibliotecários e usuários:

### Sobre PubMed:

*"Devido à grande quantidade de registros recuperados, não foi possível analisar a pertinência do resultado, mas, em geral, considero a PubMed a melhor base de dados para a área da saúde".* (B6).

*"Versatilidade e agilidade na recuperação da informação, sem rigidez de ferramenta, impendindo-se assim, a perda da recuperação de busca".* (B7).

*"Gosto de usar o PubMed pois permite colocar um grande tema com aspectos específicos (por exemplo: aids and antiretroviral therapy), gerando um número considerável de artigos indexados. Entretanto, na busca avançada o sistema não é tão fácil de usar assim (por exemplo, identificar quais são os tipos de publicações entre outros). Por isto, raramente utilizo a busca avançada".* (U3).

O processo de recuperação da informação consiste no conhecimento de técnicas para se obter resultados relevantes à pesquisa realizada. A falta de conhecimento dessas técnicas faz com que o resultado seja comprometido com respeito à qualidade da informação recuperada.

Ao realizar uma busca em um sistema ou fonte de informação existem procedimentos técnicos que permitem a restrição de resultados, com o objetivo de minimizar as citações que não correspondem ao tema

pesquisado, evitando-se que o pesquisador perca tempo procurando o que não é importante. Um dos procedimentos e talvez o mais importante, pois está relacionado diretamente ao tema da pesquisa bibliográfica é o uso de descritores de assuntos, por meio dos vocabulários controlados para seleção dos temas apropriados para a busca bibliográfica.

As fontes de informação de acesso controlado *Web of Science* e Scopus não possuem uma base de descritores de assunto ou vocabulário controlado. É um recurso importante para a elaboração de uma pesquisa bem feita. Sem o recurso de busca por descritores, não se sabe se o termo de pesquisa é o ideal para a recuperação dos resultados esperados. Mas dificuldades podem surgir, mesmo com recursos tão avançados e um exemplo disso é a ausência de resultados com a utilização dos descritores de assunto. Nesse caso, isso pode ser talvez resolvido quando se relaciona a busca com descritores de assunto e a busca com palavras em campo livre, além de outros filtros como autor, título, tipo de publicação etc. É necessário avaliar as estratégias e a ferramentas disponíveis para elaborar uma pesquisa com qualidade.

### *Proposta*

Diante das dificuldades na seleção da fonte de informação ideal para a elaboração da pesquisa bibliográfica e havendo a impossibilidade de consultar todas as fontes existentes, sugere-se a criação de uma única fonte que permita, por meio de metabusca e filtros de pesquisa, recuperar as citações bibliográficas de um determinado tema procuradas em todas as fontes possíveis, de uma só vez, e que sejam elencadas apresentando as respectivas fontes de informação onde foram indexadas, inclusive com indicação de formas de acesso e oferecendo ao usuário, a possibilidade de selecionar a que melhor lhe atender.Entretanto poder-se-ia dizer: "Mas o Google já faz isso!". Porém, a ideia não é reinventar um novo Google e sim proporcionar uma pesquisa rápida com um sistema que ofereça os mesmos recursos de uma fonte como a PubMed, por exemplo, por meio de filtros de pesquisa por autor, título, descritores de assunto etc., mas que execute um pesquisa global sem a necessidade de repetir a busca em diversas fontes diferentes.

Já é possível encontrar, como modelo, *sites* que utilizam esse recurso para localizar as mesmas informações em uma única busca, porém com as diferenças no acesso. Exemplos: *site* "TRIVAGO", que localiza os mesmos quartos de hotéis com preços e fornecedores diferentes; o *site* "BUSCAPÉ" que realiza pesquisa de preço de diversos produtos e serviços, entre outros.

A proposta para o *site* de consulta bibliográfica é apresentar opções de recuperação de trabalhos científicos nas diversas fontes de informação existentes, seja de acesso livre ou controlado, permitindo uma única revisão mais completa e eficaz, o que proporcionará eficiência, economia de tempo e de recursos financeiros ao pesquisador.

# **6 CONSIDERAÇÕES GERAIS**

Diante dos resultados obtidos e nas condições em que foi conduzido o presente estudo, pode-se considerar que:

- A *Web of Science* em comparação com as demais fontes de informação possui maior quantidade de citações disponíveis.
- PubMed/MEDLINE e LILACS são as fontes de informação de acesso livre que possuem acesso a vocabulários controlados com descritores em ciência da saúde (MeSH e DeCS, respectivamente).
- *Web of Science*, Scopus e SciELO apresentam ferramentas de análise de citações, diferente das outras que não possuem este recurso.
- Os critérios de seleção de periódicos das fontes de informação são muito semelhantes, mesmo entre as fontes de informação de acesso livre e controlado.
- A periodicidade de avaliação dos periódicos a serem incluídos na *Web of Science* é contínuo, diferente das outras fontes de informação que possuem periodicidades fixas.
- Quanto a recuperação das informações as fontes de informação permitem pesquisa bibliográfica por meio de consulta por índices de autor, título, descritores de assuntos e/ou palavras-chave e formulário para pesquisa livre por palavras.
- Com relação aos pontos fortes e fracos entre as fontes de informação, ocorre mais pontos fortes do que pontos fracos.
- Bibliotecários e Usuários consideraram a Scopus, mesmo com acesso controlado, a melhor fonte de informação seguida da Web of Science, PubMed, LILACS e SciELO.
- Bibliotecários e Usuários apresentaram satisfações divergentes entre a LILACS e a SciELO.

# **7 REFERÊNCIAS**

Barker P. Electronic libraries: visions of the future. Electr Libr [serial online]. 1994 [cited 2016 Aug 25];12(4):221-30. Available from: https://doi.org/10.1108/eb045294.

Binotto MA, Diniz IMS. Democratizar o acesso aos conhecimentos científicos: como, onde e porquê. Rev Digital [periódico online]. fev 2007 [citado 19 ago 2017];11(105). Disponível em: http://www.efdeportes.com/efd105/democratizar-o-acesso-aosconhecimentos-cientificos.htm.

BIREME (Centro Latino-Americano e do Caribe de Informação em Ciências da Saúde). LILACS [internet]. Última atualização: 27 jul 2017 [citado 30 jul 2017]. Disponível em: http://lilacs.bvsalud.org/.

BIREME (Centro Latino-Americano e do Caribe de Informação em Ciências da Saúde). LILACS: critérios de seleção e permanência de periódicos [online]. São Paulo: BIREME; 2010.[citado 28 set 2016]. Disponível em: http://metodologia.lilacs.bvsalud.org/download/P/Criterios\_LILACS\_pt\_Abr10 .pdf.

BIREME (Centro Latino-Americano e do Caribe de Informação em Ciências da Saúde). Metodologia LILACS: manual de descrição bibliográfica [online]. 7a ed. São Paulo: BIREME; 2008.[citado 26 set 2016]. Disponível em: http://metodologia.lilacs.bvsalud.org/download/P/LILACS-2- ManualDescricao-pt.pdf

Caregnato SE. *Google* Acadêmico como ferramenta para os estudos de citações: avaliação da precisão das buscas por autor. Ponto Acesso. 2011;5(3):72-86.

Carey J. Scientific communication before and after networked science. Inf Culture [online]. 2013 [cited 2016 Sep 21];48(3):344-67. Available from: http://academicworks.cuny.edu/cgi/viewcontent.cgi?article=1079&context=hc \_pubs.

Cendón BV. Bases de dados de informação para negócios. Ci Inf [periódico online]. maio/ago 2002 [citado 5 abr 2016];31(2):30-43. Disponível em: http://www.scielo.br/pdf/ci/v31n2/12906.pdf.

Cendón BV. Sistemas e redes de informação. In: Oliveira M, coordenadora. Ciência da informação e biblioteconomia: novos conteúdos e espaços de atuação. Belo Horizonte: Ed. UFMG; 2005. p. 61-95.

Cesarino MAN. Sistemas de recuperação da informação. Rev Esc Bibliotecon UFMG. set 1985;14(2):157-68.

Chisenga J. Digital libraries and virtual libraries: definitions, concepts and goals. In: United Nations. Economic and Social Council, United Nations. Economic Commission for Africa. Workshop on Technical Aspects of Building Digital Libraries and Electronic Information Networks; 2003 May 10-11; Addis Ababa, Ethiopia. UNECA; 2003 [cited 2016 Sep 5]. Available from: http://repository.uneca.org/bitstream/handle/10855/1899/Bib-15173.pdf?sequence=1.

Clarivate Analitics. Web of Science core collection [internet]. [cited 2017 July 30]. Available from: https://clarivate.com/products/web-of-science/webscience-form/web-science-core-collection/.

Cunha MB. As tecnologia de informação e a integração das bibliotecas brasileiras. Ci Inf [periódico online]. maio/ago 1994 [citado 25 ago 2016];23(2):182-9. Disponível em: http://repositorio.unb.br/bitstream/10482/5594/1/ARTIGO\_AsTecnologiasDeI nformacao.pdf.

Cunha MB. Construindo o futuro: a biblioteca universitária brasileira em 2010 Ci Inf [periódico online]. jan/abr 2000 [citado 25 ago 2016];29(1):71-89. Disponível em: http://www.scielo.br/pdf/ci/v29n1/v29n1a8.pdf.

Cunha MB. Para saber mais: fontes de informação em ciência e tecnologia. Brasília: Briquet de Lemos; 2001.

Elsevier. Scopus re-evaluation, workflow and timelines [online]. [cited 2017 Jan 19]. Available from:

https://www.elsevier.com/ data/assets/pdf file/0011/201350/scopus reevaluation.pdf.

Elsevier. Scopus: content coverage guide [internet]. Updated Jan 2016 [cited 2016 Sep 26]. Available from: https://www.elsevier.com/\_\_data/assets/pdf\_file/0007/69451/scopus\_content \_coverage\_guide.pdf.

Falagas, ME, Pitsouni EI, Malietzis GA, Pappas G. Comparison of PubMed, Scopus, Web of Science, and Google Scholar: strengths and weaknesses. FASEB J. 2008 Feb;22(2):338-42.

Ferreira MB. Dicionario Aurelio da lingua portuguesa. 5a ed. [São Paulo]: Positivo Livros; 2014.

Fornell C, Johson MD, Anderson EW, Cha J, Bryant BE. The American Customer Satisfaction Index: nature, purpose and findings. J Market [seial online]. 1996 Oct [cited 2017 Nov 5];60(4):7-18. Available from: http://scholarship.sha.cornell.edu/cgi/viewcontent.cgi?article=1427&context= articles.

Gasparyan AY, Ayvazyan L, Kitas GD. Multidisciplinary bibliographic databases. J Korean Med Sci [online]. 2013 Sep [cited 2016 Aug 24];28(9):1270-5. Available from: http://www.ncbi.nlm.nih.gov/pmc/articles/PMC3763098/.

Gasparyan AY. Bibliographic databases: some critical points [editorial]. J Korean Med Sci [serial online]. 2013 Jun [cited 2017 Aug 18];28(6):799-800. Available from: http://dx.doi.org/10.3346/jkms.2013.28.6.799.

*Google* Acadêmico [internet]. [cited 2016 Oct 16]. Available from: https://scholar.Google.com.br/intl/pt-BR/scholar/about.html.

Guanaes PCV, Guimarães MCS. Modelos de gestão de revistas científicas:uma discussão necessária. Perspect Ciênc Inf [periódico online]. jan/mar 2012 [citado 21 ago 2017];17(1):56-73. Disponível em: http://www.scielo.br/pdf/pci/v17n1/a04v17n1.pdf.

Harzing AW. A longitudinal study of Google Scholar coverage between 2012 and 2013. Scientometrics. 2014;98:565-75.

Jacsó P. Metadata mega mess in Google Scholar. Online Inform Rev [serial online]. 2010 [cited 2017 Aug 17];34(1):175-91. Available from: https://doi.org/10.1108/14684521011024191.

Lakatos EM, Marconi MA. Metodologia científica: ciência e conhecimento científico, métodos científicos, teoria, hipóteses e variáveis. 2a ed rev ampl. São Paulo: Atlas; 1995.

Lancaster FW, Warner AJ. Information retrieval today. Arlington: Information Resources Press; 1993.

Lancaster FW. Indexação e resumos: teoria e prática. 2a ed rev atual. Brasilia: Briquet de Lemos; 2004. p.135-57: Aspectos da avaliação.

Lemos AAB. Bibliotecas. In: Campello B, Caldeira PT, organizadores. Introdução às fontes de informação. 2a ed. Belo Horizonte: Autêntica; 2008. p. 101-19. (Coleção Ciência da Informação, v. 1).

Levacov M. Bibliotecas virtuais. Rev Famecos [periódico online]. 1997 [citado 24 ago 2016];4(6):70-85. Disponível em:

http://revistaseletronicas.pucrs.br/ojs/index.php/revistafamecos/article/view/2 966/2249.

Macedo ND, Modesto F. Equivalências: do serviço de referência convencional a novos ambientes de redes digitais em bibliotecas, parte 2: de novos ambientes informacionais mediados por redes digitais em bibliotecas. Rev Bras Bibliotecon Doc [periódico online]. 1999 [citado 25 ago 2016];1(1):55-72. Disponível em: https://rbbd.febab.org.br/rbbd/article/view/398/372.

Machado RN, Novaes MSF, Santos AH. Biblioteca do futuro na percepção de profissionais da informação. Transinformação [periódico online]. set/dez 1999 [citado 26 ago 2016];11(3):215-22. Disponível em: http://basessibi.c3sl.ufpr.br/brapci/index.php/article/download/15018.

Marchiori PZ. Ciberteca ou biblioteca virtual: uma perspectiva de gerenciamento de recursos de informação. Ci Inf [periódico online]. maio/ago. 1997 [citado 25 ago 2016];26(2):115-24. Disponível em: http://www.scielo.br/pdf/ci/v26n2/v26n2-1.pdf.

Marchiori PZ. *In Google we trust*? redesenhando o acesso a recursos de informação. In: Giannasi-Kaimen MJ, Carelli AE, organizadoras. Recursos informacionais para compartilhamento da informação: redesenhando acesso, disponibilidade e uso. Rio de Janeiro: E-papers; 2007. p. 99-124.

Mesquita R, Brambilla S, Laipelt RC, Maia MF, Vanz S, Caregnato SE. Elaboração e aplicação de instrumentos para avaliação da base de dados Scopus. Perspect Ciênc Inf [periódico online]. maio/ago. 2006 [citado 9 set 2014];11(2):187-205. Disponível em: http://www.scielo.br/pdf/pci/v11n2/v11n2a04.pdf.

Nannetti MA, Mesquita JMC, Teixeira LAA. A relação entre a satisfação dos funcionários e a satisfação dos clientes: estudo nas empresas de software do município de belo horizonte. Rev Adm [periódico online]. jan-mar 2015 [citado 5 nov 2017];50(1):56-72. Disponível em: http://www.scielo.br/pdf/rausp/v50n1/0080-2107-rausp-50-01-0056.pdf.

National Center for Biotechnology Information. Entrez help [online]. Last update 2016 May 31 [cited 2016 Sep 26]. Available from:

http://www.ncbi.nlm.nih.gov/books/NBK3837/#EntrezHelp.The\_Entrez\_Datab ases

National Center for Biotechnology Information. Fact sheet: MEDLINE, PubMed, and PMC (PubMed Central): How are they different? [online]. Last update 2017c July 27 [cited 2017 July 30]. Available from: https://www.nlm.nih.gov/pubs/factsheets/dif\_med\_pub.html.

National Center for Biotechnology Information (NCBI). Fact sheet: MEDLINE [online]. Last update 2017b July 30 [cited 2017 July 27]. Available from: https://www.nlm.nih.gov/pubs/factsheets/medline.html.

National Center for Biotechnology Information (NCBI). PubMed help [online]. Last update 2017a May 25 [cited 2017 July 30]. Available from: https://www.ncbi.nlm.nih.gov/books/NBK3827/pdf/Bookshelf\_NBK3827.pdf.

Ohira MLB, Prado NS. Bibliotecas virtuais e digitais: análise de artigos de periódicos brasileiros (1995/2000). Ci Inf [periódico online]. jan-abr 2002 [citado 10 mar 2017];31(1):61-74. Disponível em: http://www.scielo.br/pdf/ci/v31n1/a07v31n1.

Oliveira JP, Almeida MB, Souza RR. Fontes de informação especializada em ciências da saúde: análise de características e proposta de critérios para avaliação. In: 16o ENANCIB 2015 - Encontro Nacional de Pesquisa em Ciência da Informação. "Informação, memória e patrimônio: do documento às redes"; 26-30 out 2015; João Pessoa. Anais [internet]. João Pessoa: Universidade Federal da Paraíba; 2015 [citado 21 out 2016]. Disponível em: http://www.ufpb.br/evento/lti/ocs/index.php/enancib2015/enancib2015/paper/ viewFile/3104/1273.

Oliveira TMV. Escalas de mensuração de atitudes: Thurstone, Osgood, Stapel, Likert, Guttman, Alpert. Adm Online [periódico eletrônico]. 2001 [citado 23 jul 2017];2(2). Disponível em: http://www.fecap.br/adm\_online/art22/tania.htm.

Oppenheim C, Smithson D. What is the hybrid library? J Inf Sci [serial online]. 1999 [cited 2016 Sep 5];25(2):97-112. Available from: https://www.researchgate.net/profile/Charles\_Oppenheim2/publication/24842 2708\_What\_is\_the\_hybrid\_library/links/5522b2a00cf2a2d9e146ce12/Whatis-the-hybrid-library.pdf

Packer AL, Cop N, Luccisano A, Ramalho A, Spinak E, organizadores. SciELO: 15 anos de acesso aberto: um estudo analítico sobre acesso aberto e comunicação científica [online]. Paris: UNESCO; 2014 [citado 14 jul 2016]. p. 85. Disponível em: http://www.scielo.org/local/File/livro.pdf.

Packer AL. SciELO: uma metodologia para publicação eletrônica. Ci Inf [periódico online]. 1998 [citado 28 set 2016];27(2):109-21. Disponível em: http://www.scielo.br/pdf/ci/v27n2/scielo.pdf.

Pellizzon RF, Población DA, Goldenberg S. Pesquisa na área da saúde: seleção das principais fontes para acesso à literatura científica. Acta Cir Bras [periodico online] nov-dez 2003 [citado 15 mar 2017];18(6):493-6. Disponível em: http://www.scielo.br/pdf/acb/v18n6/a02v18n6.pdf.

Pereira FC, Verocai HD, Cordeiro VR, Gomes CFS. Sistemas de informação e inovação: um estudo bibliométrico. JISTEM J Inf Syst Technol Manag [periódico online]. 2016 [citado 2016 set 20];13(1):81-100. Disponível em: http://www.scielo.br/pdf/jistm/v13n1/1807-1775-jistm-13-1-0081.pdf.

Pereira JCR. Análise de dados qualitativos: estratégias metodológicas para as ciências da saúde, humanas e sociais. 3a ed. São Paulo: EDUSP; 2004. p. 55-76, cap. 3: Escalas de medidas qualitativas.

Poulter A. Building a browsable virtual library. Aslib Proc [serial online]. 1994 [cited 2016 Aug 25];46(6):151-5. Available from: https://doi.org/10.1108/eb051359.

Puccini LRS, Giffoni MGP, Silva LF, Utagawa CY. Comparativo entre as bases de dados PubMed, SciELO e Google Acadêmico com o foco na temática Educação Médica. Cad UniFOA. 2015;(28):75-82.

Rezende AP. Centro de informações jurídica eletrônico e virtual. Ci Inf [periódico online]. jan/abr 2000 [citado 24 ago 2016];29(1):51-60. Disponível em: http://www.scielo.br/pdf/ci/v29n1/v29n1a6.

Rodrigues E. Acesso livre ao conhecimento: a mudança do sistema de comunicação da ciência e os profissionais de informação. Cad BAD [periódico online]. 2004 [citado 21 ago 2017];(1):24-35. Disponível em: https://www.bad.pt/publicacoes/index.php/cadernos/article/view/836/835.

Rooks D. The Virtual Library: Pitfalls, Promises, and Potential. Public-Access Computer Sys Rev [online]. 1993 [cited 2016 Aug 28];4(5):22-9. Available from: https://journals.tdl.org/pacsr/index.php/pacsr/article/view/6093/5720.

Rowley J. A biblioteca electronica. 2a ed. Brasília: Briquet de Lemos; 2002. p.106-29: Base de dados.

Scientific Electronic Library Online. SciELO Brazil [internet]. [citado 27 dez 2012]. Disponível em: http://www.scielo.br.

Shintaku M, Duque CG, Suaiden EJ. Federações de repositórios: conceitos, políticas, características e tendências. Perspec Ci Inf. [periódico online]. jul/set 2015 [citado 10 out 2016];20(3):51-66. Disponível em: http://www.scielo.br/pdf/pci/v20n3/1413-9936-pci-20-03-00051.pdf.

Silva EA. Evolução histórica do método científico desafios e paradigmas para o século XXI. Econ Pesqui. mar. 2001;3(3):109-18. Disponível em: http://www.feata.edu.br/downloads/revistas/economiaepesquisa/v3\_artigo07 \_evolucao.pdf.

Slamecka V. Information processing [internet]. Last updated: 2015 Sep 6 [cited 2016 Sep 25]. Available from: http://academic.eb.com/EBchecked/topic/287847/informationprocessing/61659/Databases.

Stair RM, Reynolds GW. Principles of information systems. 12th ed. Boston: Cengage Learning; 2016.

Targino MG. O óbvio da informação científica: acesso e uso. Transinformação [periódico online]. 2007 [citado 21 ago 2017];19(2):95-105. Disponível em: http://www.scielo.br/pdf/tinf/v19n2/01.pdf.

Testa J. O processo de seleção de periódicos para a *Web of Science Core Collection* [Internet]. [cited 2016 Nov 5] Available from: http://wokinfo.com/media/pdf/journal\_selection\_essay-pt.pdf.

Thomson Reuters. Who we are and how we got here: a quicky history of Web of Knowledge [internet]. 2017 [cited 2017 Jan 30]. Available from: http://wokinfo.com/about/whoweare.

Universidade de Coimbra. Motores de busca [internet]. [citado 10 set 2016]. Disponível em:

http://www4.fe.uc.pt/fontes/pesquisa\_na\_internet/motores\_busca/motores\_d e\_busca.htm.

University of Washington. Health Sciences Library. Scopus vs Web of Science [internet]. Seattle: UW; 2016 [cited 2016 Jun 15]. Available from: http://guides.lib.uw.edu/c.php?g=99232&p=642081.

Van Fleet C, Wallace DP. Virtual virtue. RQ [periódico online]. 1993 [cited 2016 Aug 28];32(3):305-9. Available from: http://www.jstor.org/stable/25829299.

Walters DJ. What are digital libraries? CLIR Issues [serial online]. 1998 Jul/Aug [cited 2017 Mar 10];(4):[1 screen]. Available from: https://www.clir.org/pubs/issues/issues04.html#dlf.

Wensing J. Preservação e recuperação de informação em fontes de informações digitais: estudo de caso do Greenstone [dissertação]. Florianópolis: UFSC; 2010 [citado 24 out 2016]. Disponível em: https://repositorio.ufsc.br/handle/123456789/93702.

Winter JCF, Zadpoor AA, Dodou D. The expansion of Google Scholar versus Web of Science: a longitudinal study. Scientometrics. 2014;98(2):1547-65.

Younger P, Boddy K. When is a search not a search? a comparison of searching the AMED complementary health database via EBSCOhost, OVID and DIALOG. Health Inf Lib J [serial online]. 2008 [cited 27 Aug 2017];26:126-35. Available from: http://onlinelibrary.wiley.com/doi/10.1111/j.1471-1842.2008.00785.x/pdf.

## **ANEXOS**

# **ANEXO A – PARECER CONSUBSTANCIADO DO CEP**

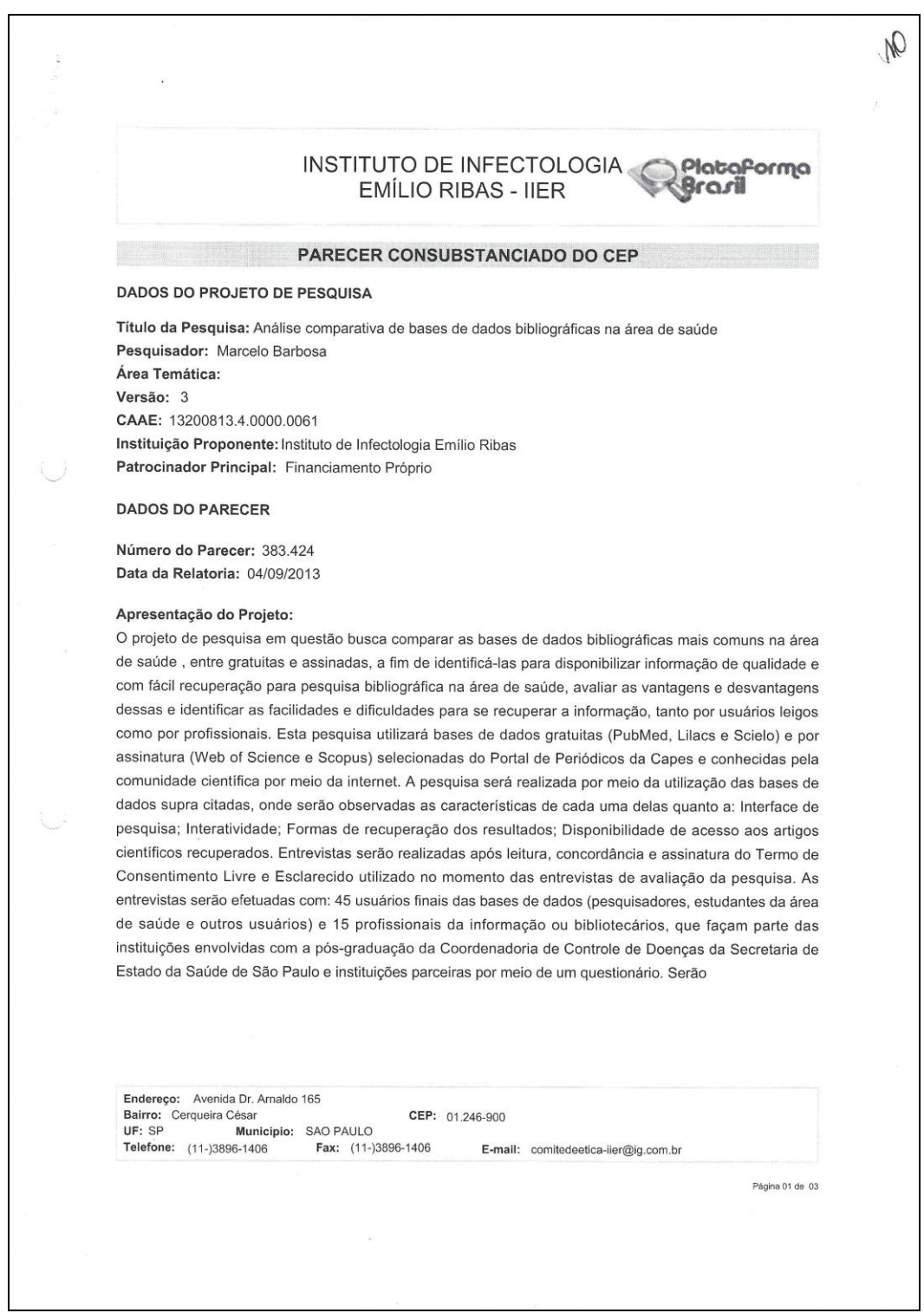

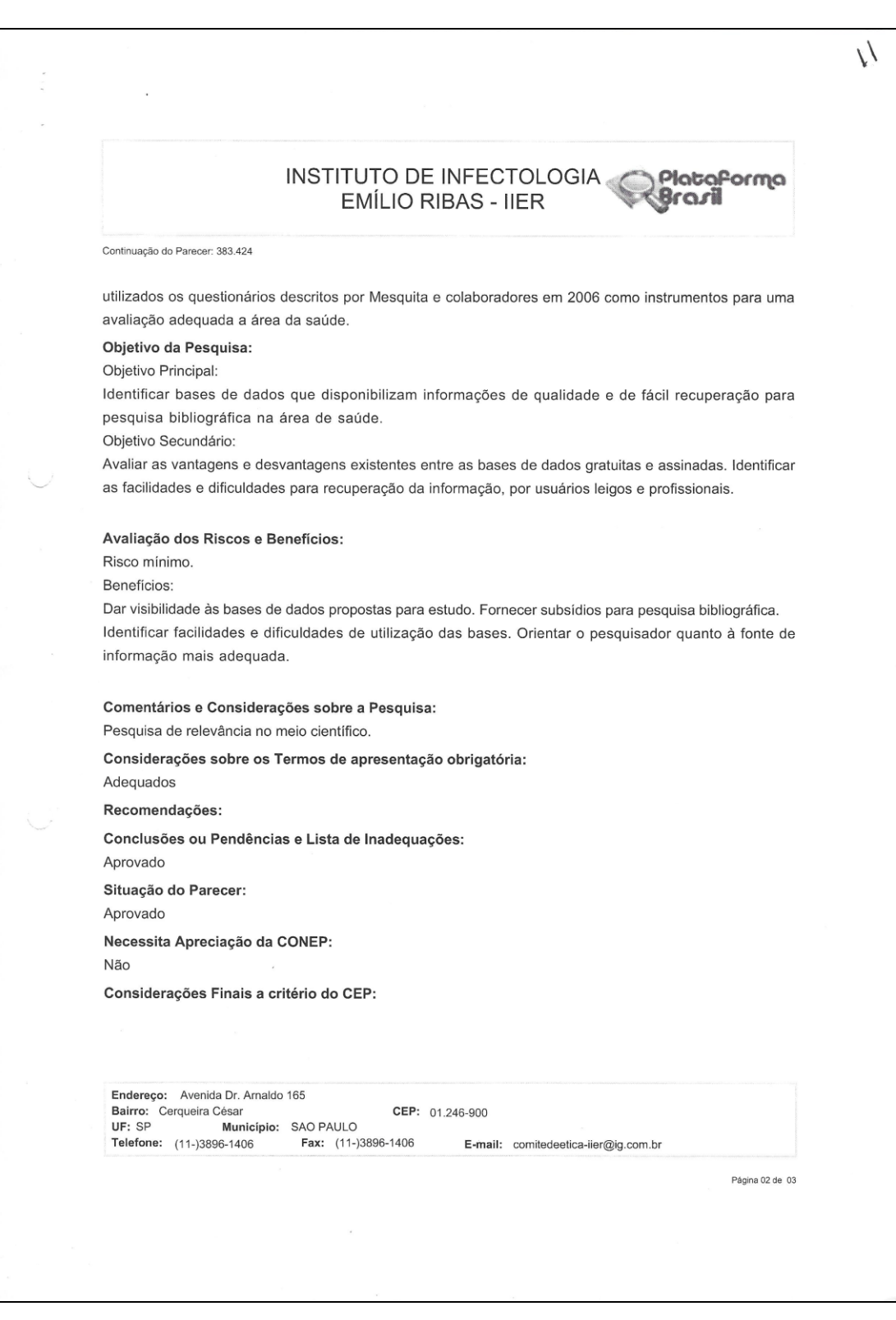

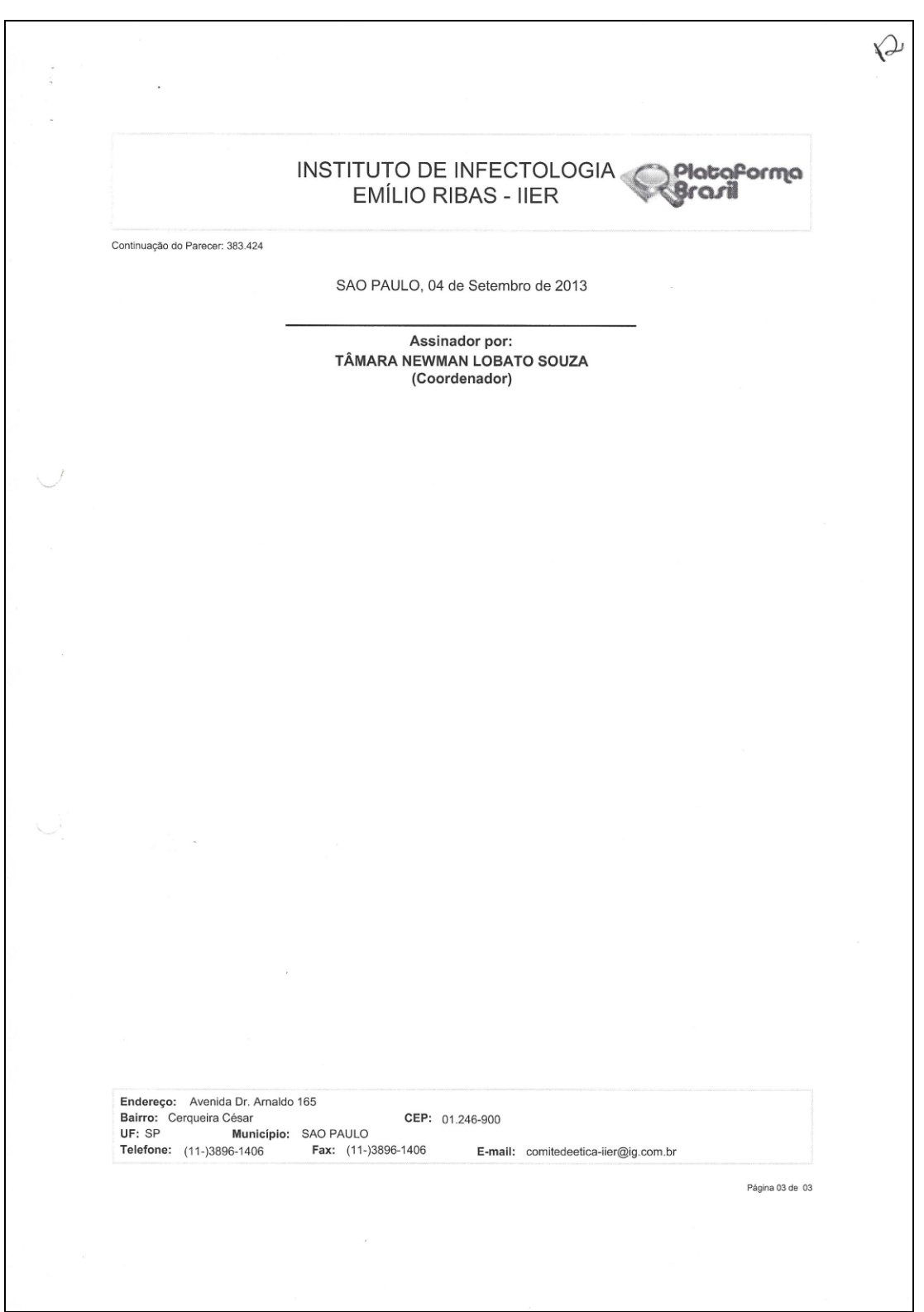

## **ANEXO B – TERMO DE CONSENTIMENTO LIVRE E ESCLARECIDO**

Estamos realizando uma pesquisa e gostaríamos de convidá-lo a participar como voluntário.

- A pesquisa "Análise comparativa de bases de dados bibliográficas na área de saúde" tem como objetivo identificar fontes de informação que disponibilizem informações de qualidade e avaliar a recuperação dessas informações em pesquisas bibliográficas na área de saúde tendo em vista um melhor aproveitamento das bases. Será realizada por meio de um questionário de avaliação das bases de dados, dividido em duas partes, uma para profissionais da informação (Bibliotecários) e outra para usuários, que apresentarão suas opiniões sobre as ferramentas utilizadas para as buscas bibliográficas;
- Considerando que toda pesquisa oferece algum tipo de risco, nesta pesquisa o risco é avaliado como mínimo, podendo ser, por exemplo, a quebra do sigilo.
- Será garantido seu anonimato e o sigilo das informações. A utilização dos resultados será exclusivamente para fins científicos;

Você poderá solicitar informações ou esclarecimentos sobre o andamento da pesquisa em qualquer momento com o pesquisador responsável no **Tel.** (11) 98831-3407 ou **E-mail:** [mbarbosa.libris@gmail.com;](mailto:mbarbosa.libris@gmail.com)

- Sua participação não é obrigatória, podendo retirar-se do estudo ou não permitir a utilização dos dados em qualquer momento da pesquisa e você não sofrerá nenhum tipo de retaliação ou prejuízo de direitos adquiridos caso desista do estudo;
- Sendo um participante voluntário, não terá nenhum pagamento e/ou despesa referente à sua participação na pesquisa, nem mesmo bônus relacionados a produtos e serviços;
- Não terá nenhum benefício direto, porém a sua colaboração poderá proporcionar futuras melhorias às pesquisas.
- Os materiais utilizados para coleta de dados serão armazenados por 5 (cinco) anos, após descartados, conforme preconizado pela Resolução CNS nº. 196, de 10 de outubro de 1996.
- **Em caso de dúvidas quanto à ética da pesquisa entrar em contato com o Comitê de Ética em Pesquisa pelo telefone (11) 3896-1406.**

Eu, \_\_\_\_\_\_\_\_\_\_\_\_\_\_\_\_\_\_\_\_\_\_\_\_\_\_\_\_\_\_\_\_\_\_\_\_\_\_\_\_\_\_\_\_, RG \_\_\_\_\_\_\_\_\_\_\_\_\_\_\_, como voluntário(a) da pesquisa, afirmo que fui devidamente informado(a) e esclarecido(a) sobre a finalidade e objetivos desta pesquisa, bem como sobre a utilização das informações exclusivamente para fins científicos. Meu nome não será divulgado de forma nenhuma e terei a opção de retirar meu consentimento a qualquer momento.

\_\_\_\_\_\_\_\_\_\_\_\_\_\_\_\_\_\_\_\_\_\_\_\_\_\_\_\_\_\_\_\_\_\_\_ Bibliotecário / Usuário Voluntário

 $\sqrt{2}$ 

\_\_\_\_\_\_\_\_/\_\_\_\_\_\_\_\_/\_\_\_\_\_\_\_\_

Pesquisador: Marcelo Barbosa CRB/8-6785

\_\_\_\_\_\_\_\_\_\_\_\_\_\_\_\_\_\_\_\_\_\_\_\_\_\_\_\_\_\_\_\_\_\_\_

# **ANEXO C – SOLICITAÇÃO DE AUTORIZAÇÃO PARA PESQUISA ACADÊMICO-CIENTÍFICA**

Por meio do presente instrumento, solicitamos ao Responsável pelo (a)

autorização para realização da pesquisa "**Análise comparativa de bases de dados bibliográfica na área da saúde"**, dissertação do mestrando **Marcelo Barbosa**, orientado pela **Profa. Dra. Maria de Fátima Costa Pires.** 

\_\_\_\_\_\_\_\_\_\_\_\_\_\_\_\_\_\_\_\_\_\_\_\_\_\_\_\_\_\_\_\_\_\_\_\_\_\_\_\_\_\_\_\_\_\_\_\_\_\_\_\_\_\_\_\_\_\_\_\_\_\_\_,

A coleta de dados será realizada por meio da aplicação de questionário aos bibliotecários e alunos da pós-graduação e professores da instituição, conforme modelo anexo.

A presente atividade é requisito para a conclusão do curso de Pós-Graduação em Ciências, nível mestrado, Coordenadoria de Controle de Doenças, Secretaria de Estado da Saúde de São Paulo.

As informações aqui prestadas serão apresentadas sem a identificação das instituições envolvidas.

São Paulo, \_\_\_\_ de \_\_\_\_\_\_\_\_\_\_\_\_ de 2013.

Acadêmico

Deferido ( ) Indeferido ( )

> \_\_\_\_\_\_\_\_\_\_\_\_\_\_\_\_\_\_\_\_\_\_\_\_\_\_\_\_\_ Assinatura e carimbo do Responsável

## **ANEXO D – AVALIAÇÃO A SER UTILIZADA PELOS BIBLIOTECÁRIOS**

Projeto de Pesquisa: "Análise comparativa de bases de dados bibliográficas na área de saúde"

Mestrando Marcelo Barbosa Programa de Pós-Graduação em Ciências da Coordenadoria de Controle de Doenças da Secretaria de Estado da Saúde de São Paulo

Este é um projeto de mestrado desenvolvido por Marcelo Barbosa, sob a orientação da Profa. Dra. Maria de Fátima Costa Pires, no Programa de Pós-Graduação em Ciências da Coordenadoria de Controle de Doenças da Secretaria de Estado da Saúde de São Paulo e tem como objetivo identificar bases de dados que disponibilizam informações de qualidade e de fácil recuperação para pesquisa bibliográfica na área de saúde.

O projeto utilizará, como instrumento de pesquisa, um questionário adaptado do apresentado na publicação: Mesquita R. et al. Elaboração e aplicação de instrumentos para avaliação da base de dados Scopus. Perspect Ciênc Inf. 2006;11(2):187-205.

Bases de dados a serem pesquisadas:

- PubMed http://www.pubmed.com
- · Lilacs http://www.bireme.br/
- · Scielo http://www.scielo.org
- · Web of Science (acesso pelo Portal de Periódicos da Capes, clique no link abaixo)
- · Scopus (acesso pelo Portal de Periódicos da Capes, clique no link abaixo) (http://www.periodicos.capes.gov.br)

Sua participação é voluntária, porém muito importante para que o estudo se concretize.

Para isso, será necessário que você realiza as buscas nas cinco bases citadas, anteriormente, sempre utilizando para todas as bases o descritor AIDS e, na pesquisa avançada, o período de 30 anos.

Para responder novamente clique em: "SUBMIT ANOTHER RESPONSE" ao final do questionário e selecione outra base de dados.

Estarei à disposição para quaisquer esclarecimentos ou orientações.

Pesquisador responsável: Marcelo Barbosa Fone: (11) XXXX 3407

Conto com sua colaboração!

### Obs.: Preencha este questionário somente após ter sido orientado pessoalmente pelo pesquisador responsável e ter assinado o "Termo de Consentimento Livre e Esclarecido" (TCLE)

Continuar »

12% concluído

Pow ered by Google Forms

Este conteúdo não foi criado nem aprovado pelo Google. Denunciar abuso - Termos de Serviço - Termos Adicionais

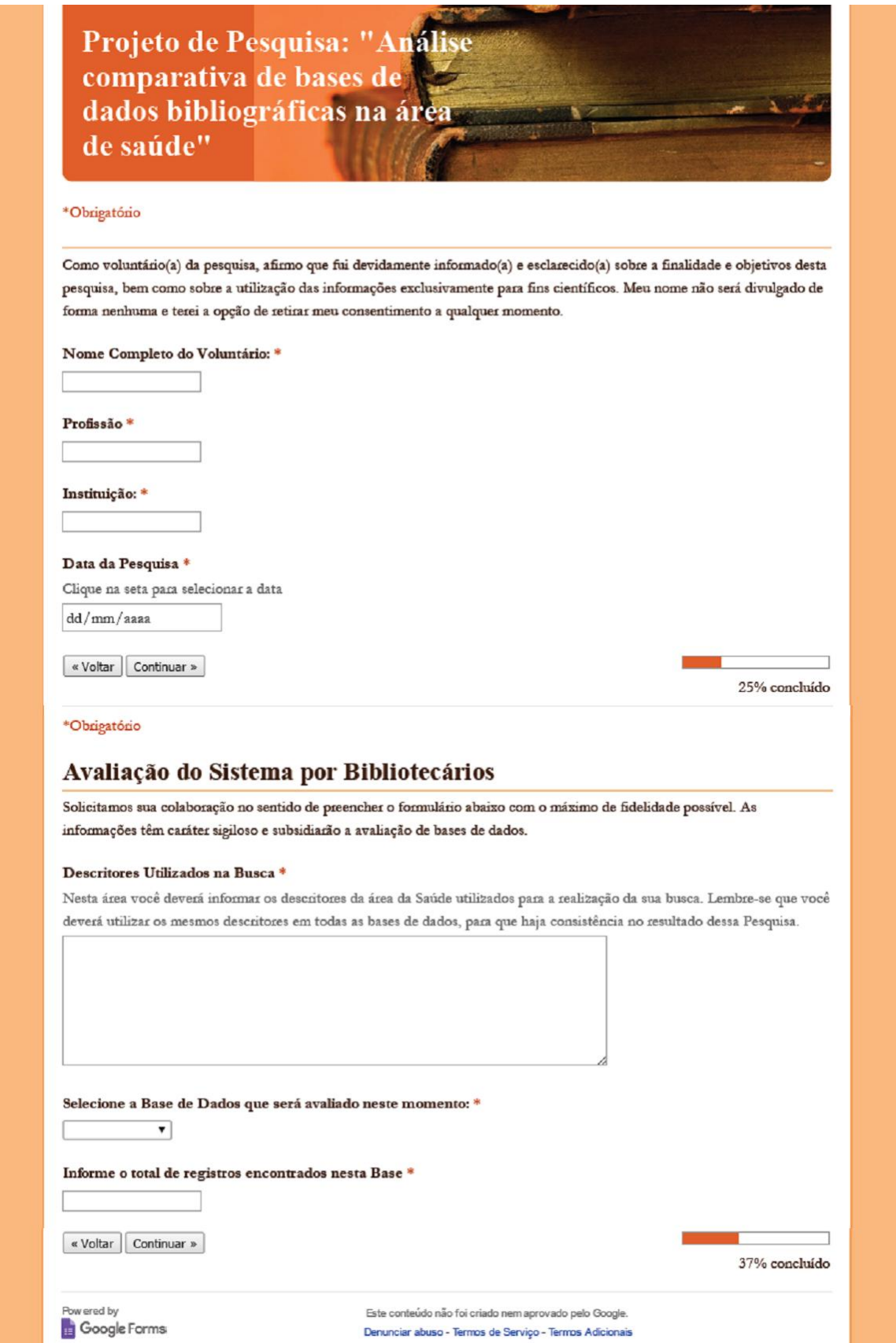

\*Obrigatório

Parte 1/4

#### 1 CONTEÚDO

#### 1.1 Cobertura geográfica \*

0 1 2 3 4 5 6 7 8 9

Insatisfeito  $\circledcirc\; \circledcirc\; \circledcirc\; \circledcirc\; \circledcirc\; \circledcirc\; \circledcirc\; \circledcirc$  Satisfeito

#### 1.2 Período de Cobertura \*

0 1 2 3 4 5 6 7 8 9

Insatisfeito  $\odot$   $\odot$   $\odot$   $\odot$   $\odot$   $\odot$   $\odot$   $\odot$   $\odot$   $\odot$   $\odot$   $\odot$   $\odot$  Satisfeito

#### 1.3 Abrangência de áreas do conhecimento \*

0 1 2 3 4 5 6 7 8 9

Insatisfeito  $\odot$   $\odot$   $\odot$   $\odot$   $\odot$   $\odot$   $\odot$   $\odot$   $\odot$   $\odot$   $\odot$   $\odot$   $\odot$  Satisfeito

1.4 Tipos de documentos indexados (artigos, trabalhos de eventos, teses e dissertações, livros, etc.) \*

0 1 2 3 4 5 6 7 8 9

Insatisfeito @ @ @ @ @ @ @ @ @ Satisfeito

**Total de Artigos** 

Total de Trabalhos de Eventos

Total de Teses e Dissertações

Total de Livros

Total de Capítulos de Livros

Outros

1.5 Importância dos títulos indexados \*

0 1 2 3 4 5 6 7 8 9 Insatisfeito ( 0 0 0 0 0 0 0 0 0 Satisfeito

1.6 Completude da cobertura dos títulos (todos os artigos e todos os números da coleção) \*

0 1 2 3 4 5 6 7 8 9 Insatisfeito  $\circledcirc \circledcirc \circledcirc \circledcirc \circledcirc \circledcirc \circledcirc \circledcirc$  Satisfeito 1.7 Freqüência das atualizações \*

 $0$  1 2 3 4 5 6 7 8 9

1.8 Qualidade dos resumos \*

0 1 2 3 4 5 6 7 8 9

Insatisfeito ( ) ( ) ( ) ( ) ( ) ( ) ( ) ( ) Satisfeito

1.9 Os resultados das buscas foram: \*

0 1 2 3 4 5 6 7 8 9

Insatisfatórios  $\odot$   $\odot$   $\odot$   $\odot$   $\odot$   $\odot$   $\odot$   $\odot$   $\odot$   $\odot$   $\odot$   $\odot$   $\odot$  Satisfatórios

« Voltar Continuar »

\*Obrigatório

Parte 2/4

#### 2 FUNCIONALIDADES DO SISTEMA

2.1 Interface gráfica \*

0 1 2 3 4 5 6 7 8 9

 $\text{Desagradável} \text{ } \textcircled{\scriptsize{\textcircled{\tiny{10}}}} \text{ } \textcircled{\scriptsize{\textcircled{\tiny{10}}}} \text{ } \textcircled{\scriptsize{\textcircled{\tiny{10}}}} \text{ } \textcircled{\scriptsize{\textcircled{\tiny{10}}}} \text{ } \textcircled{\scriptsize{\textcircled{\tiny{10}}}} \text{ } \textcircled{\scriptsize{\textcircled{\tiny{10}}}} \text{ } \textcircled{\scriptsize{\textcircled{\tiny{10}}}} \text{ } \textcircled{\scriptsize{\textcircled{\tiny{10}}}} \text{ } \textcircled{\scriptsize{\textcircled{\tiny{10}}}} \text{ } \textcircled{\scriptsize{\textcirc$ 

2.2 A barra de ferramentas simplifica as tarefas \*

 $0$  1 2 3 4 5 6 7 8 9

De forma nenhuma  $\bigcirc$   $\bigcirc$   $\bigcirc$   $\bigcirc$   $\bigcirc$   $\bigcirc$   $\bigcirc$   $\bigcirc$   $\bigcirc$   $\bigcirc$   $\bigcirc$  Totalmente

2.3 O sistema mantém você informado sobre o que ele está fazendo? \*

0 1 2 3 4 5 6 7 8 9 Nunca 0 0 0 0 0 0 0 0 0 0 Sempre

2.4 Uso de comandos e ícones \*

0 1 2 3 4 5 6 7 8 9

Difícil 0 0 0 0 0 0 0 0 0 0 Fácil

2.5 As mensagens de erro: \*

0 1 2 3 4 5 6 7 8 9 Nunca ajudam $\odot$   $\odot$  50% concluído

```
2.6 O recurso de ajuda (Help/Tutorial) *
             0 1 2 3 4 5 6 7 8 9
Nunca auxilia \odot \odot \odot \odot \odot \odot \odot \odot \odot \odot \odot \odot \odot \odot \odot \odot \odot \odot \odot \odot \odot \odot \odot \odot \odot \odot \odot \odot \odot \odot \odot \odot \odot \odot \od2.7 Documentação (manuais) *
          0 1 2 3 4 5 6 7 8 9
Insatisfeito \odot \odot \odot \odot \odot \odot \odot \odot \odot \odot \odot \odot \odot \odot Satisfeito
2.8 Suporte Técnico*
          0 1 2 3 4 5 6 7 8 9
Insatisfeito ( 0 0 0 0 0 0 0 0 6 Satisfeito
2.9 Integração com outros sistemas de recuperação de informações *
          0 1 2 3 4 5 6 7 8 9
Insatisfeito ( 0 0 0 0 0 0 0 0 5atisfeito
2.10 Personalização do sistema *
          0 1 2 3 4 5 6 7 8 9
Insatisfeito ( 0 0 0 0 0 0 0 0 5atisfeito
2.11 Usar o sistema é: *
      0 1 2 3 4 5 6 7 8 9
« Voltar Continuar »
                                                                                                           ⊣
                                                                                               62% concluído
*Obrigatório
Parte 3/4
3 RECUPERAÇÃO DA INFORMAÇÃO
3.1 Pesquisa Simples *
          0 1 2 3 4 5 6 7 8 9
Insatisfeito ( 0 0 0 0 0 0 0 0 5atisfeito
3.2 Pesquisa avançada *
          0 1 2 3 4 5 6 7 8 9
Insatisfeito ( 0 0 0 0 0 0 0 0 5atisfeito
```
3.3 Tesauro ou vocabulário controlado \*

0 1 2 3 4 5 6 7 8 9

Insatisfeito ( 0 0 0 0 0 0 0 0 5atisfeito

3.4 Qualidade da indexação \*

0 1 2 3 4 5 6 7 8 9

Insatisfeito ( ) ( ) ( ) ( ) ( ) ( ) ( ) ( ) Satisfeito

3.5 Opções de apresentação dos resultados de busca (ordenar por data, idioma, tipo de publicação, área, etc.) \*

0 1 2 3 4 5 6 7 8 9

Insatisfeito ( 0 0 0 0 0 0 0 0 5atisfeito

3.6 Refinamento da busca (por data, idioma, tipo de publicação, área, por autor, título, etc.) \*

0 1 2 3 4 5 6 7 8 9 Insatisfeito  $\odot$   $\odot$   $\odot$   $\odot$   $\odot$   $\odot$   $\odot$   $\odot$   $\odot$   $\odot$   $\odot$   $\odot$   $\odot$  Satisfeito

3.7 Opções de salvamento dos resultados de busca (exportar, enviar por e-mail, imprimir, formatar texto em html, pdf, doc, etc.) \*

0 1 2 3 4 5 6 7 8 9 Insatisfeito ( 0 0 0 0 0 0 0 0 6 Satisfeito

3.8 Possibilidade de personalização dos serviços (armazenar estratégias e resultados de pesquisas anteriores, envio de alertas por e-mail, envio de alertas de citações) \*

0 1 2 3 4 5 6 7 8 9

Insatisfeito ( ) ( ) ( ) ( ) ( ) ( ) ( ) ( ) Satisfeito

3.9 Oferece link para artigos na íntegra \*

0 1 2 3 4 5 6 7 8 9 Insatisfeito ( 0 0 0 0 0 0 0 0 5atisfeito

3.10 Apresenta índice de citação (informa quantas vezes os artigos foram citados) \*

0 1 2 3 4 5 6 7 8 9 Insatisfeito ( 0 0 0 0 0 0 0 0 5atisfeito

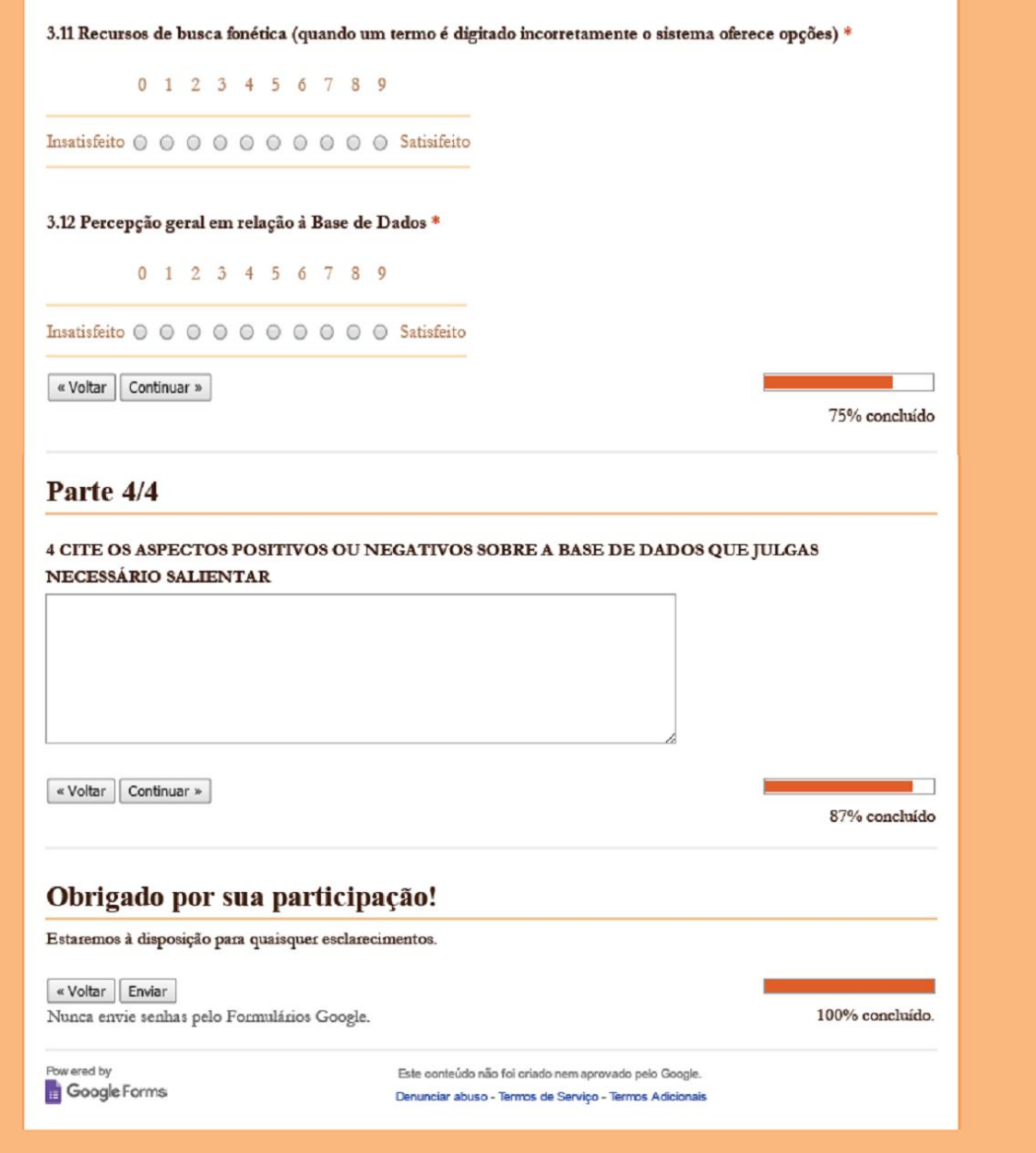

# **ANEXO E – AVALIAÇÃO DE SATISFAÇÃO A SER UTILIZADA PELO USUÁRIO**

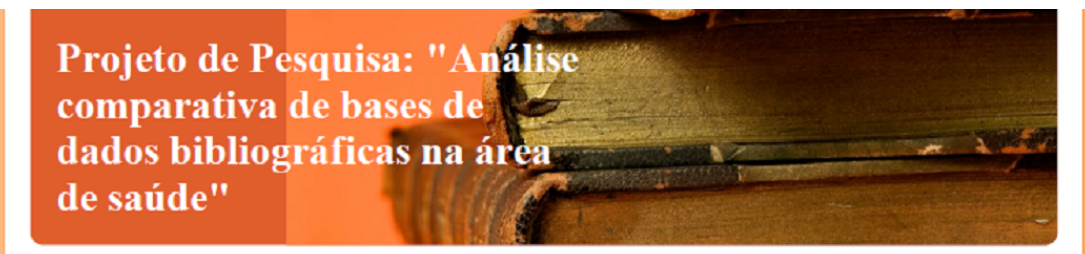

Mestrando Marcelo Barbosa Programa de Pós-Graduação em Ciências da Coordenadoria de Controle de Doenças da Secretaria de Estado da Saúde de São Paulo

Este é um projeto de mestrado desenvolvido por Marcelo Barbosa, sob a orientação da Profa. Dra. Maria de Fátima Costa Pires, no Programa de Pós-Graduação em Ciências da Coordenadoria de Controle de Doenças da Secretaria de Estado da Saúde de São Paulo e tem como objetivo identificar bases de dados que disponibilizam informações de qualidade e de fácil recuperação para pesquisa bibliográfica na área de saúde.

O projeto utilizará, como instrumento de pesquisa, um questionário adaptado do apresentado na publicação: Mesquita R. et al. Elaboração e aplicação de instrumentos para avaliação da base de dados Scopus. Perspect Ciênc Inf. 2006;11(2):187-205.

Bases de dados a serem pesquisadas:

- · PubMed http://www.pubmed.com
- · Lilacs http://www.bireme.br/
- · Scielo http://www.scielo.org
- · Web of Science (acesso pelo Portal de Periódicos da Capes, clique no link abaixo)
- · Scopus (acesso pelo Portal de Periódicos da Capes, clique no link abaixo)

(http://www.periodicos.capes.gov.br)

Sua participação é voluntária, porém muito importante para que o estudo se concretize.

Para isso, será necessário que você realiza as buscas nas cinco bases citadas, anteriormente, sempre utilizando para todas as bases o descritor AIDS e, na pesquisa avançada, o período de 30 anos.

Para responder novamente clique em: "SUBMIT ANOTHER RESPONSE" ao final do questionário e selecione outra base de dados.

Estarei à disposição para quaisquer esclarecimentos ou orientações.

Pesquisador responsável: Marcelo Barbosa Fone: (11) XXXX 3407

Conto com sua colaboração!

Obs.: Preencha este questionário somente após ter sido orientado pessoalmente pelo pesquisador responsável e ter assinado o "Termo de Consentimento Livre e Esclarecido" (TCLE)

Continuar »

12% concluído

Pow ered by Google Forms

Este conteúdo não foi criado nem aprovado pelo Google. Denunciar abuso - Termos de Serviço - Termos Adicionais

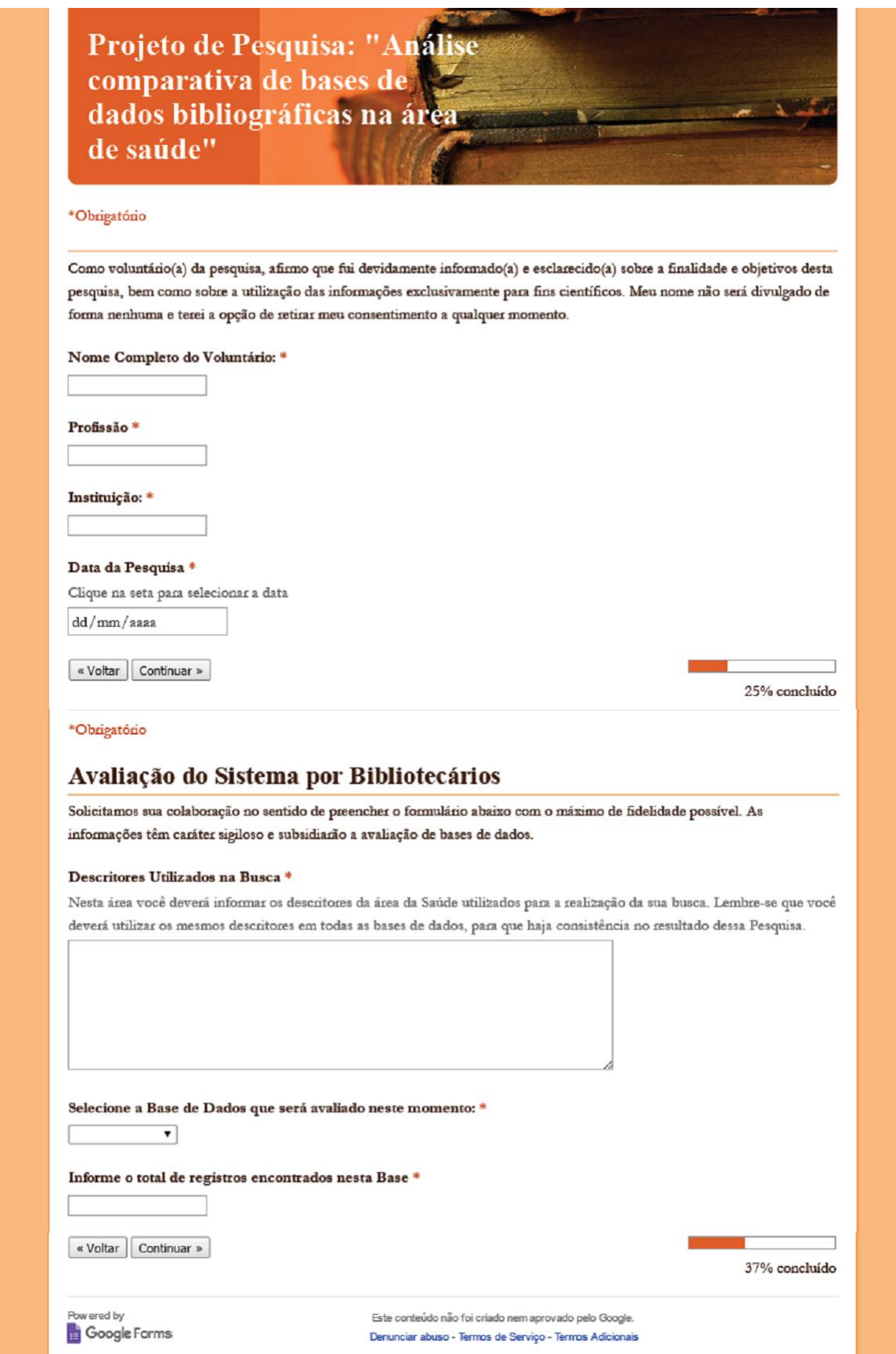

\*Obrigatório

Parte 1/4

# 1 CONTEÚDO

1.1 Cobertura geográfica \*

 $0$  1 2 3 4 5 6 7 8 9

1.2 Período de Cobertura dos Resultados \*

 $0$  1 2 3 4 5 6 7 8 9

1.3 Tipos de documentos indexados (artigos, trabalhos de eventos, teses e dissertações, livros, etc.) \*

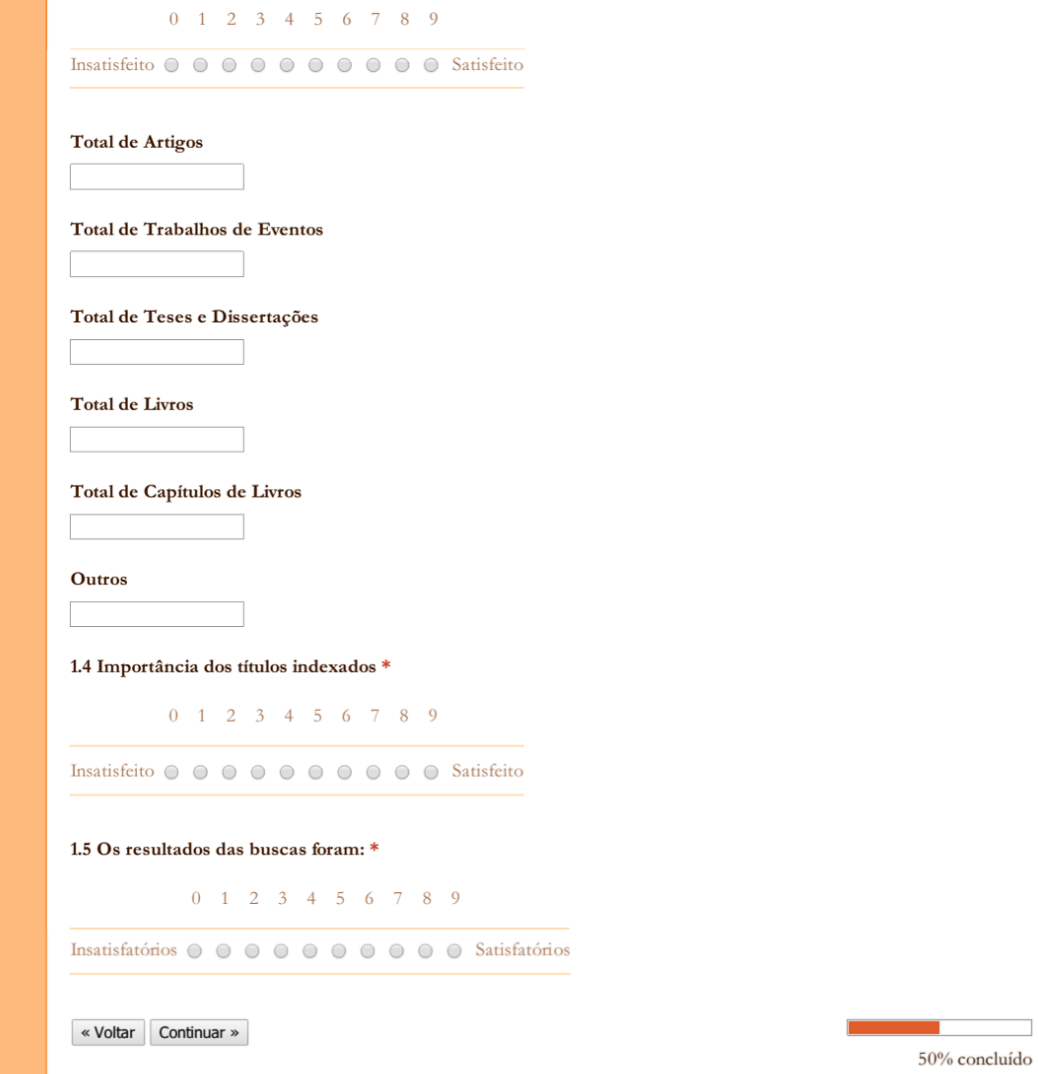

\*Obrigatório

#### Parte 2/4

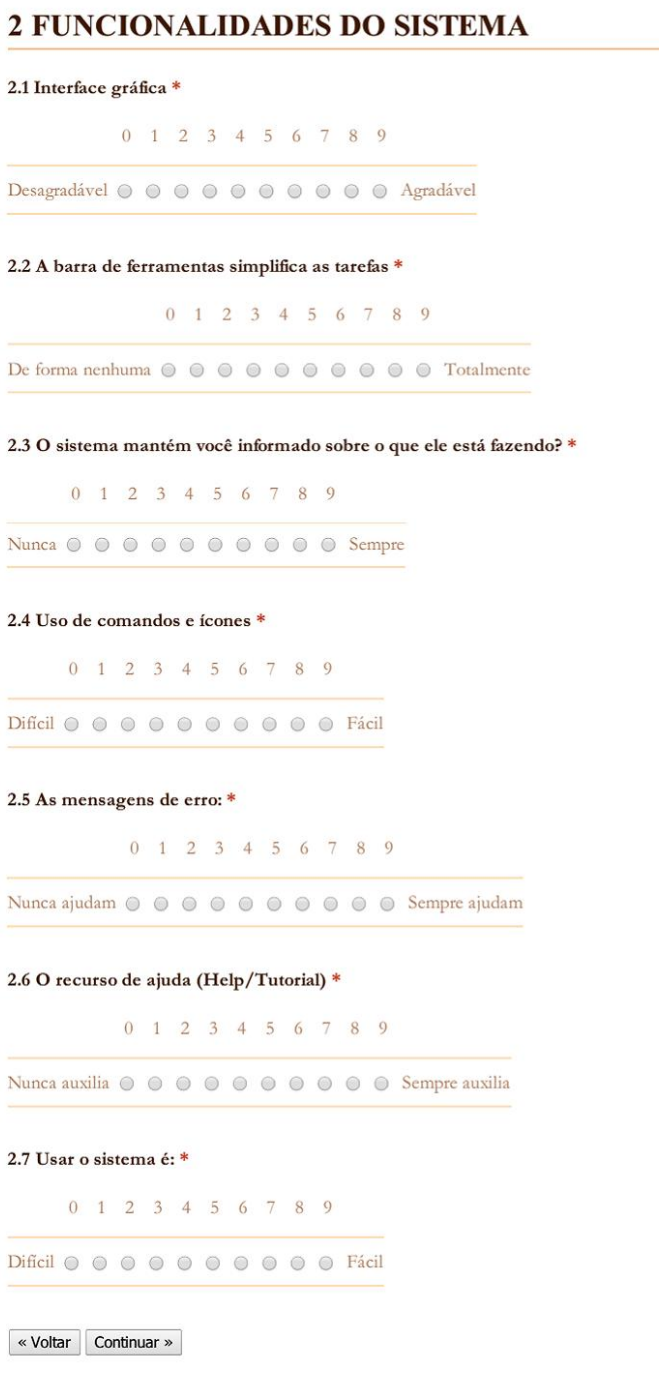

 $62\%$  concluído

 $\mathbf{v} = \mathbf{v}$ 

\*Obrigatório

Parte 3/4

# 3 RECUPERAÇÃO DA INFORMAÇÃO  $3.1$  Pesquisa Simples  $\displaystyle{\ast}$ 0 1 2 3 4 5 6 7 8 9 Insatisfeito ( 0 0 0 0 0 0 0 0 0 Satisfeito 3.2 Pesquisa avançada \*  $0$  1 2 3 4 5 6 7 8 9 3.3 Opções de apresentação dos resultados de busca (ordenar por data, idioma, tipo de publicação, área, etc.) \*  $0$  1 2 3 4 5 6 7 8 9 Insatisfeito 0 0 0 0 0 0 0 0 0 Satisfeito 3.4 Refinamento da busca (por data, idioma, tipo de publicação, área, por autor, título, etc.) \*  $0$  1 2 3 4 5 6 7 8 9 Insatisfeito  $\circledcirc$   $\circledcirc$   $\circledcirc$   $\circledcirc$   $\circledcirc$   $\circledcirc$   $\circledcirc$   $\circledcirc$  Satisfeito 3.5 Opções de salvamento dos resultados de busca (exportar, enviar por e-mail, imprimir, formatar texto em html, pdf, doc, etc.) \*  $0$  1 2 3 4 5 6 7 8 9 Insatisfeito  $\circledcirc$   $\circledcirc$   $\circledcirc$   $\circledcirc$   $\circledcirc$   $\circledcirc$   $\circledcirc$   $\circledcirc$  Satisfeito 3.6 Possibilidade de personalização dos serviços (armazenar estratégias e resultados de pesquisas anteriores, envio de alertas por e-mail, envio de alertas de citações) \* 0 1 2 3 4 5 6 7 8 9 Insatisfeito ( ) ( ) ( ) ( ) ( ) ( ) ( ) ( ) Satisfeito 3.7 Oferece link para artigos na íntegra \*  $0$  1 2 3 4 5 6 7 8 9 Insatisfeito  $\odot$   $\odot$   $\odot$   $\odot$   $\odot$   $\odot$   $\odot$   $\odot$   $\odot$   $\odot$   $\odot$   $\odot$   $\odot$  Satisfeito 3.8 Apresenta índice de citação (informa quantas vezes os artigos foram citados) \* 0 1 2 3 4 5 6 7 8 9 Insatisfeito  $\circledcirc \circledcirc \circledcirc \circledcirc \circledcirc \circledcirc \circledcirc \circledcirc \circledcirc$  Satisfeito

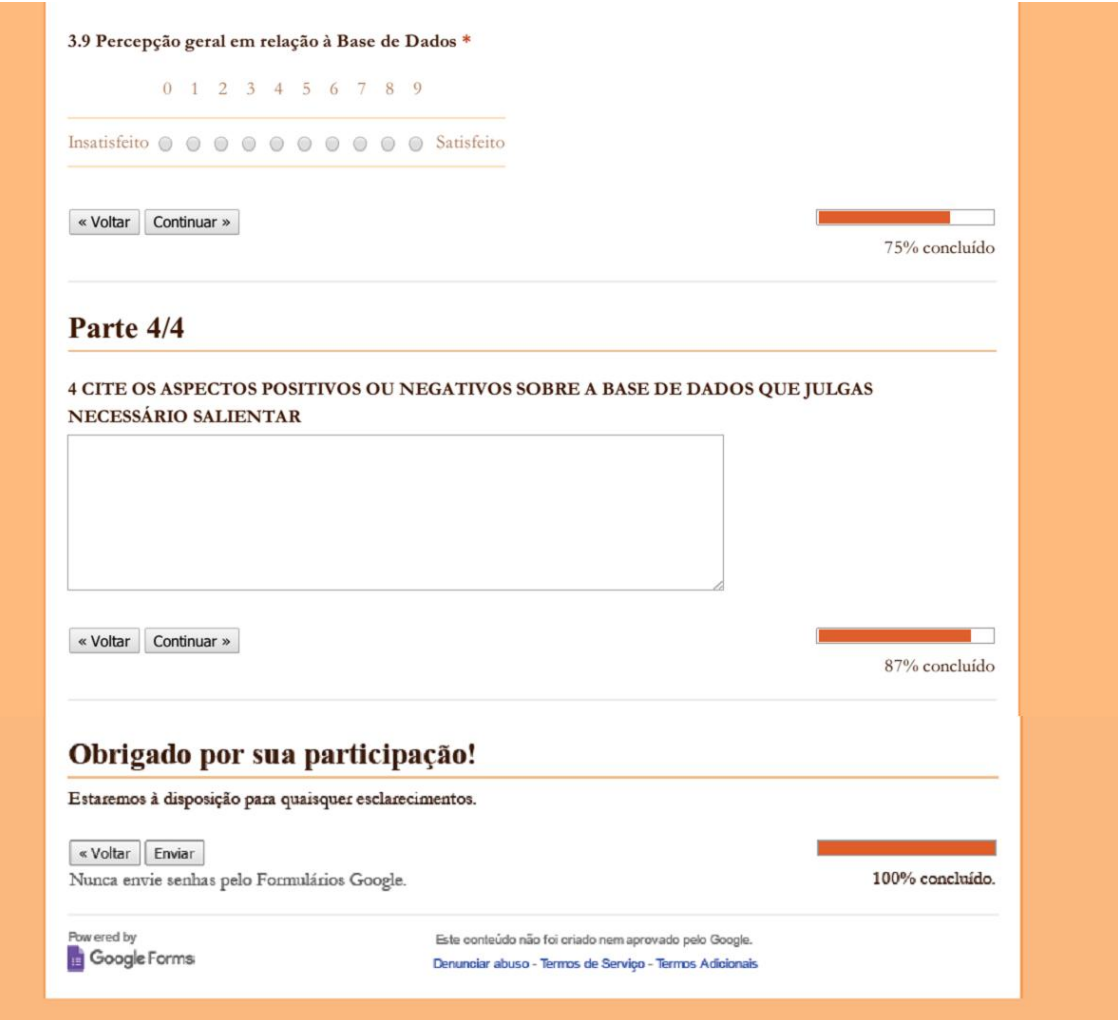

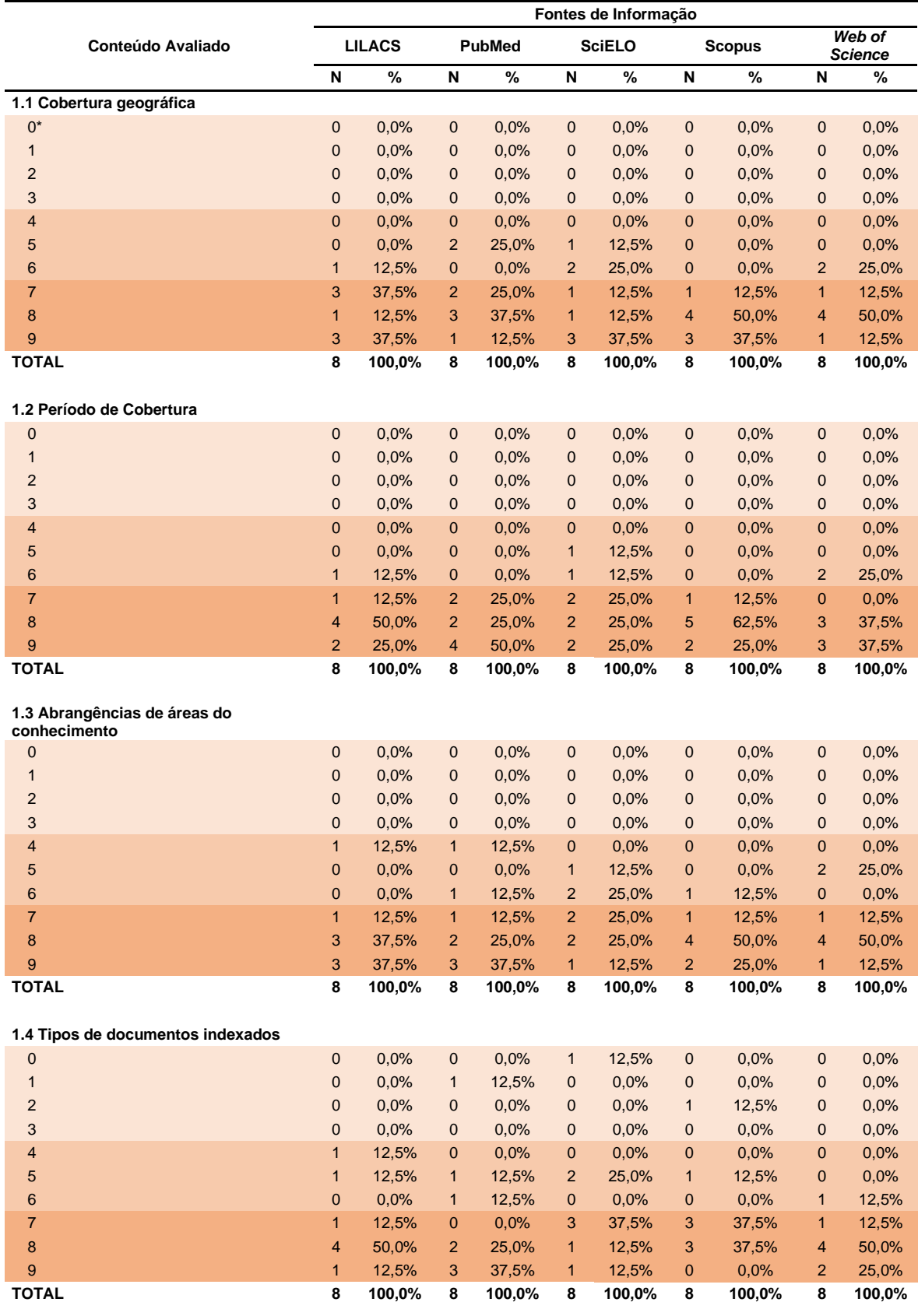

### **ANEXO F –** Avaliação pelos bibliotecários sobre o Conteúdo do Sistema, conforme fontes de informação.

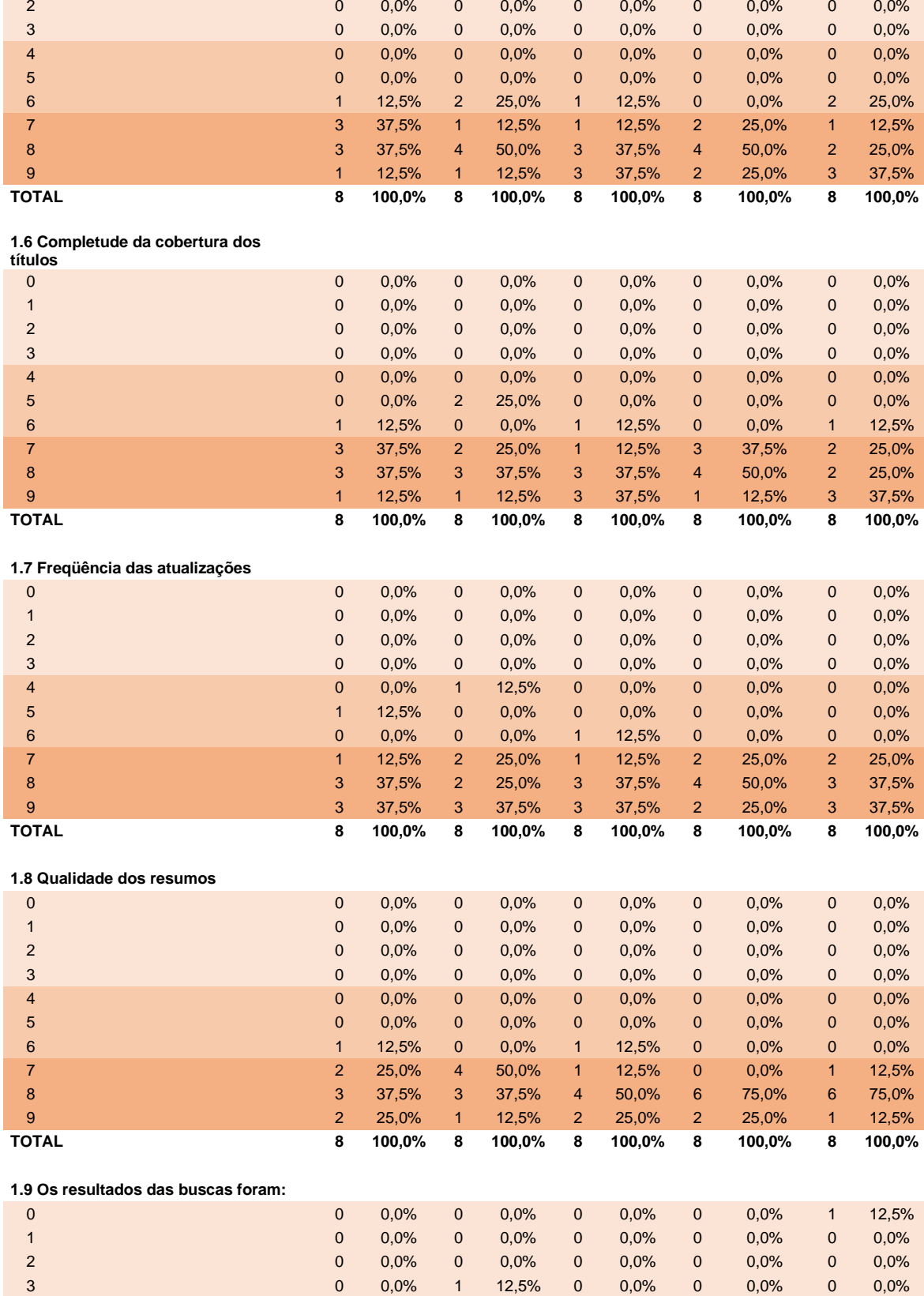

 0,0% 0 0,0% 0 0,0% 0 0,0% 0 0,0% 0 0,0% 0 0,0% 0 0,0% 0 0,0% 0 0,0% 0 0,0% 0 0,0%

**1.5 Importância dos títulos indexados**

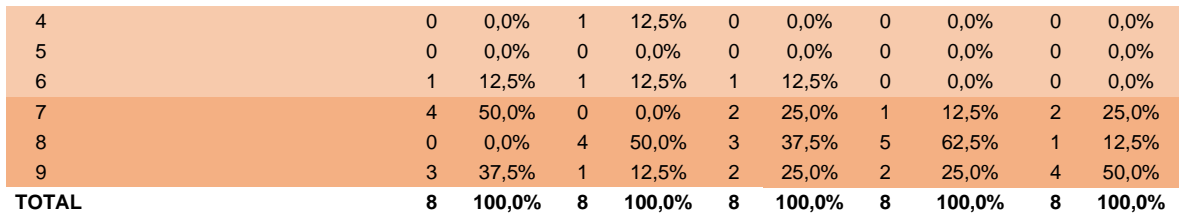

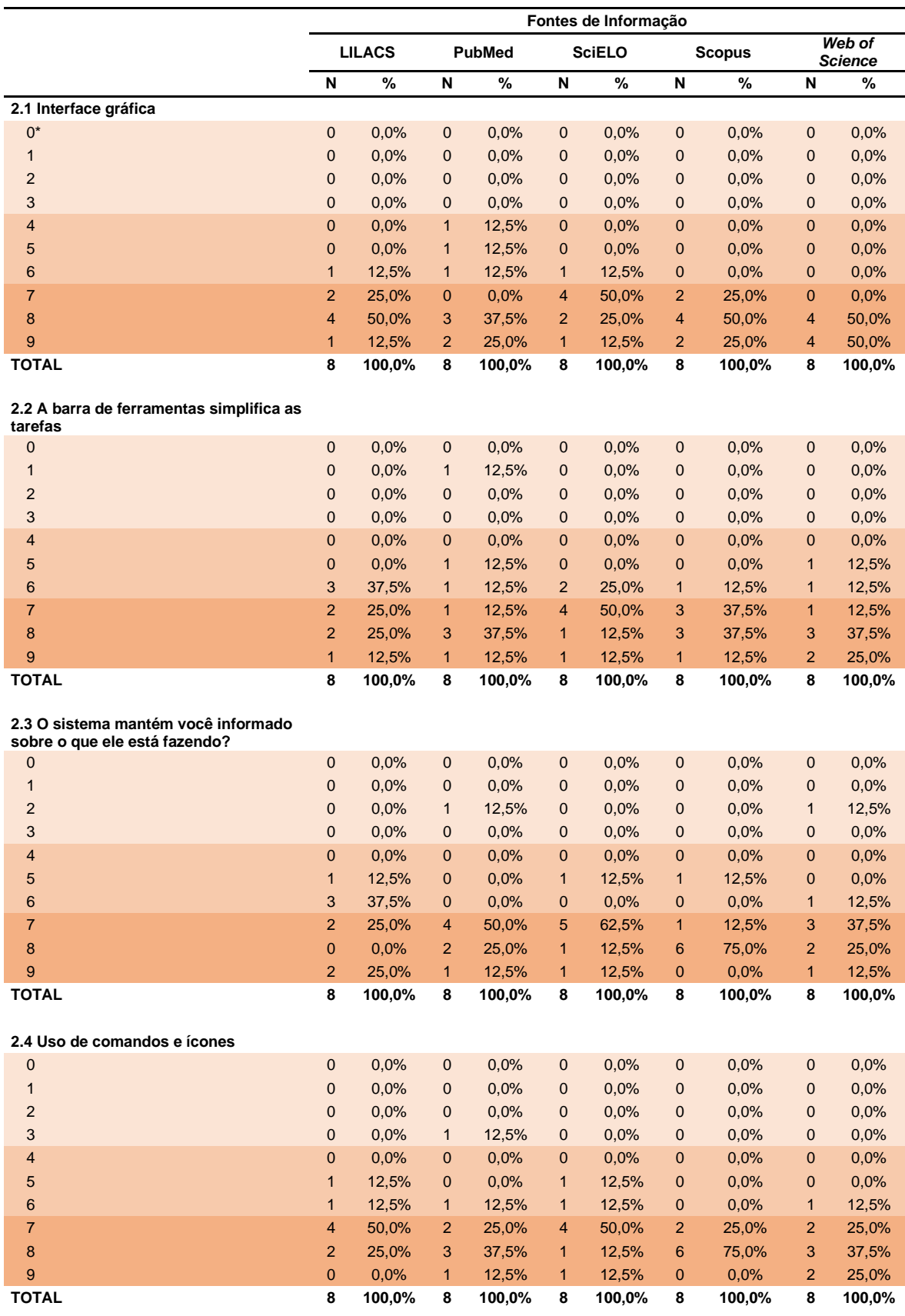

### **ANEXO G –** Avaliação pelos bibliotecários sobre as Funcionalidades do Sistema, conforme fontes de informação

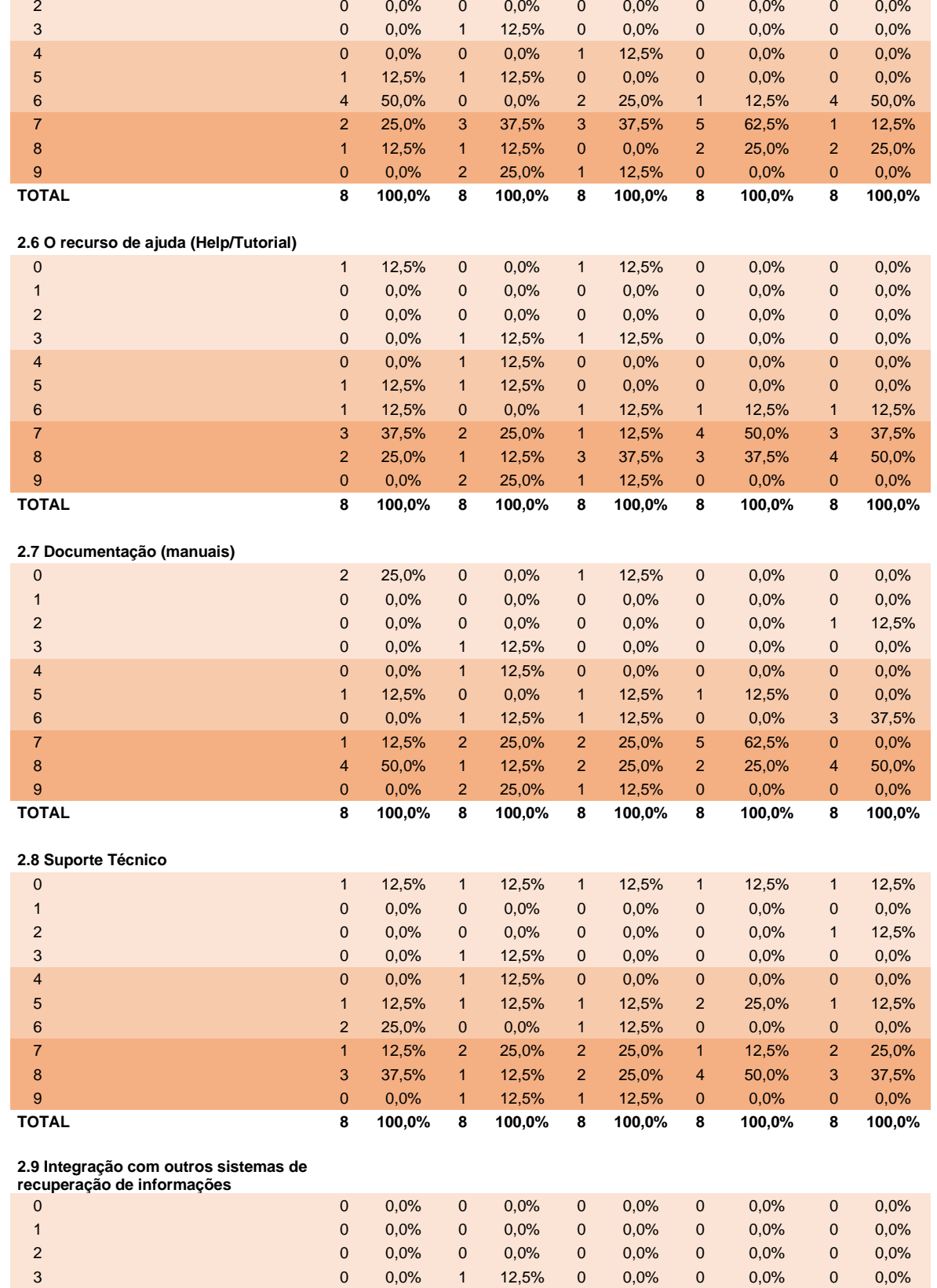

 0 0,0% 0 0,0% 1 12,5% 0 0,0% 1 12,5% 0 0,0% 0 0,0% 0 0,0% 0 0,0% 0 0,0% 0 0,0%

**2.5 As mensagens de erro**

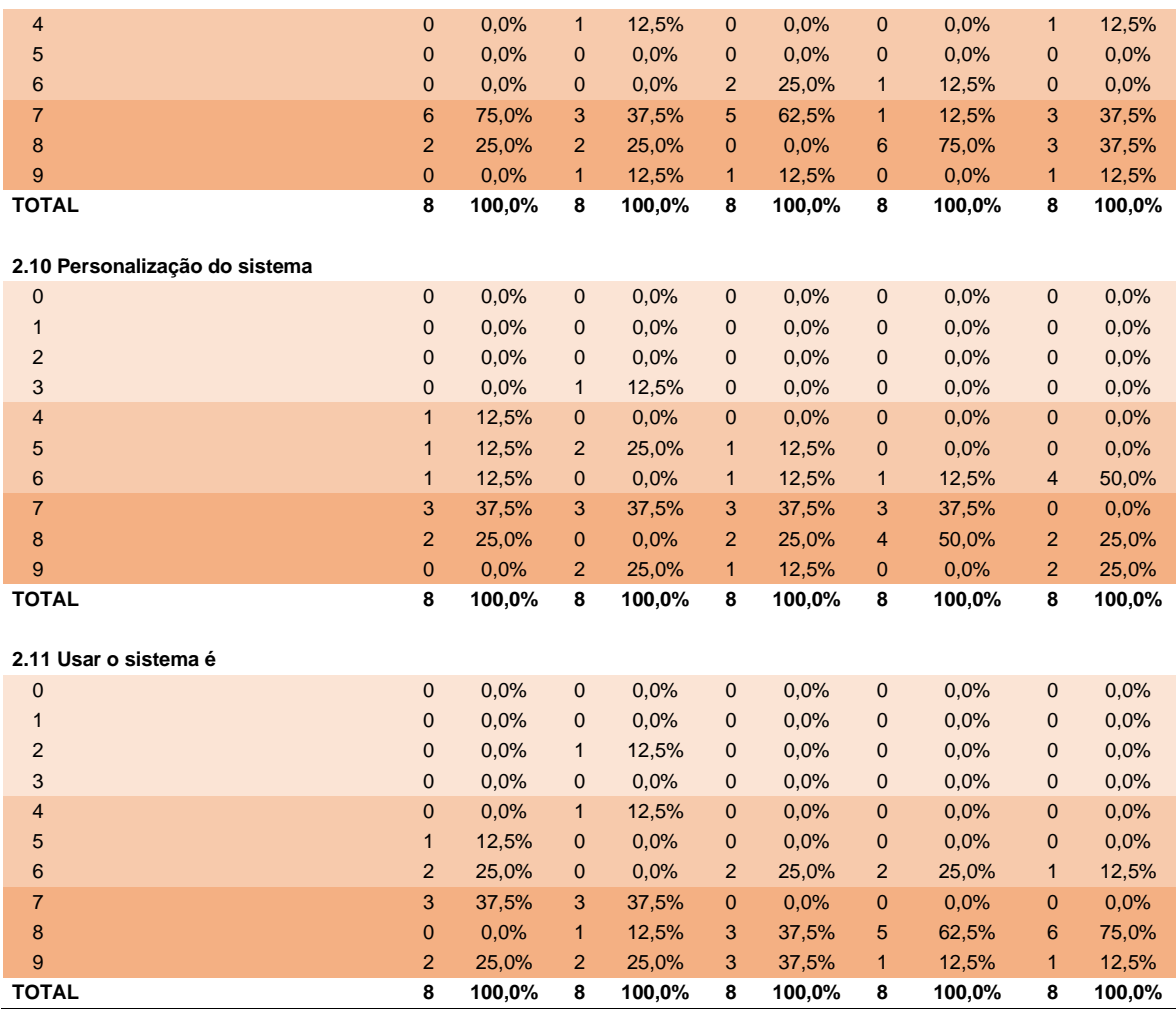

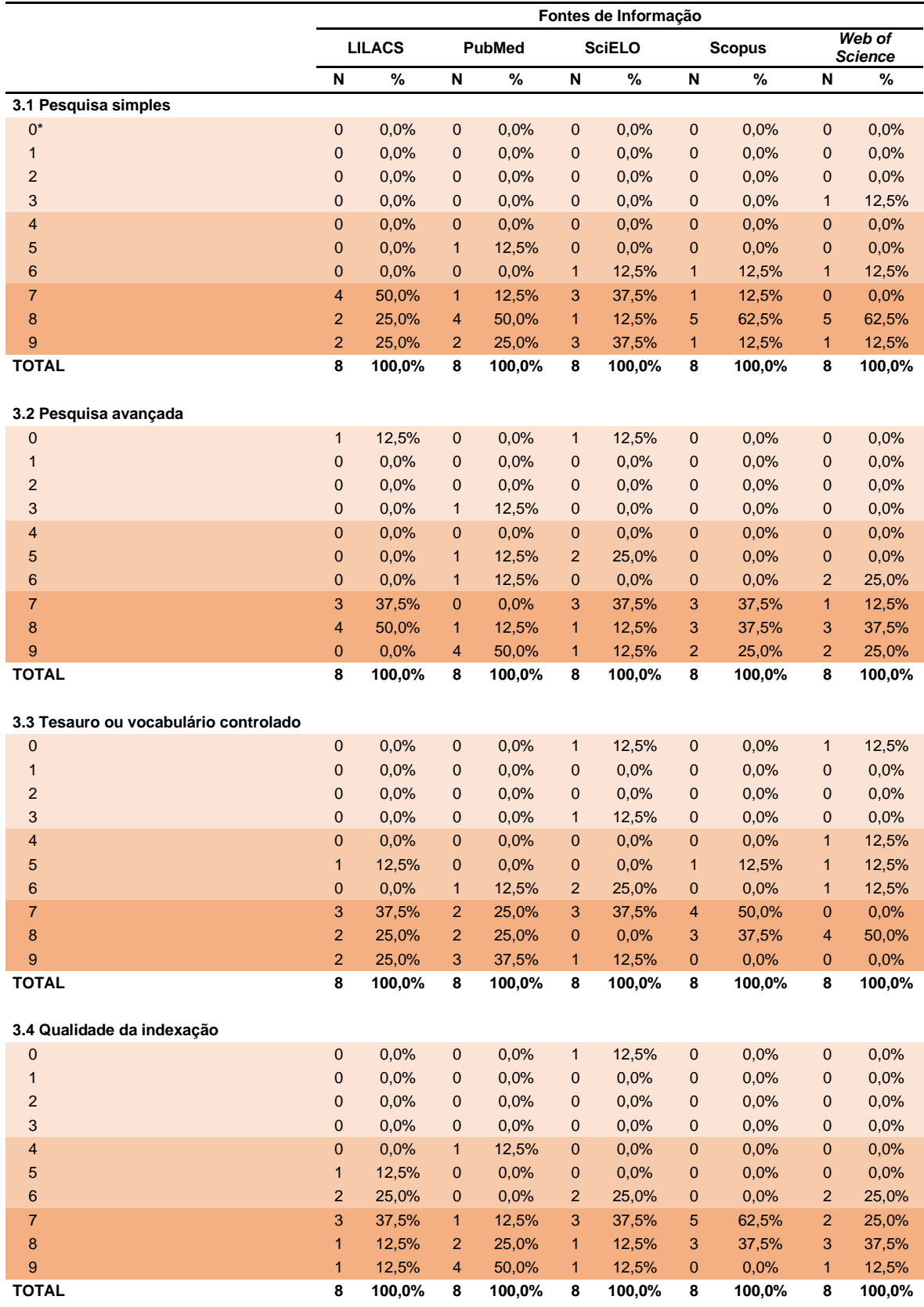

### **ANEXO H –** Avaliação pelos bibliotecários sobre a Recuperação da Informação, conforme fontes de informação

#### **3.5 Opções de apresentação dos**

**resultados de busca**

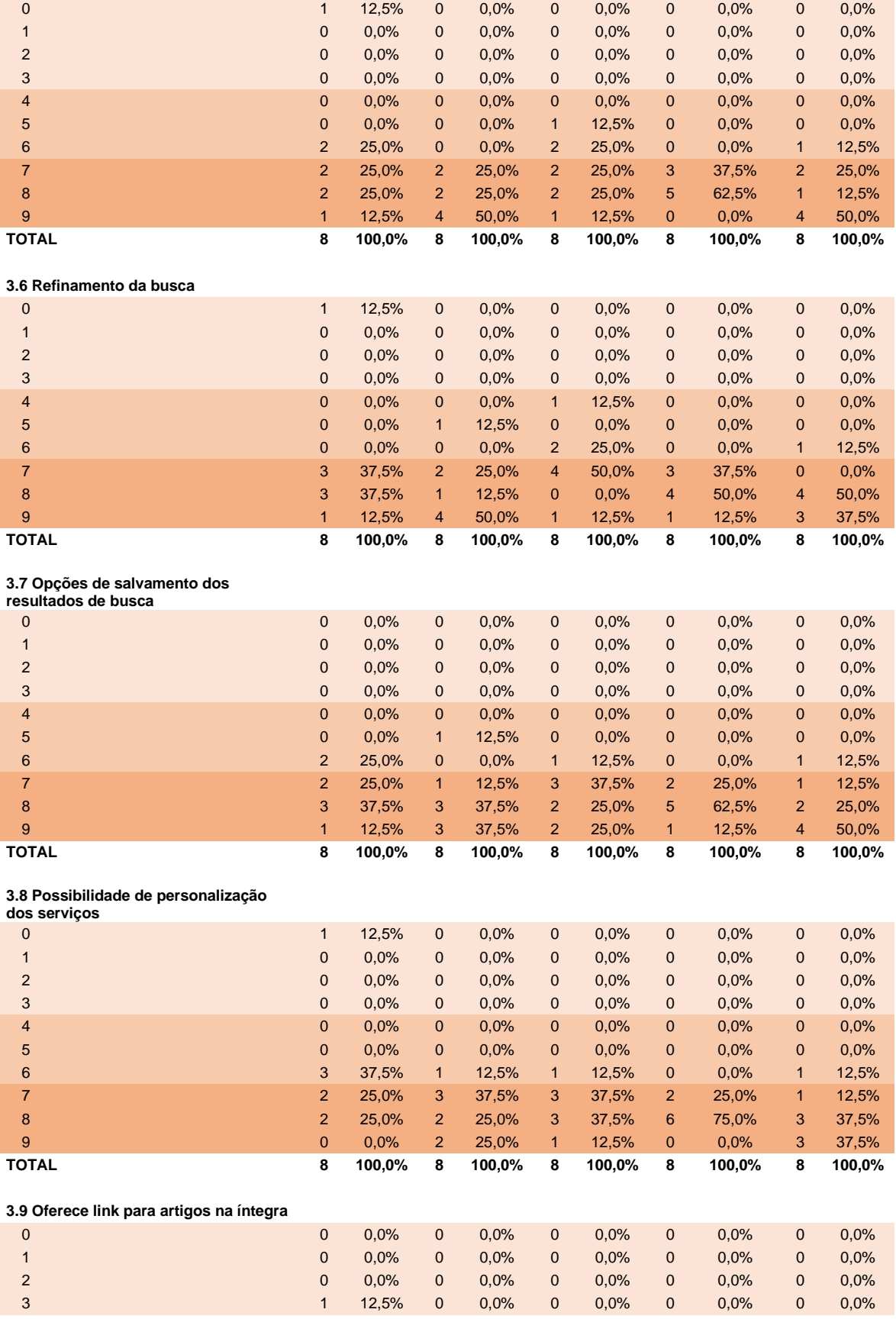

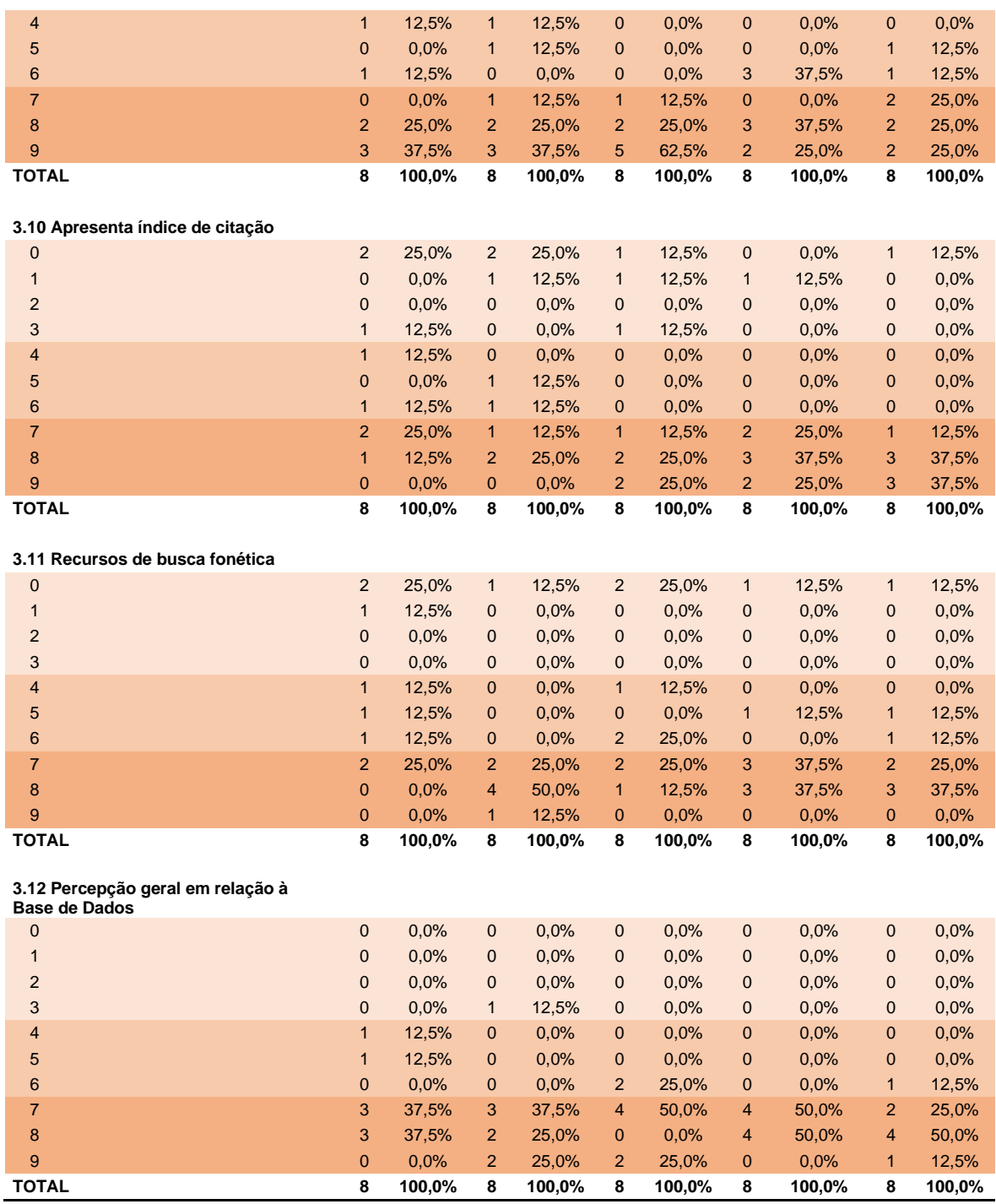

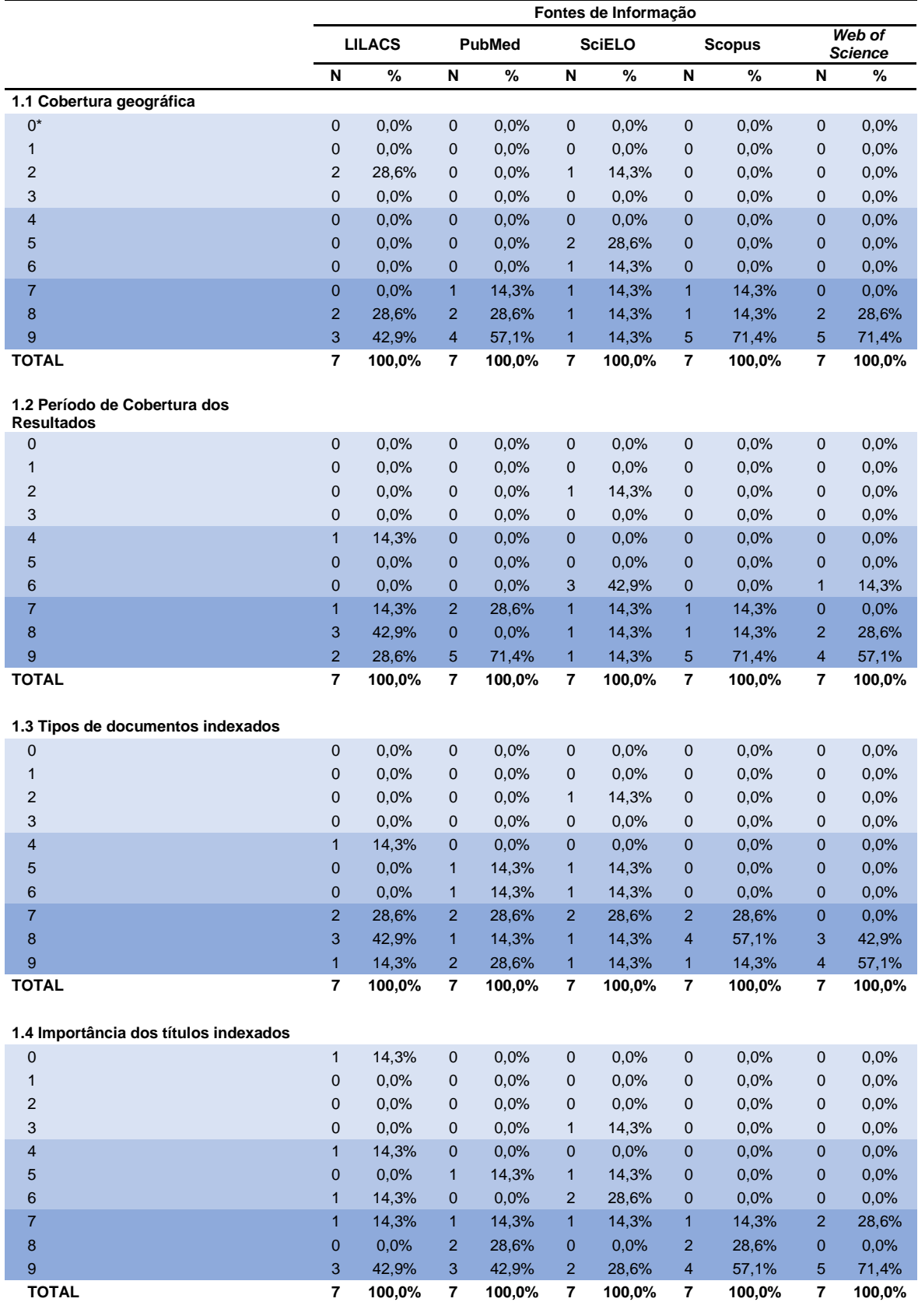

#### **ANEXO I –** Avaliação pelos usuários sobre o Conteúdo do Sistema, conforme fontes de informação

**1.5 Os resultados das buscas foram:**

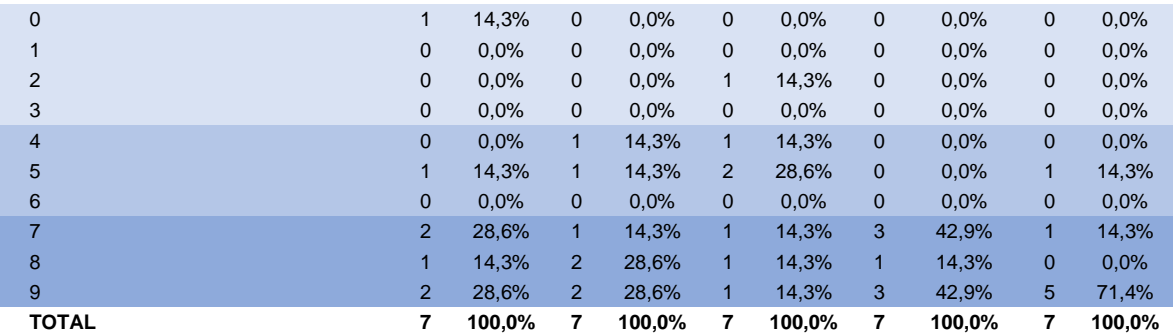

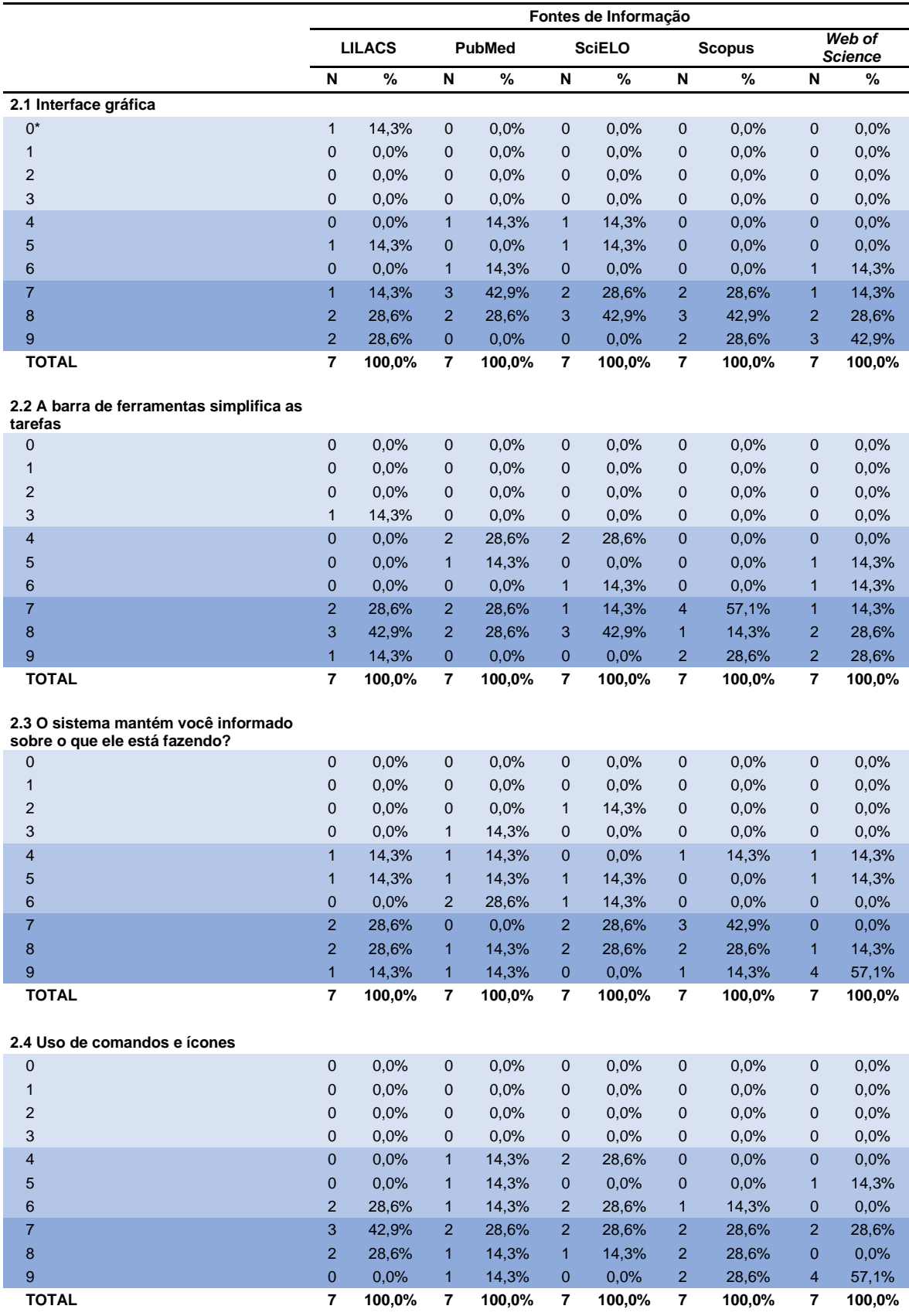

#### **ANEXO J –** Avaliação pelos usuários sobre as Funcionalidades do Sistema, conforme fontes de informação

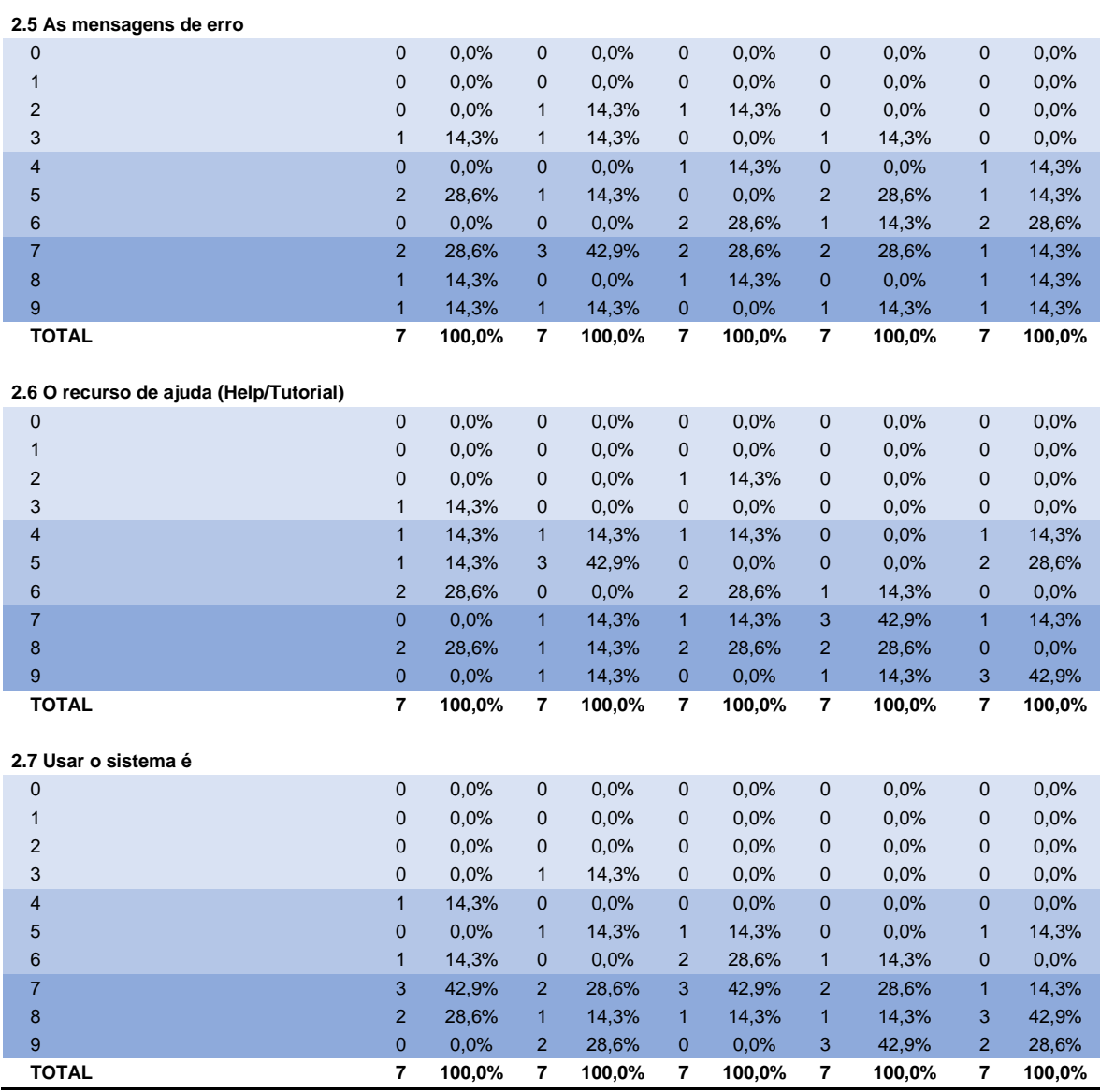

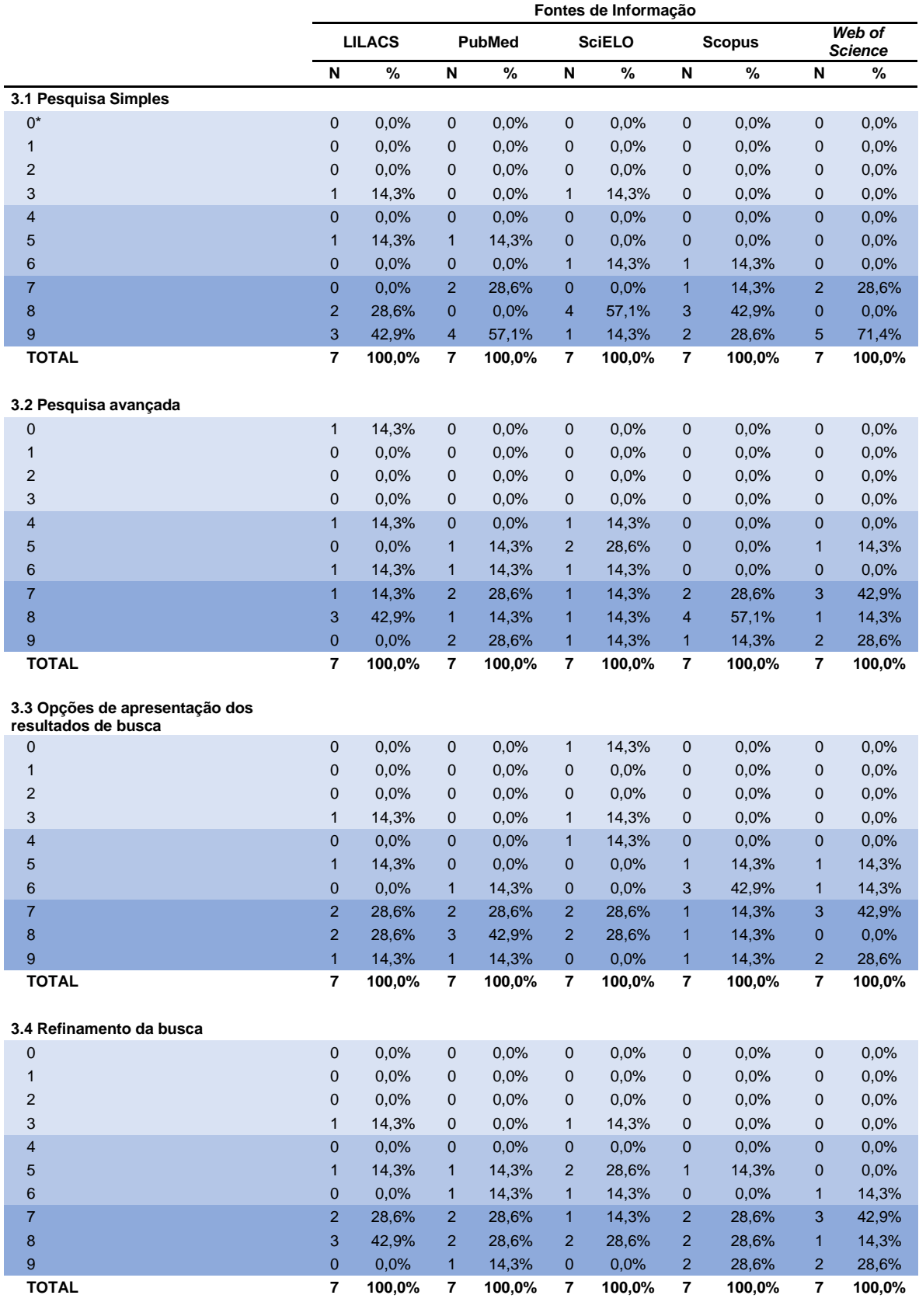

## **ANEXO K –** Avaliação pelos usuários sobre a Recuperação da Informação, conforme fontes de informação

#### **3.5 Opções de salvamento dos**

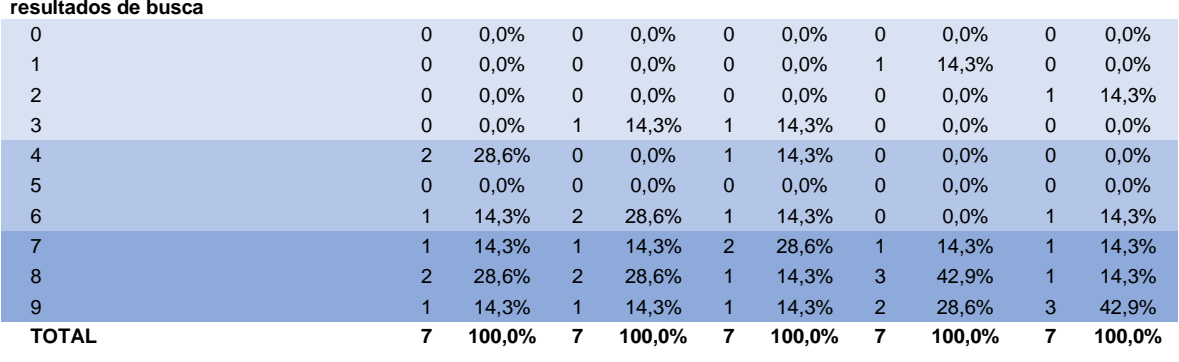

#### **3.6 Possibilidade de personalização**

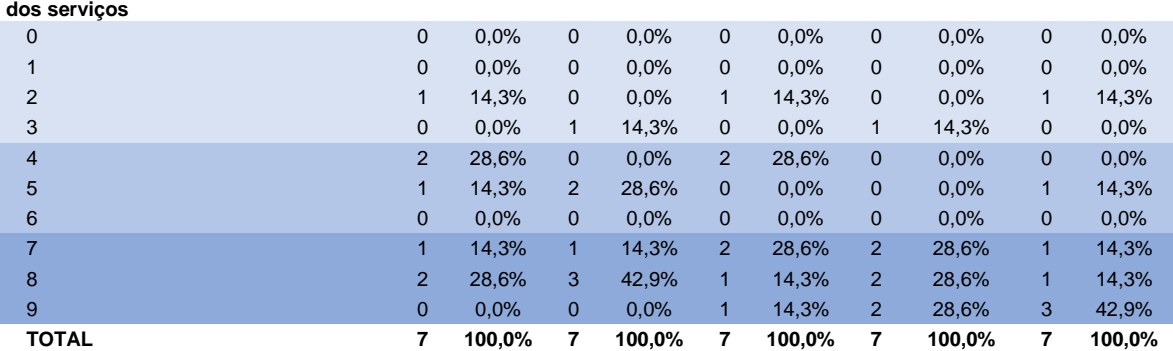

#### **3.7 Oferece link para artigos na íntegra**

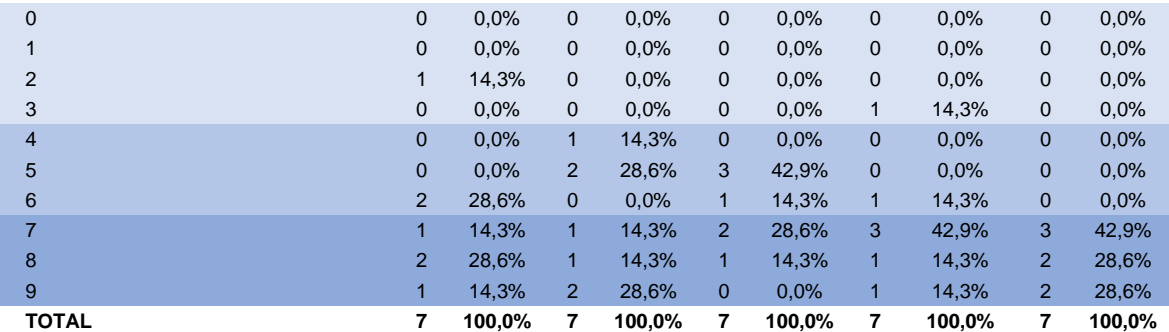

#### **3.8 Apresenta índice de citação**

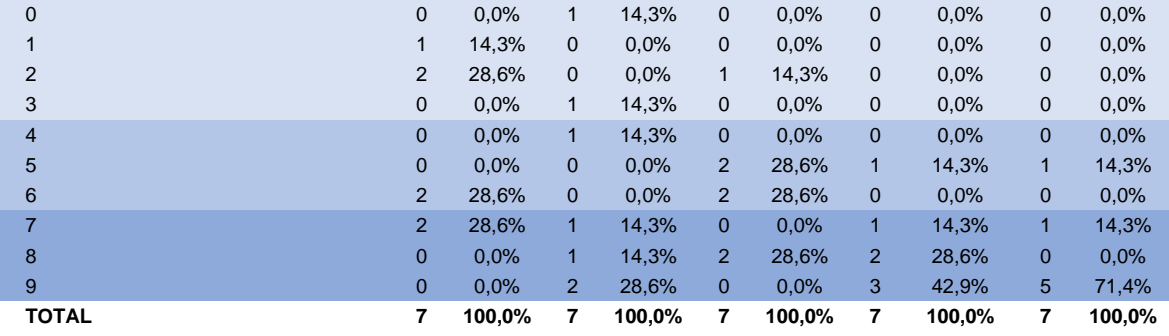

#### **3.9 Percepção geral em relação à Base**

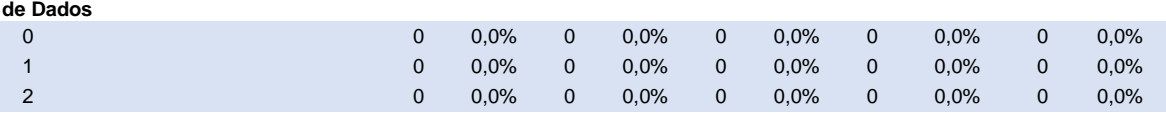

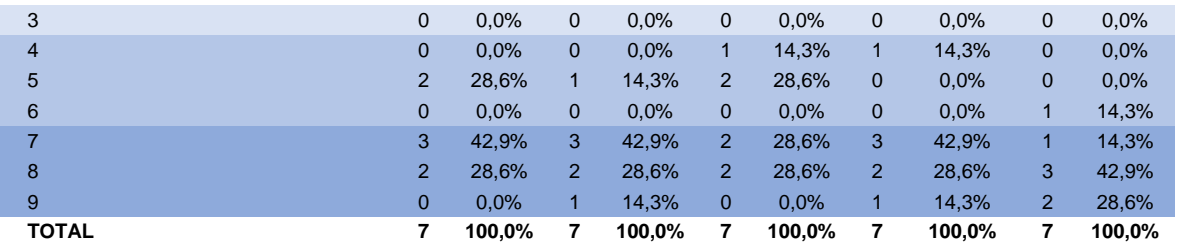

## **ANEXO L – BIBLIOGRAFIA CONSULTADA**

Andrade CT, Magedanz AMPCB, Escobosa DM, Tomaz WM, Santinho CS, Lopes TO et al. A importância de uma base de dados na gestão de serviços de saúde. Einstein. 2012;10(3):360-5. Disponível em: http://www.scielo.br/pdf/eins/v10n3/v10n3a18.

Azevedo AW. Metodologia de identificação de fontes de coleta de informação: uma propostade modelo para cadeia produtiva de couro, calçados e artefatos. Perspec Gestão Conhecimento. 2012;2(n. esp.):149- 58.

Hightower C, Caldwell C. Shifting Sands: science researchers on *Google* Scholar, Web of Science, and PubMed, with implications for library collections budgets. Issues Sci Technol Librariansh [serial online]. 2010 [cited 2016 Aug 15]. Available from: http://www.istl.org/10-fall/refereed3.html.

Massarani L, Moreira IC, Brito F. Ciência e público: caminhos da divulgação científica no Brasil [e-book]. Rio de Janeiro: Casa da Ciência – UFRJ; 2002 [citado 23 mar 2015]. (Série Terra Incógnita, v. 1). Disponível em: http://www.casadaciencia.ufrj.br/Publicacoes/terraincognita/cienciaepublico/li vro\_completo.pdf.

McGonigle D, Mastrian K, McGonigle C. Introduction to information, information science, and information systems. In: Mastrian KG, McGonigle D. Informatics for health professionals [online]. Burlington: Jones & Bartlett Learning; 2017 [cited 2016 Jun 2]. p.21-32. Available from: http://samples.jbpub.com/9781449631741/92367\_CH02\_017\_032.pdf

Moreira W. Biblioteca tradicional x biblioteca virtual: modelos de recuperação da informação [dissertação] [online]. Campinas: Pontifícia Univertsidade Católica; 1998 [citado 25 ago 2016]. Disponível em: http://eprints.rclis.org/8353/1/BibliotecaTradicionalXBibliotecaVirtual\_Modelo sDeRecuperacaoDaInformacao.pdf.

Pereira EC, Rutina R. O século XXI e o sonho da biblioteca universal: quase seis mil anos de evolução na produção, registro e socialização do conhecimento. Persp Ci Inf [periódico online]. 1999 [citado 25 ago 2016];4(1):5-19. Disponível em: http://portaldeperiodicos.eci.ufmg.br/index.php/pci/article/view/590/359.

Scielo Analytics. Collection composition [internet]. [cited 2017 July 30]. Available from: http://analytics.scielo.org/.

Scientific Electronic Library Online. Critérios, política e procedimentos para a admissão e a permanência de periódicos científicos na Coleção SciELO Brasil [online]. São Paulo; SciELO; 2014 [citado 28 set 2016]. Disponível em: http://www.scielo.br/avaliacao/20141003NovosCriterios\_SciELO\_Brasil.pdf.

Tardelli A. Estadísticas de uso e impacto de las revistas de la colección SciELO. In: Taller Latindex para editores de revistas científicas; Santiago de Chile; 5-7 abr 2004 [internet]. Mexico: Latindex; 2004 [citado 11 out 2016]. Disponivel em: http://www.latindex.org/latindex/tall.